# Agricultural Econometrics

#### **Chapter 1**

1.1 Parametric Statistics : Z-test, T test Analysis of Variance: One way , Two way

# Learning Objectives

- 1. Distinguish Parametric & Nonparametric Test Procedures
- 2. Explain commonly used Nonparametric Test Procedures
- 3. Perform Hypothesis Tests Using Nonparametric Procedures

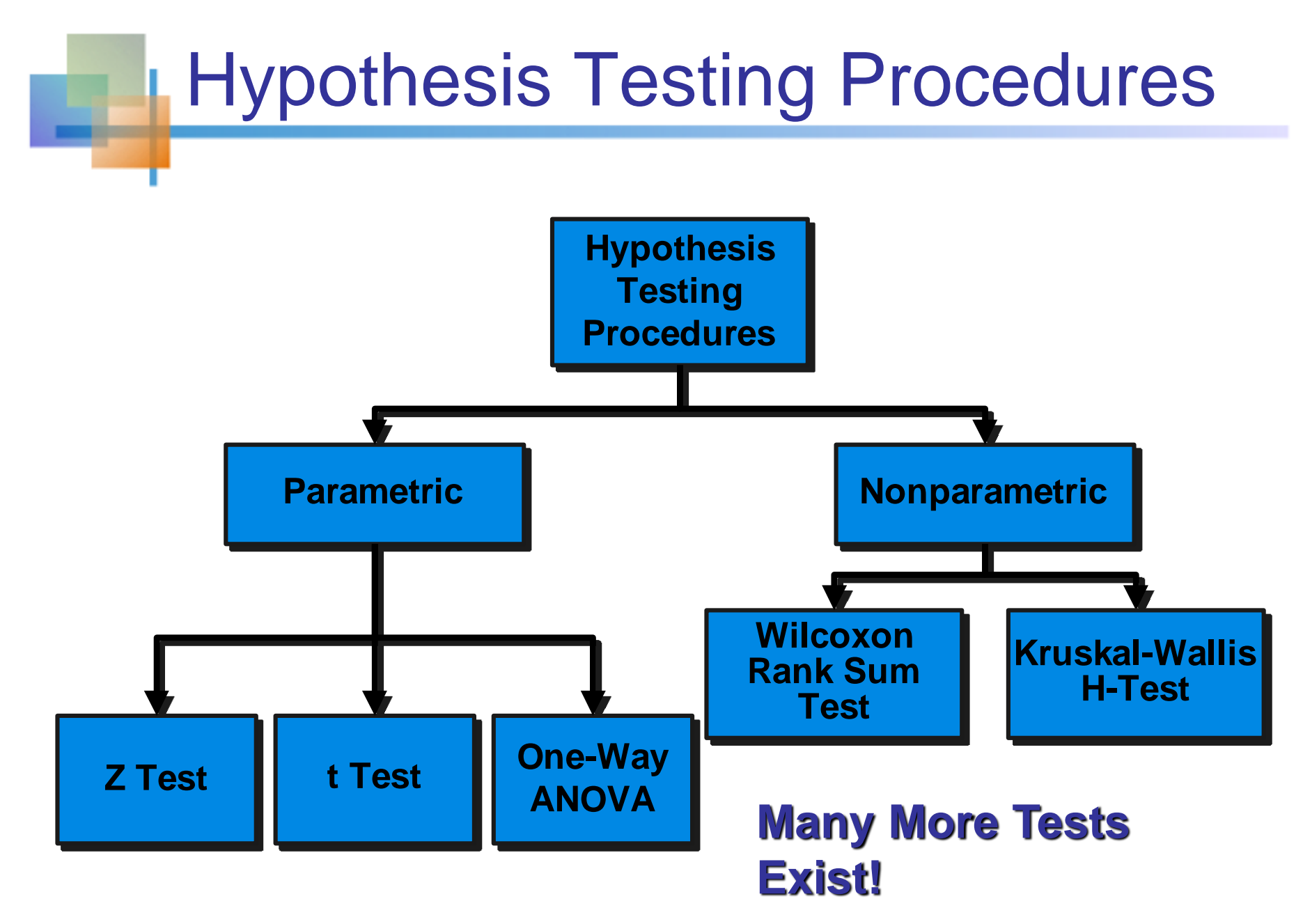

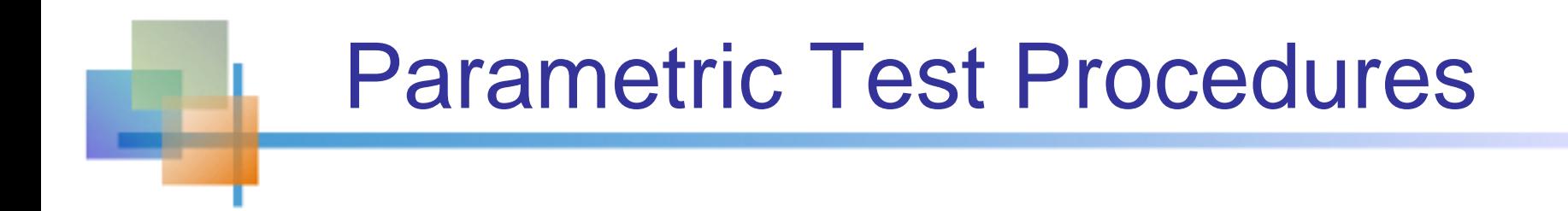

- 1. Involve Population Parameters (Mean)
- 2. Have Stringent Assumptions (Normality)
- 3. Examples: Z Test, t Test,  $\chi^2$  Test, F test

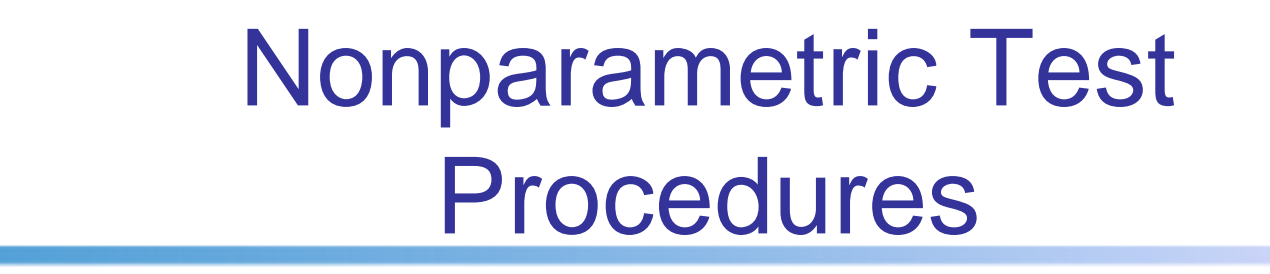

- 1. Do Not Involve Population Parameters Example: Probability Distributions, Independence
- 2. Data Measured on Any Scale (Ratio or Interval, Ordinal or Nominal)
- 3. Example: Wilcoxon Rank Sum Test

# Advantages of Nonparametric Tests

- 1. Used With All Scales
- 2. Easier to Compute
- 3. Make Fewer Assumptions
- 4. Need Not Involve Population Parameters
- 5. Results May Be as Exact as Parametric Procedures

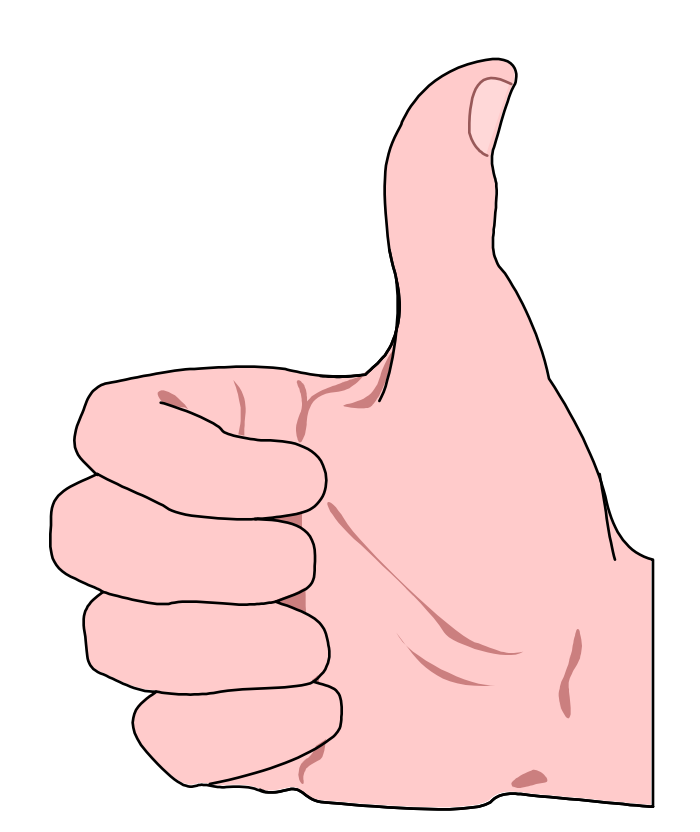

© 1984-1994 T/Maker Co.

# Disadvantages of Nonparametric Tests

- 1.May Waste Information Parametric model more efficient if data Permit
- 2.Difficult to Compute by hand for Large Samples
- 3.Tables Not Widely Available

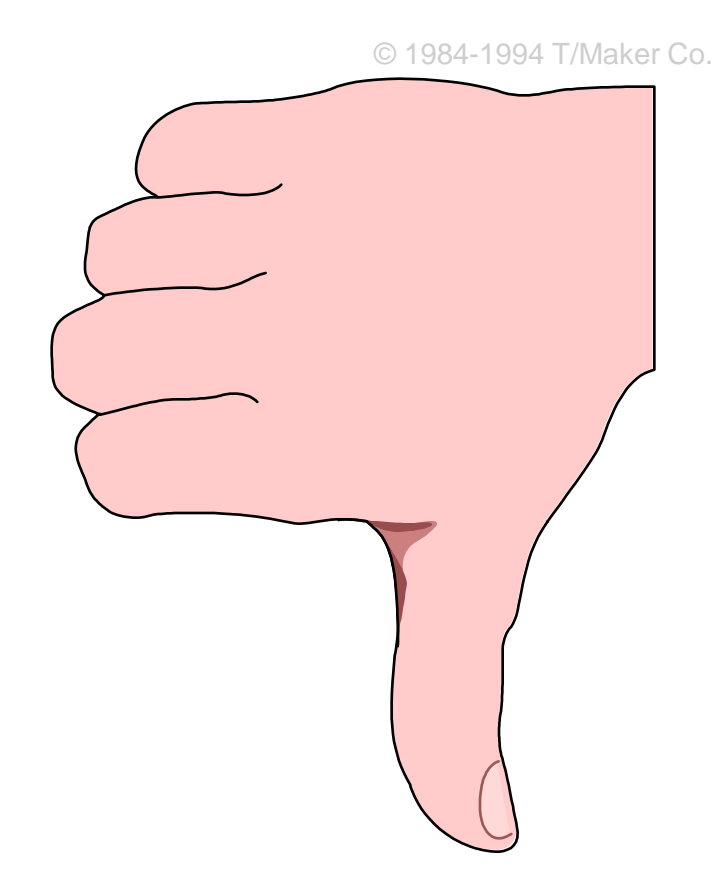

# Popular Nonparametric Tests

1. Sign Test

2. Wilcoxon Signed Rank Test

3. Man Whitney test

### Agricultural Econometrics

#### **Chapter 1**

1.2 Analysis of Variance: One wayTwo way

# Continuous outcome (means)

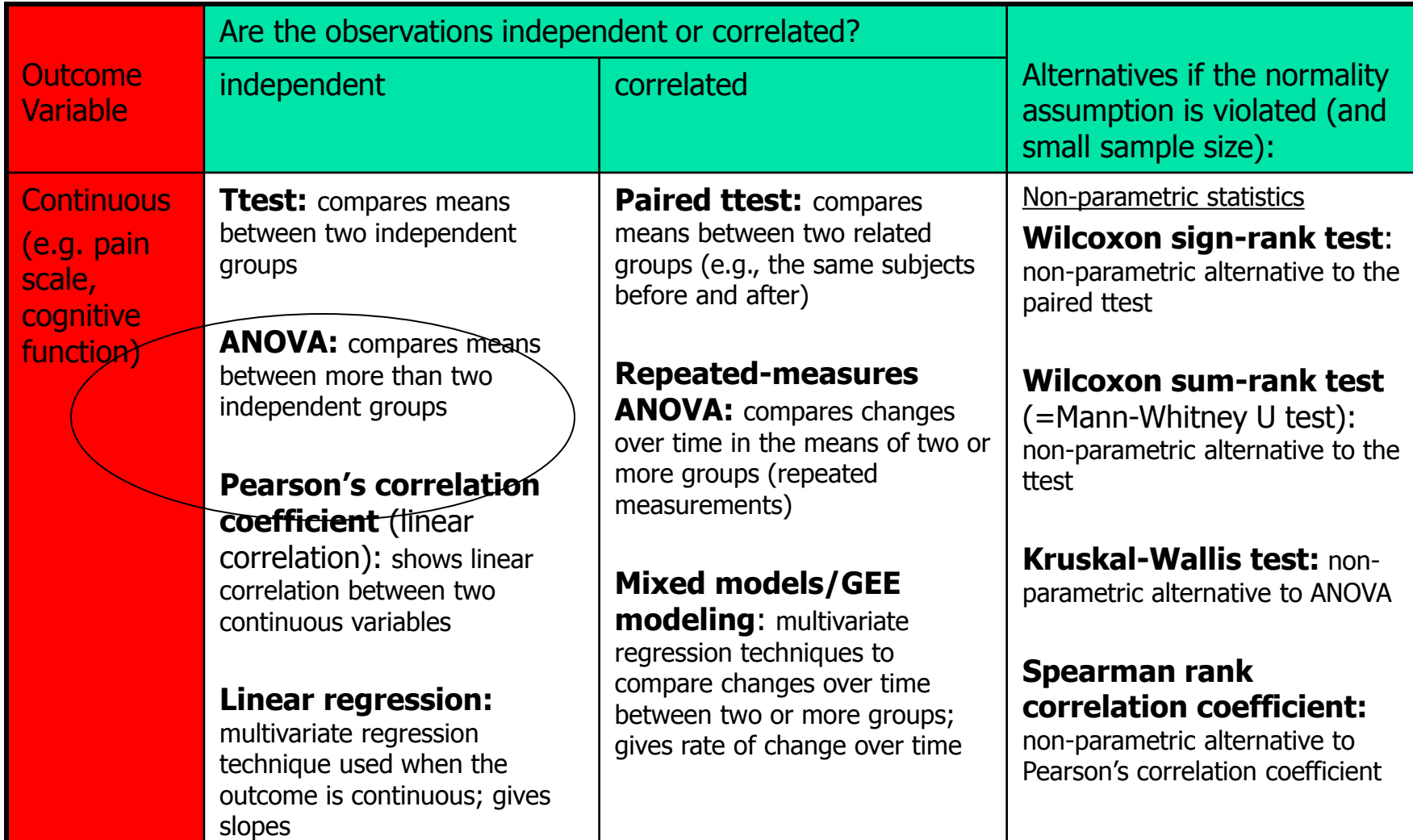

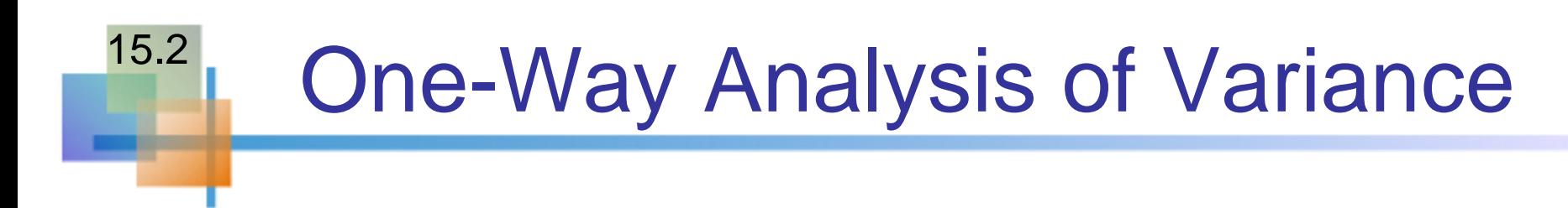

■ Evaluate the difference among the means of three or more groups

Examples: Average production for 1<sup>st</sup>, 2<sup>nd</sup>, and 3<sup>rd</sup> shifts Expected mileage for five brands of tires

- **Assumptions** 
	- **Populations are normally distributed**
	- **Populations have equal variances**
	- **Samples are randomly and independently drawn**

# Hypotheses of One-Way ANOVA

$$
\blacksquare \left| \mathsf{H}_0 : \mu_1 = \mu_2 = \mu_3 = \cdots = \mu_K \right|
$$

**All population means are equal** 

■ i.e., no variation in means between groups

#### $\left\lfloor \cdot \right\rfloor$  $H_1: \mu_i \neq \mu_j$  for at leastone i, j pair

- **At least one population mean is different**
- **E.** i.e., there is variation between groups
- Does not mean that all population means are different (some pairs may be the same) **a**  $\mathbf{P}_1 - \mathbf{P}_2 - \mathbf{P}_3 - \mathbf{P}_4 - \mathbf{P}_5$ <br>
All population means are equal<br>
i.e., no variation in means between groups<br>  $\mathbf{P}_i + \mathbf{P}_j$  for at least one i, j pair<br>
At least one population mean is different<br>
i.e., the

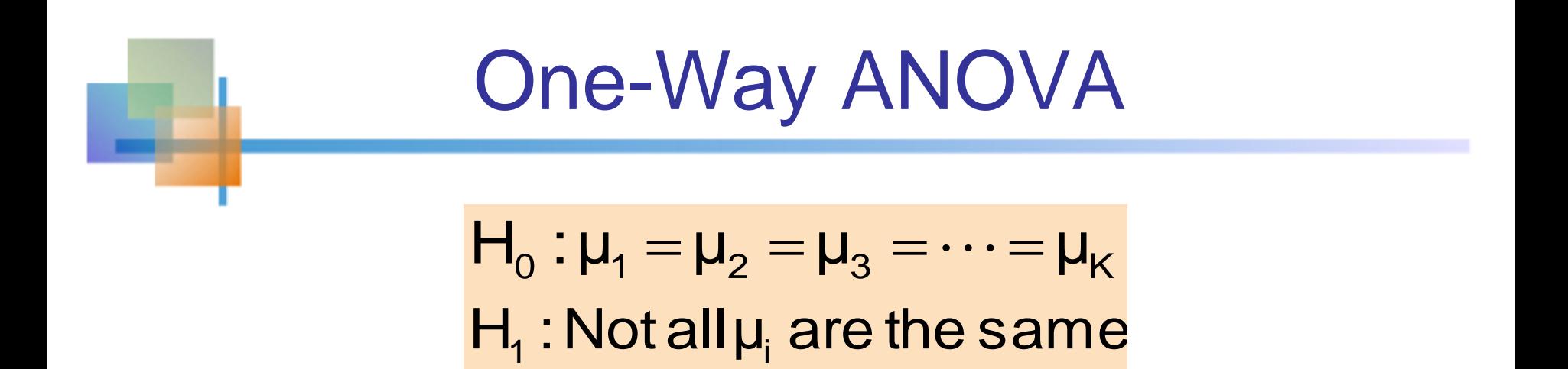

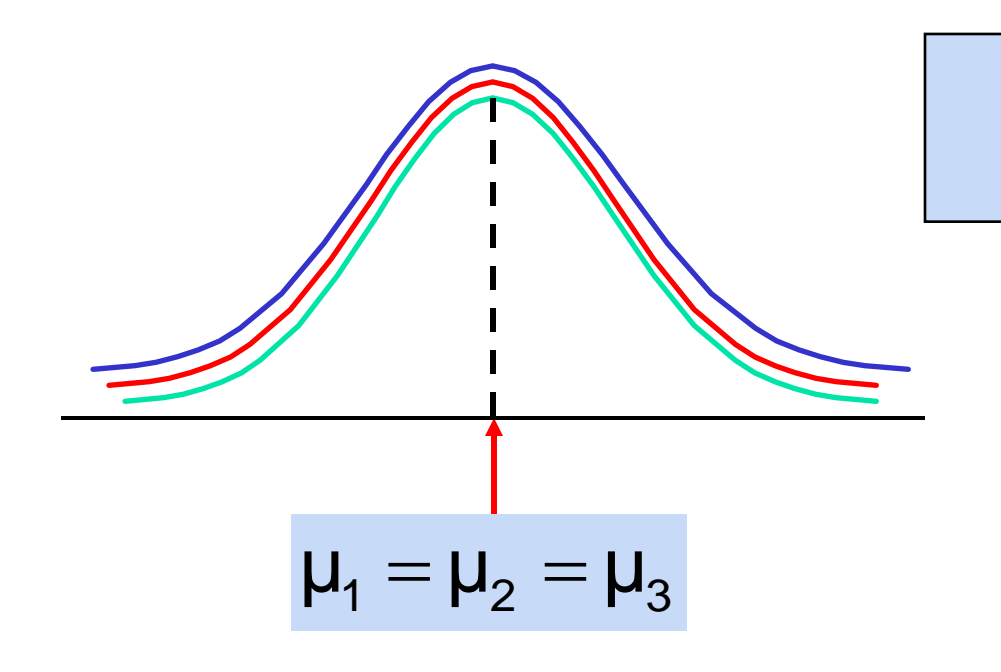

All Means are the same: The Null Hypothesis is True (No variation between groups)

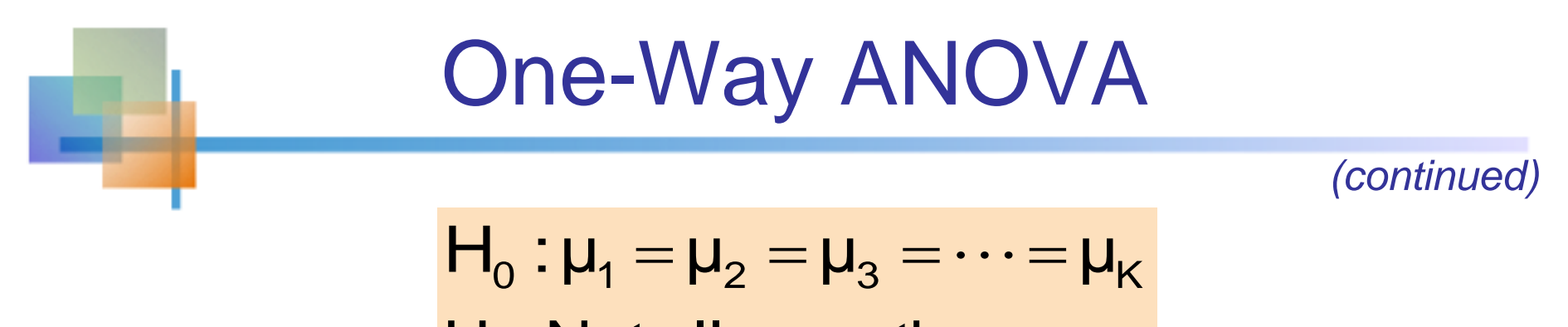

 $H_1$ : Not all  $\mu_i$  are the same

At least one mean is different: The Null Hypothesis is NOT true (Variation is present between groups)

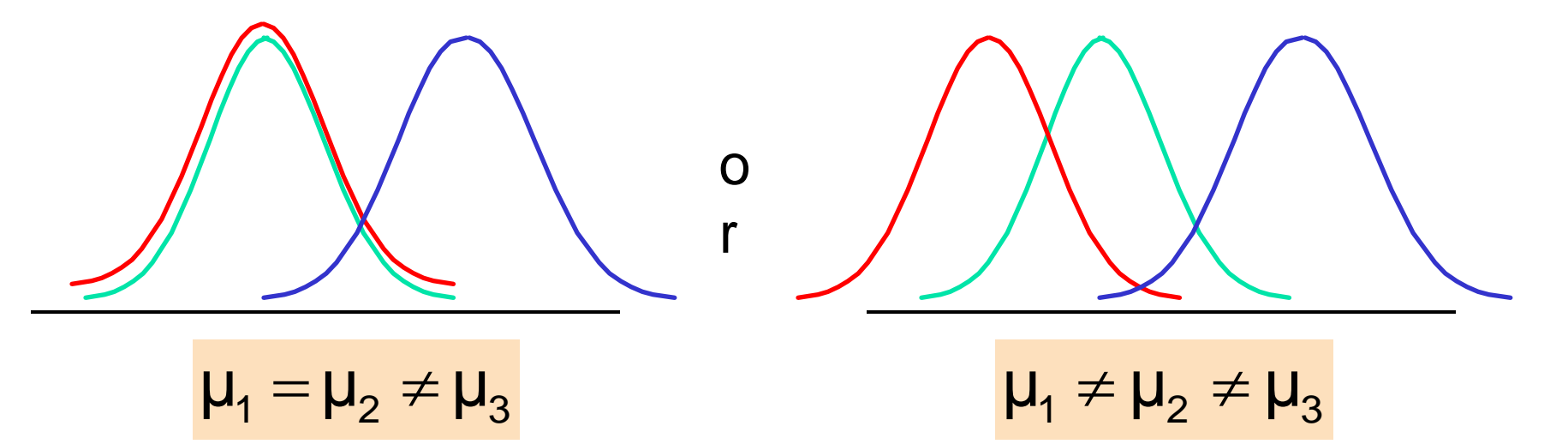

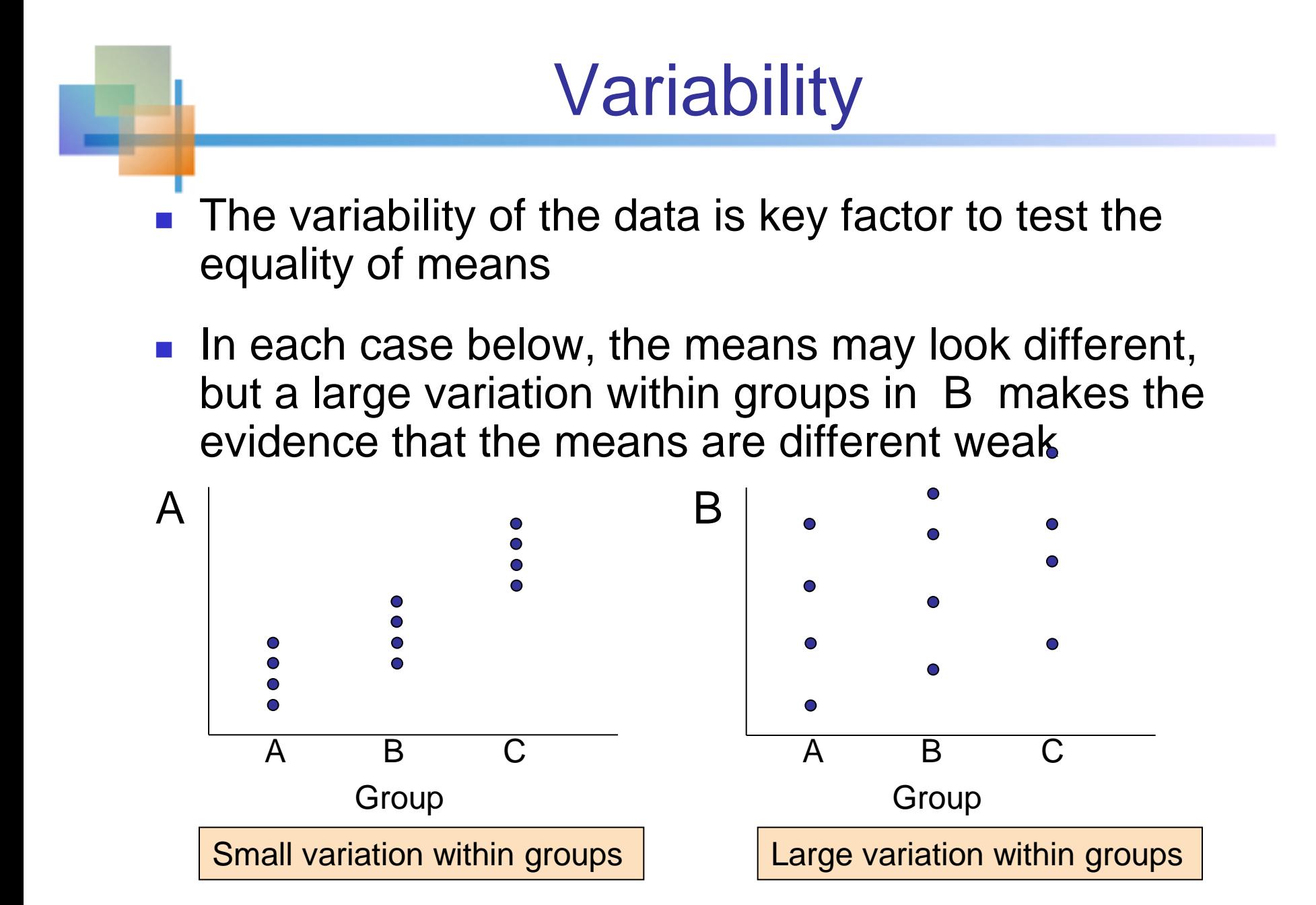

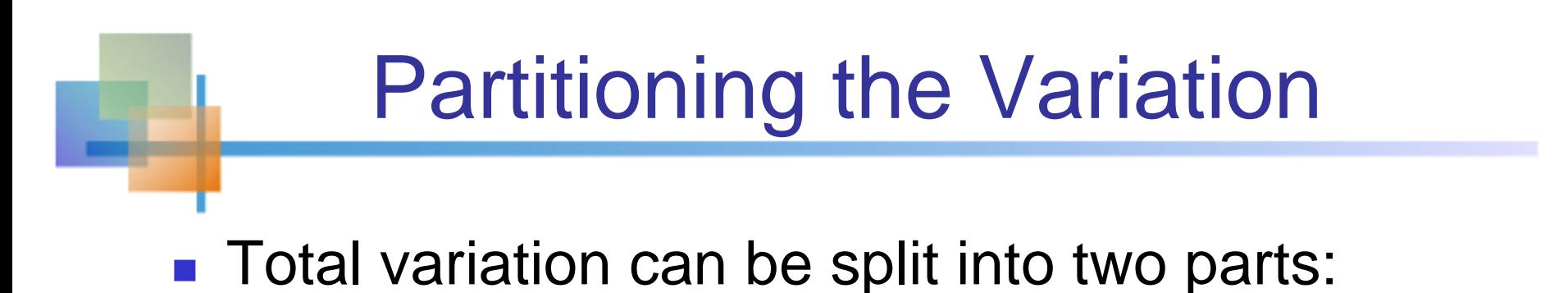

SST = SSW + SSG

#### SST = Total Sum of Squares

Total Variation = the aggregate dispersion of the individual

data values across the various groups

#### SSW = Sum of Squares Within Groups

Within-Group Variation = dispersion that exists among the

data values within a particular group

#### SSG = Sum of Squares Between Groups

Between-Group Variation = dispersion between the group

sample means

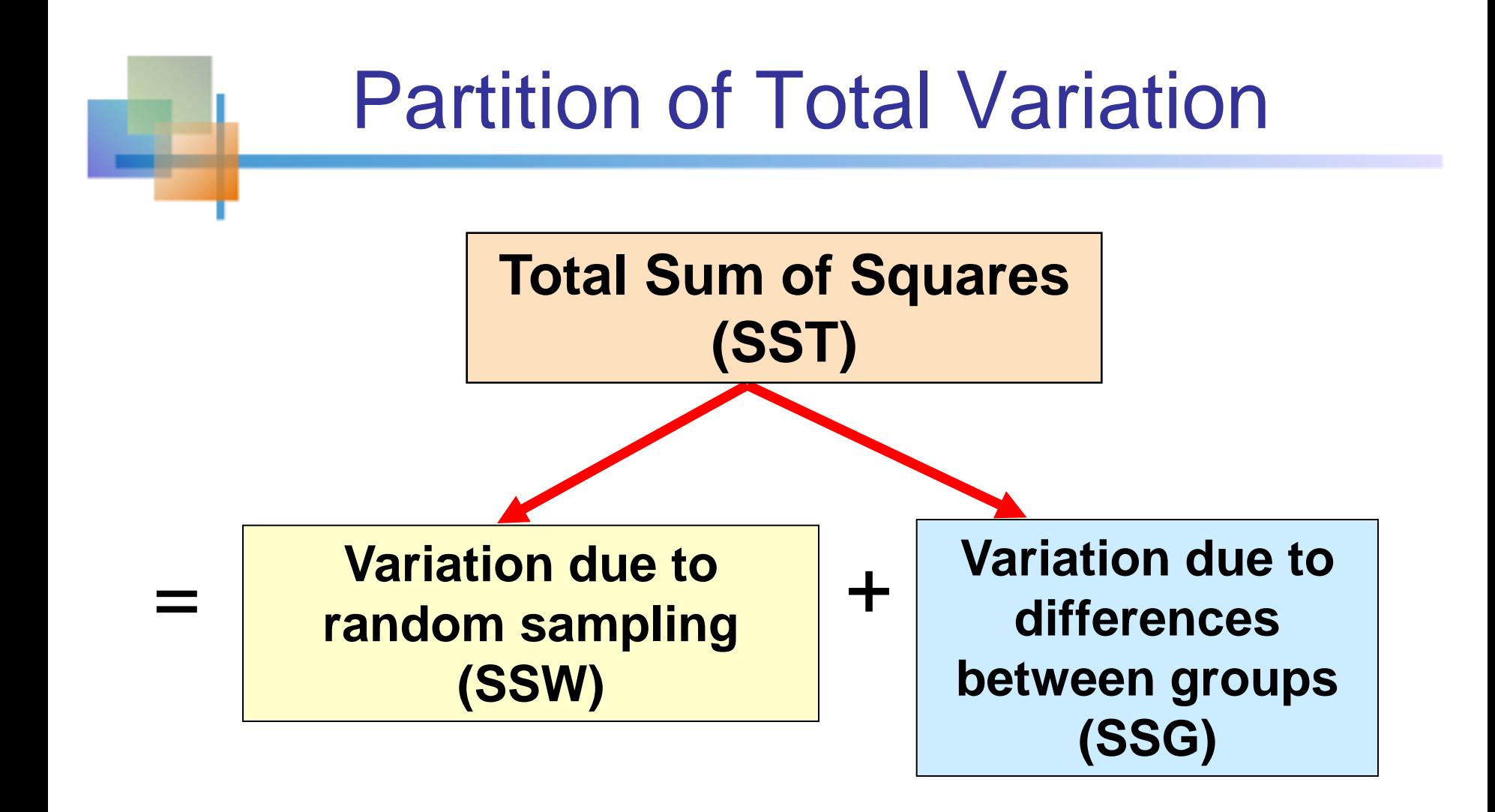

#### Total Sum of Squares  $SST = SSW + SSG$  $=\sum\sum\left( \mathsf{X}_{\mathsf{i}\mathsf{j}}-\mathsf{I}\right)$ K n 2 ij i  $SST = \sum_{i}^{\infty} (x_{ii} - \overline{x})$

i=1 j=1

Where:

SST = Total sum of squares

 $K =$  number of groups (levels or treatments)

- $n_i$  = number of observations in group i
- $x_{ii} = j$ <sup>th</sup> observation from group i  $x =$  overall sample mean

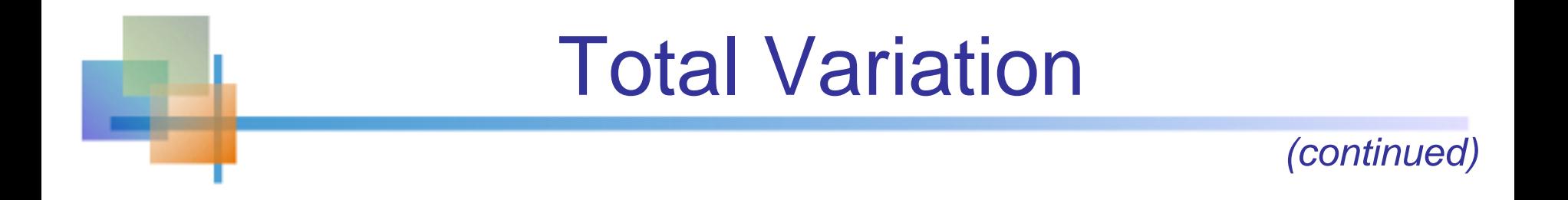

$$
SST = (x_{11} - \overline{x})^2 + (X_{12} - \overline{x})^2 + ... + (x_{Kn_k} - \overline{x})^2
$$

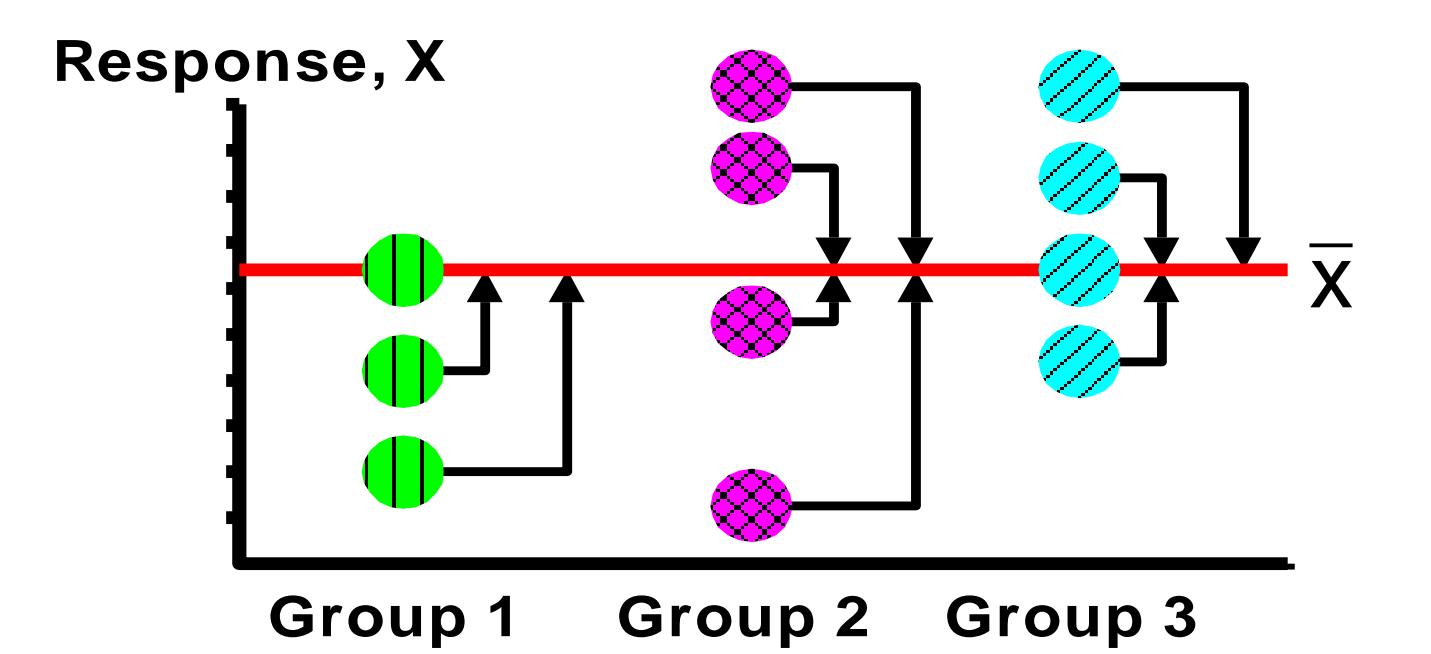

# Within-Group Variation

$$
SST = SSW + SSG
$$
\n
$$
SSW = \sum_{i=1}^{K} \sum_{j=1}^{n_i} (x_{ij} - \overline{x}_i)^2
$$

Where:

SSW = Sum of squares within groups

 $K =$  number of groups

- $n_i$  = sample size from group i
- $x_i$  = sample mean from group i
- $x_{ii} = j$ <sup>th</sup> observation in group i

### Within-Group Variation

*(continued)*

$$
SSW = \sum_{i=1}^{K} \sum_{j=1}^{n_i} (x_{ij} - \overline{x}_i)^2
$$

Summing the variation within each group and then adding over all groups

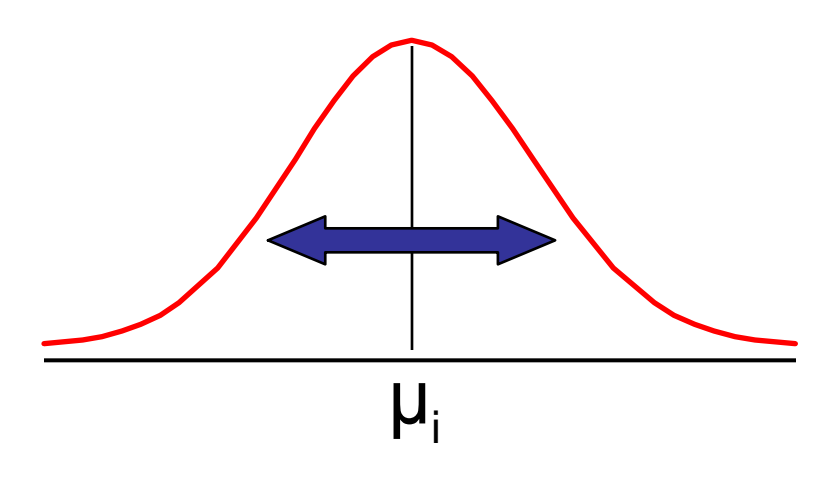

$$
MSW = \frac{SSW}{n-K}
$$

Mean Square Within = SSW/degrees of freedom

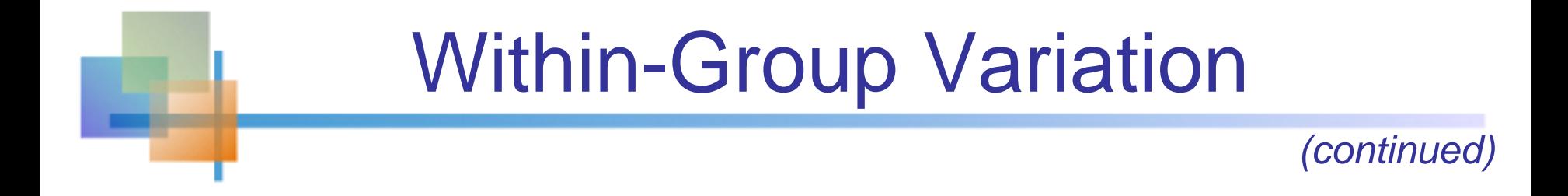

$$
\left|SSW = (x_{11} - \overline{x}_1)^2 + (x_{12} - \overline{x}_1)^2 + ... + (x_{Kn_k} - \overline{x}_K)^2\right|
$$

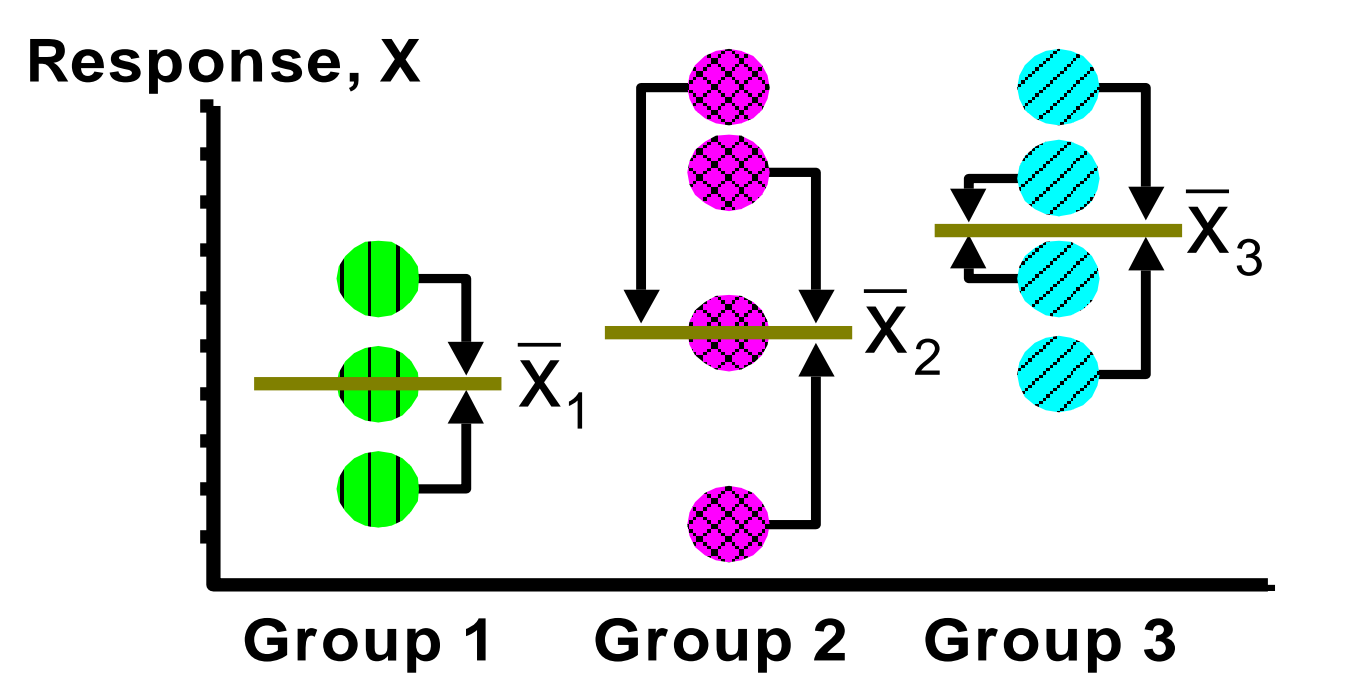

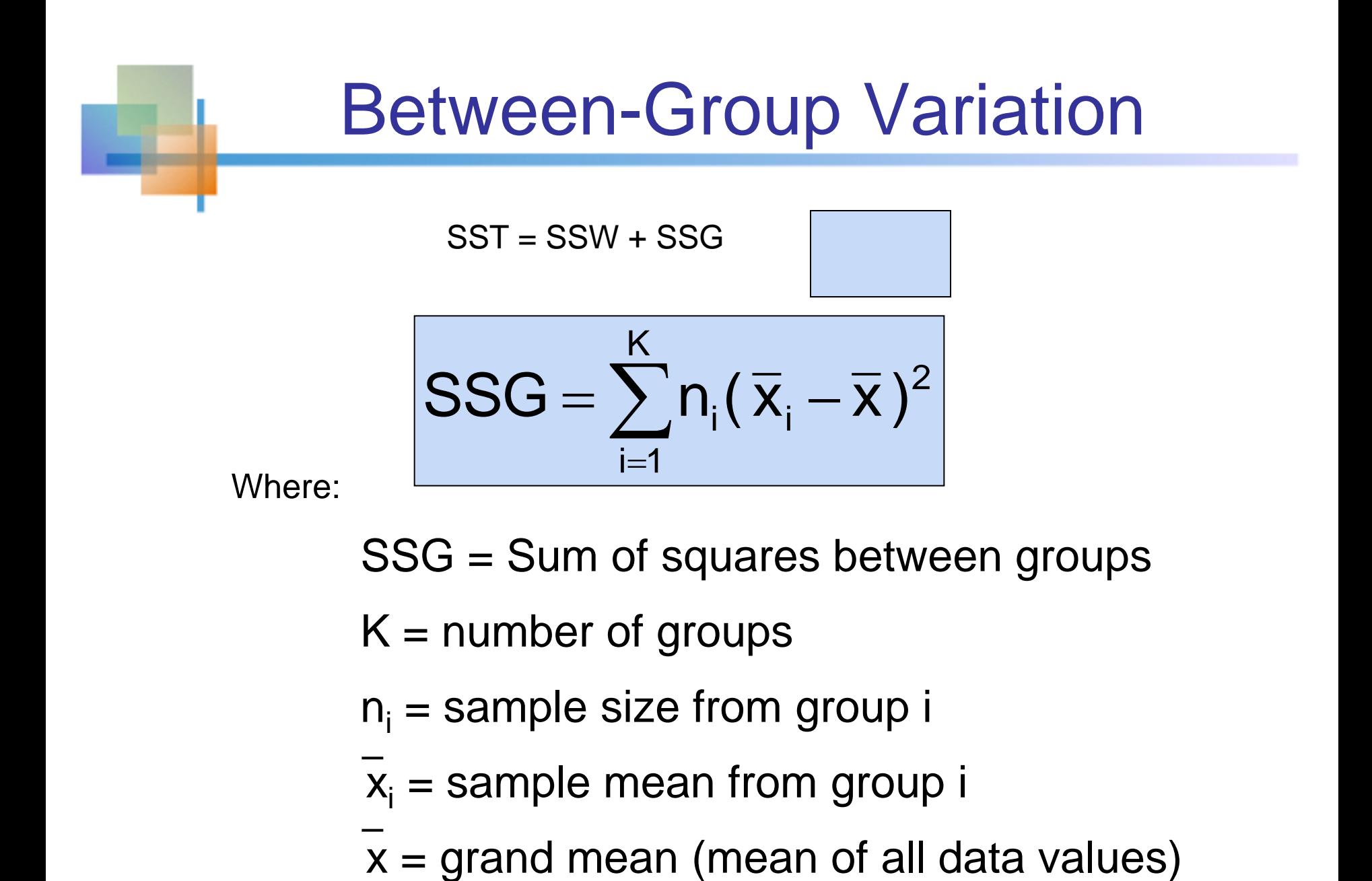

 $K =$  number of groups

- $n_i$  = sample size from group i
- $x_i$  = sample mean from group i
- 

### Between-Group Variation

*(continued)*

$$
SSG = \sum_{i=1}^{K} n_i (\overline{x}_i - \overline{x})^2
$$

Variation Due to Differences Between Groups

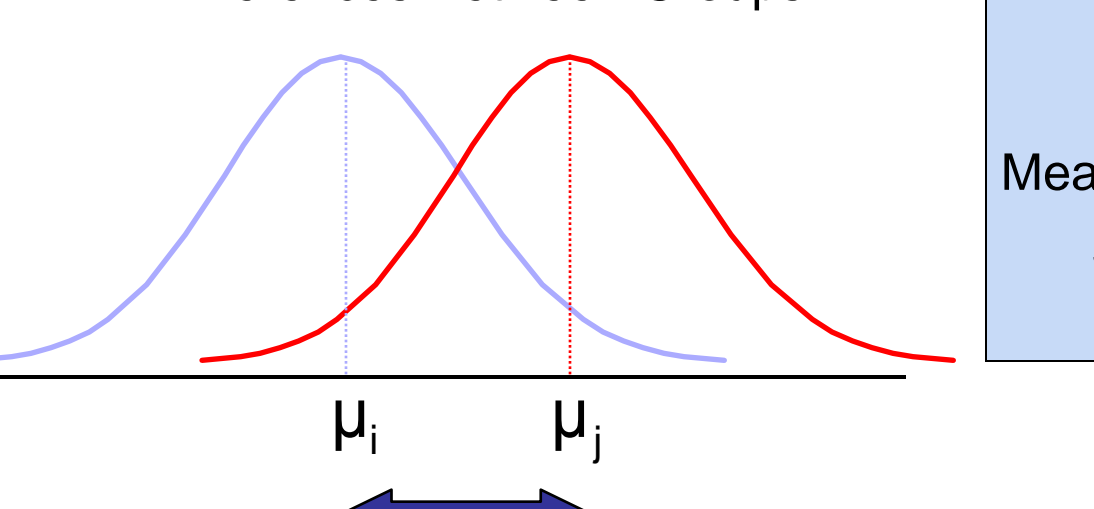

$$
MSG = \frac{SSG}{K-1}
$$

Mean Square Between Groups = SSG/degrees of freedom

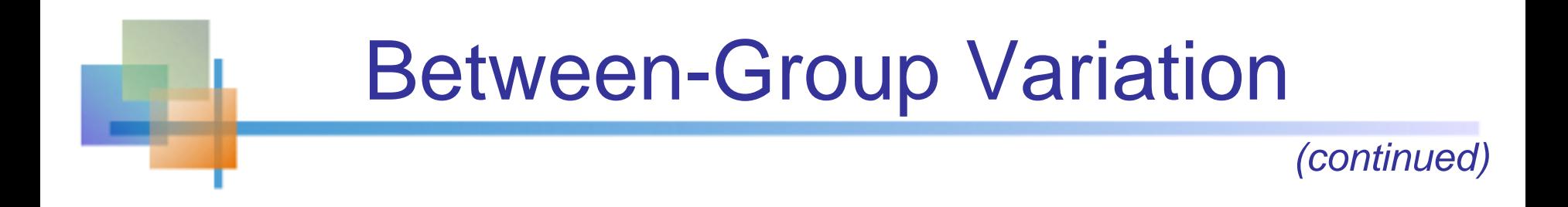

$$
\left|SSG = n_1(\overline{x}_1 - \overline{x})^2 + n_2(\overline{x}_2 - \overline{x})^2 + \dots + n_K(\overline{x}_K - \overline{x})^2\right|
$$

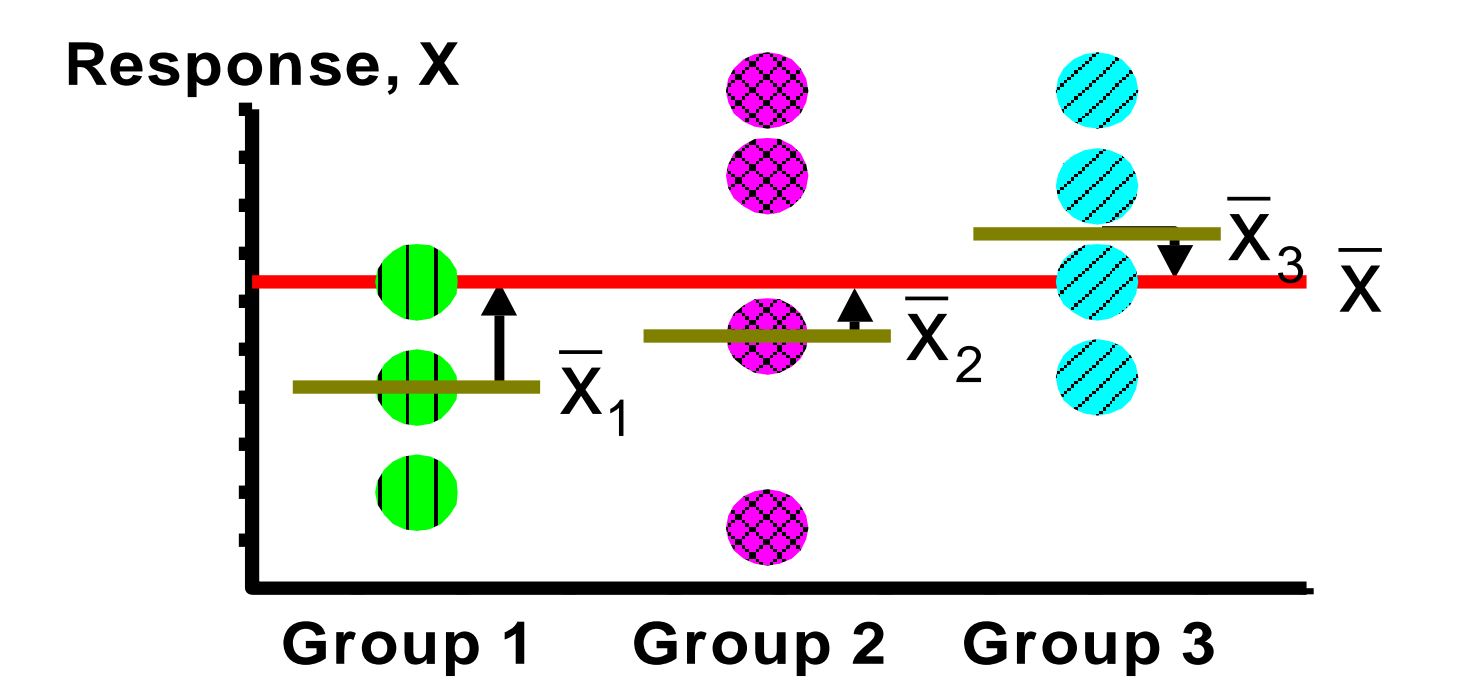

# Obtaining the Mean Squares

$$
MST = \frac{SST}{n-1}
$$

$$
MSW = \frac{SSW}{n-K}
$$

$$
MSG = \frac{SSG}{K-1}
$$

# One-Way ANOVA Table

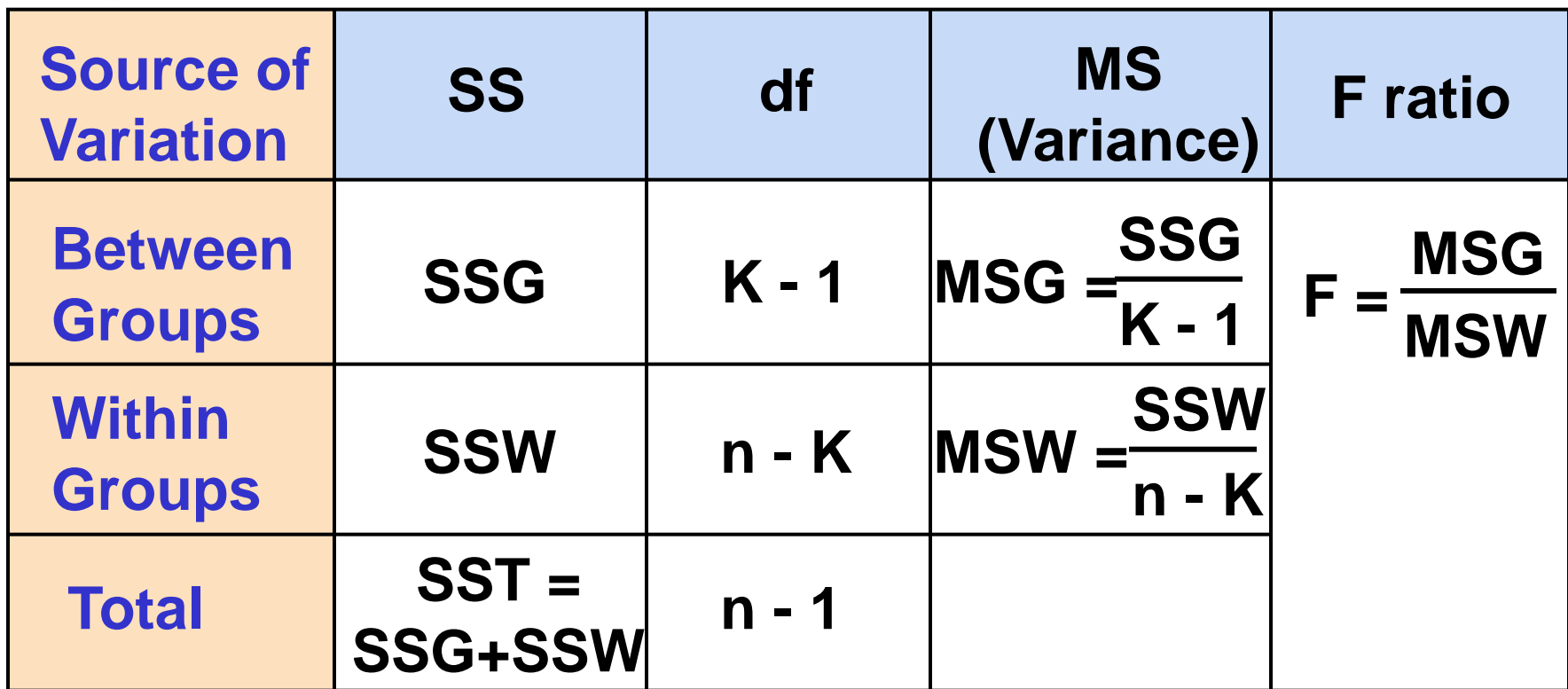

- $K =$  number of groups
- $n = sum of the sample sizes from all groups$
- df = degrees of freedom

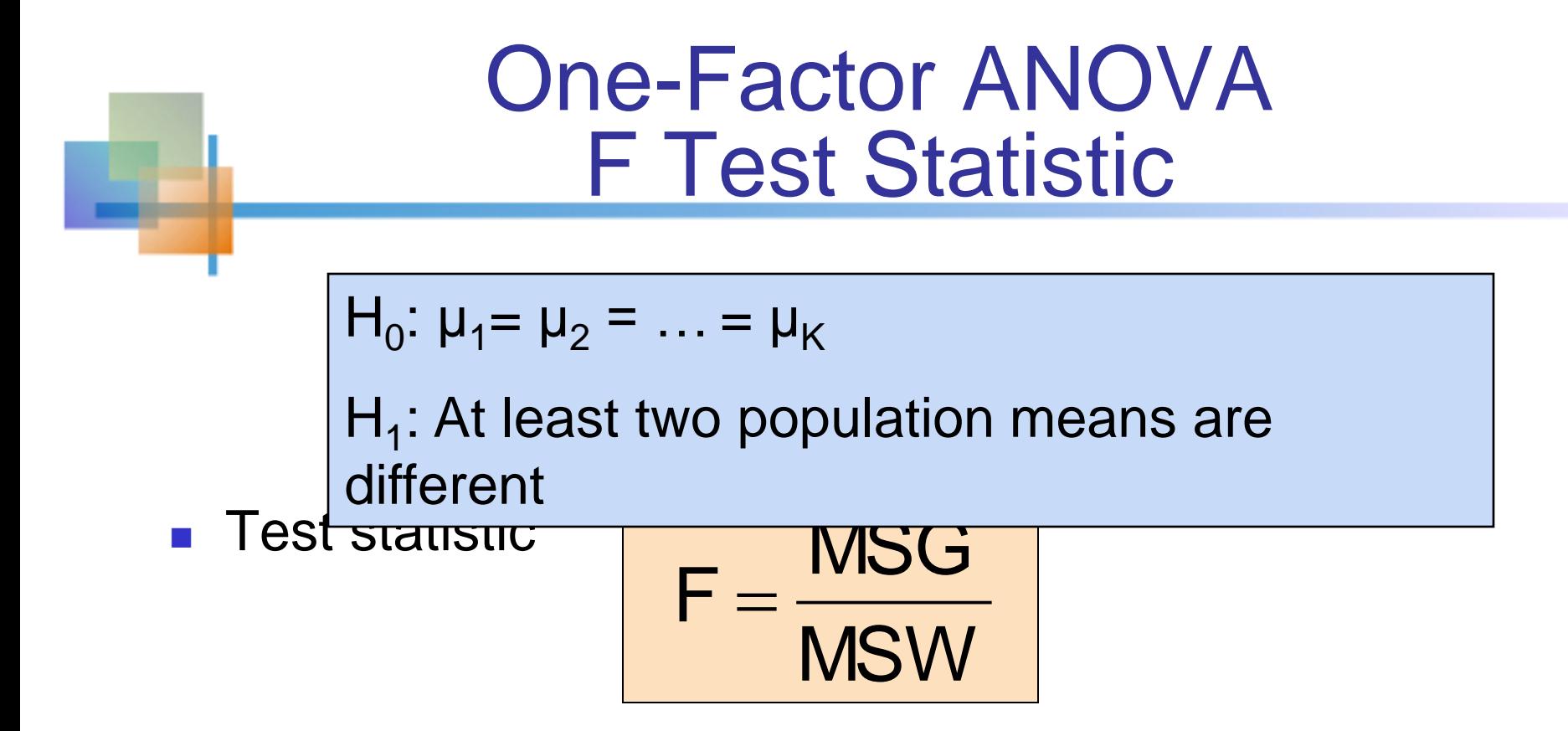

*MSG* is mean squares between variances *MSW* is mean squares within variances

- Degrees of freedom
	- df<sub>1</sub> = K 1 (K = number of groups)
	- df<sub>2</sub> = n K (n = sum of sample sizes from all groups)

# Interpreting the F Statistic

- **The F statistic is the ratio of the between** estimate of variance and the within estimate of variance
	- **The ratio must always be positive**
	- $df_1 = K -1$  will typically be small
	- $df_2 = n K$  will typically be large

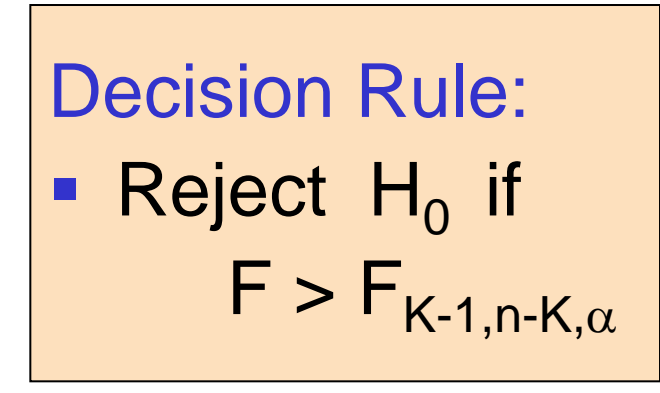

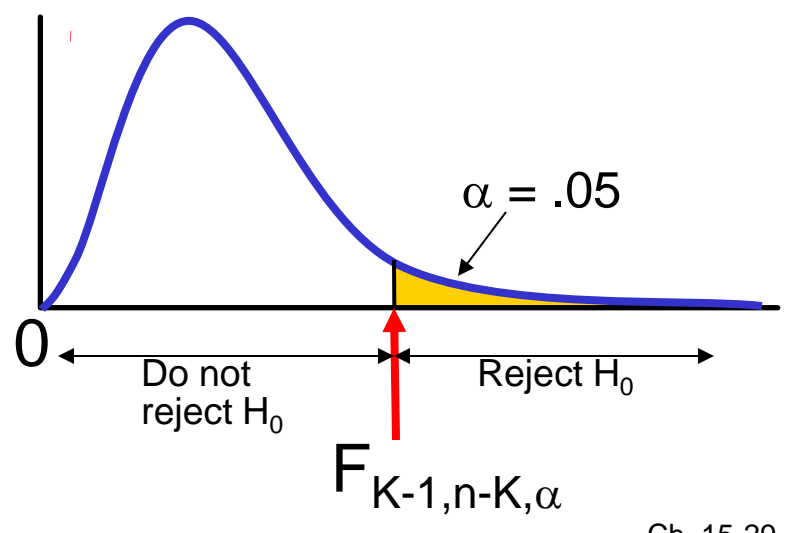

#### One-Factor ANOVA F Test Example ( compare the results with Excel )

You want to see if three different golf clubs yield different distances. You randomly select five measurements from trials on an automated driving machine for each club. At the .05 significance level, is there a difference in mean distance?

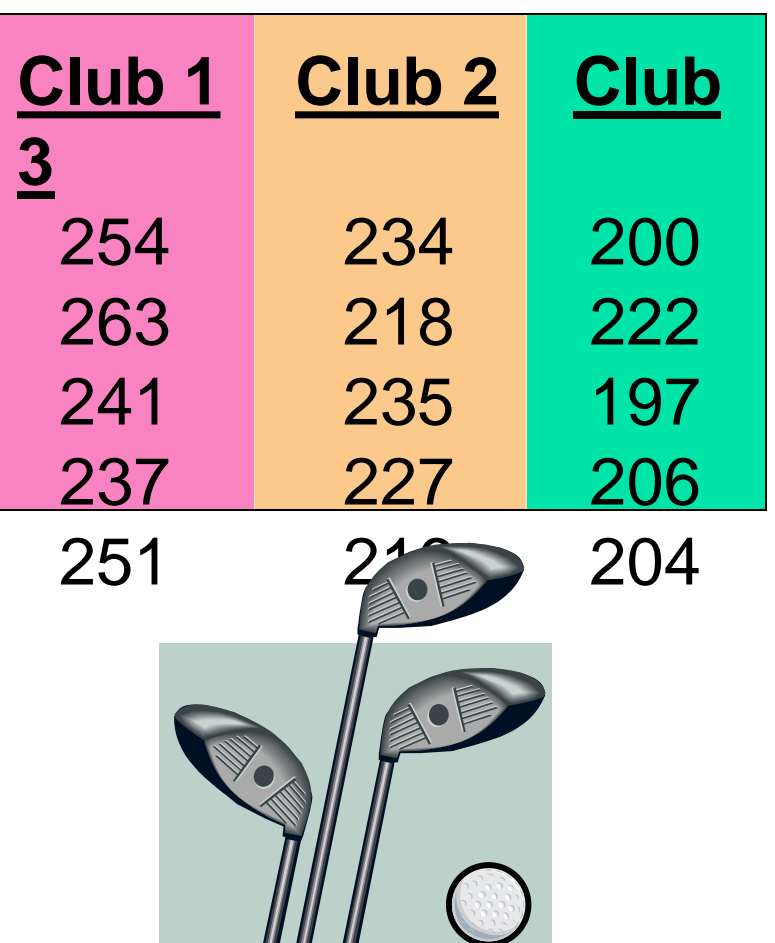

### One-Factor ANOVA Example: Scatter Diagram

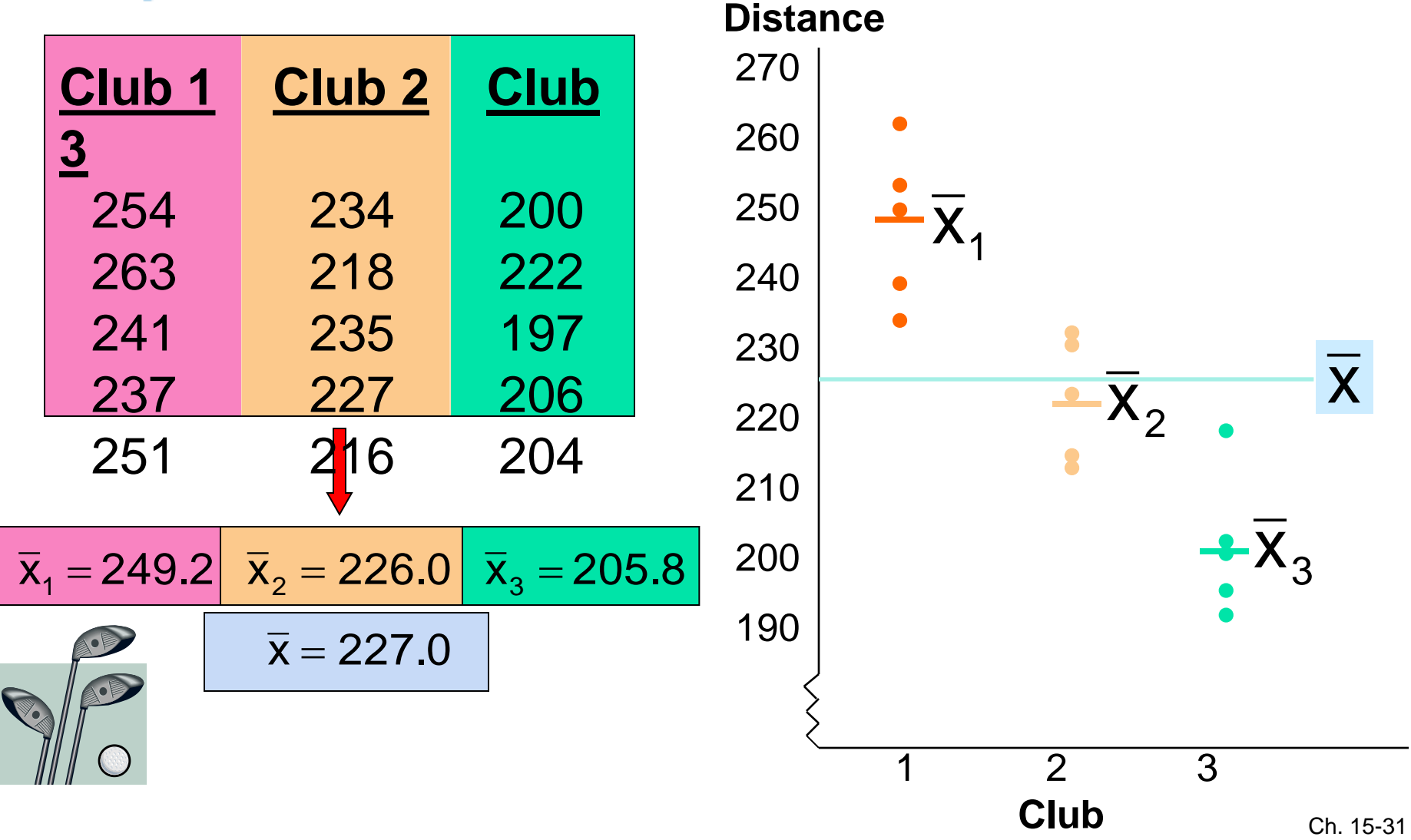

#### One-Factor ANOVA Example **Computations**

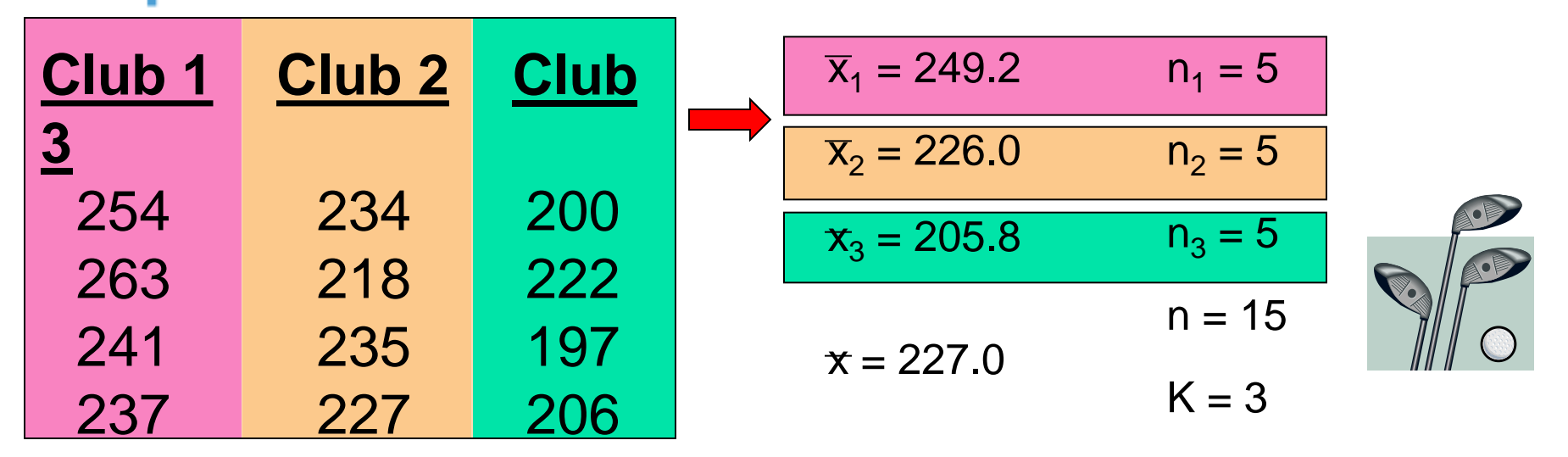

 $\overline{356} = 5 (2 \cdot \frac{215}{2} \cdot 227)^2 \cdot 9 \cdot \frac{204}{226} \cdot (226 - 227)^2 + 5 (205.8 - 227)^2 = 4716.4$  $SSW = (254 - 249.2)^2 + (263 - 249.2)^2 + ... + (204 - 205.8)^2 = 1119.6$  $MSG = 4716.4 / (3-1) = 2358.2$ 

 $MSW = 1119.6 / (15-3) = 93.3$ 

$$
F = \frac{2358.2}{93.3} = 25.275
$$

#### One-Factor ANOVA Example **Solution**

 $H_0$ :  $\mu_1 = \mu_2 = \mu_3$ Η<sub>1</sub>: μ<sub>i</sub> not all equal  $\alpha = .05$  $df_1 = 2$  df<sub>2</sub> = 12 **F = 25.275 Test Statistic: Decision: Conclusion:** Reject H<sub>0</sub> at  $\alpha$  = 0.05 There is evidence that at least one  $\mu_i$  differs from the rest 0  $\alpha = .05$ Do not Reject  $H_0$ reject  $H_0$ 25.275 93.3 2358.2 **MSW**  $F = \frac{MSA}{MSA} = \frac{2358.2}{388.2} =$ **Critical Value:**  F2,12,.05**= 3.89**  $= 3.89$ 

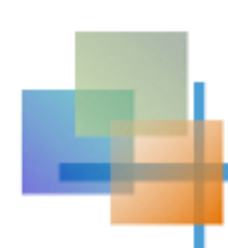

#### ANOVA -- Single Factor: Excel Output

EXCEL: data | data analysis | ANOVA: single factor

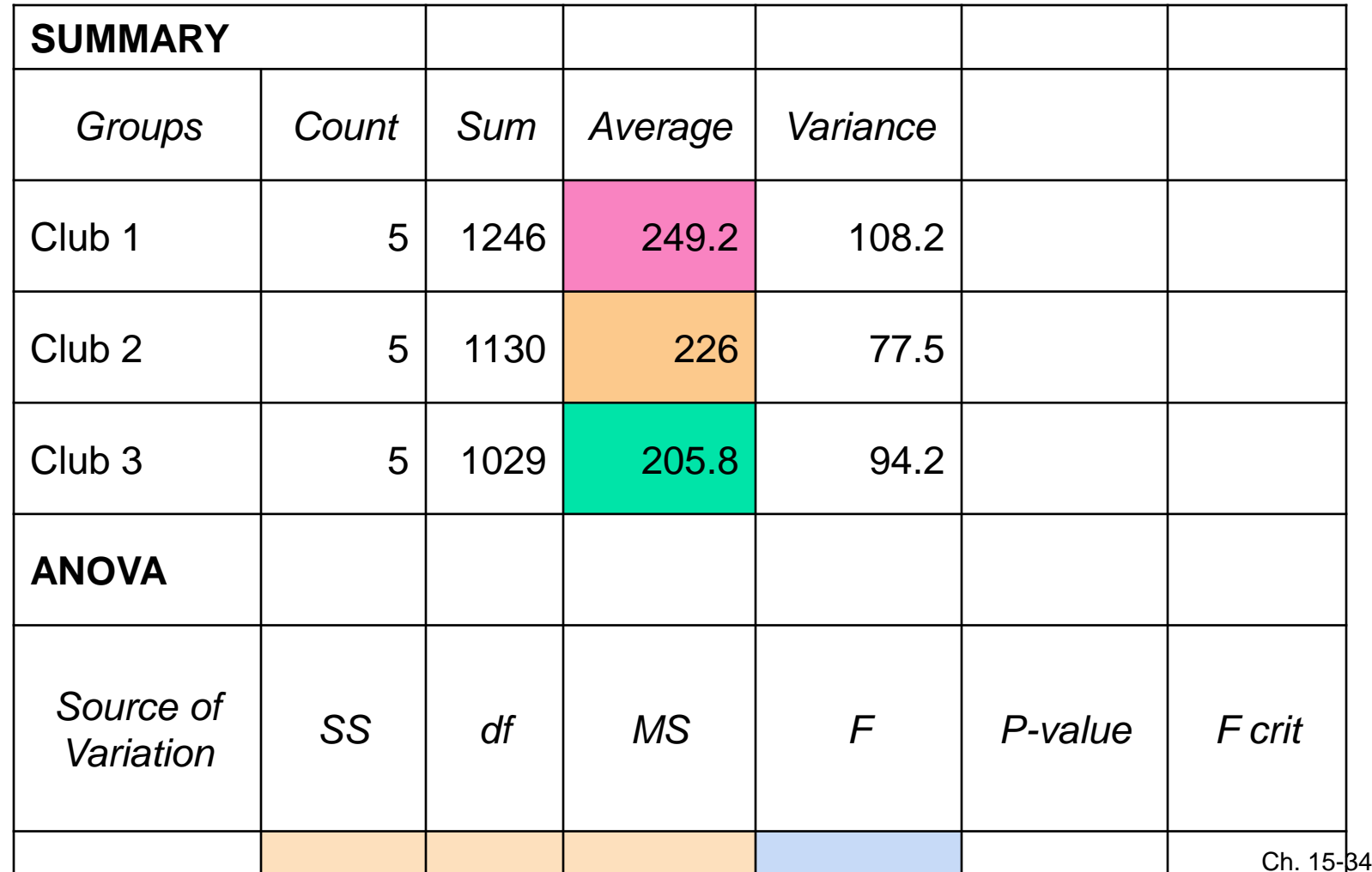

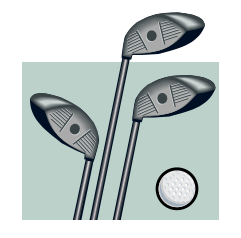

### Multiple Comparisons Between Subgroup Means

- To test which population means are significantly different
	- e.g.:  $\mu_1 = \mu_2 \neq \mu_3$
	- Done after rejection of equal means in single factor ANOVA design
- Allows pair-wise comparisons
	- **Compare absolute mean differences with critical** range

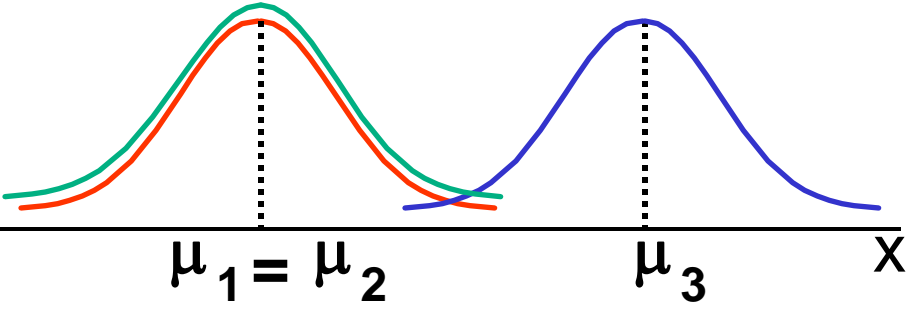

# Continuous outcome (means)

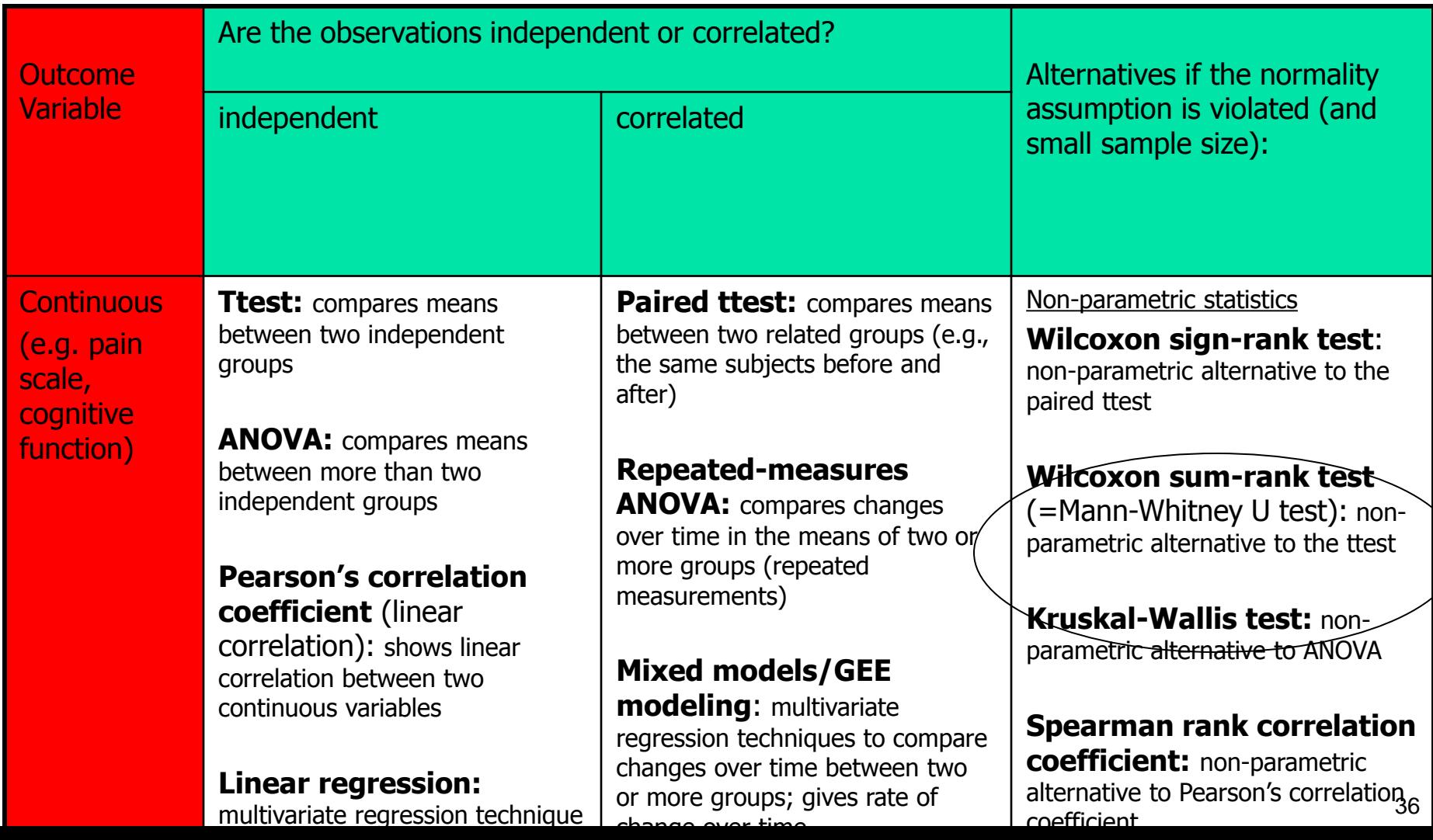
# ANOVA example

#### Mean micronutrient intake from the school lunch by school

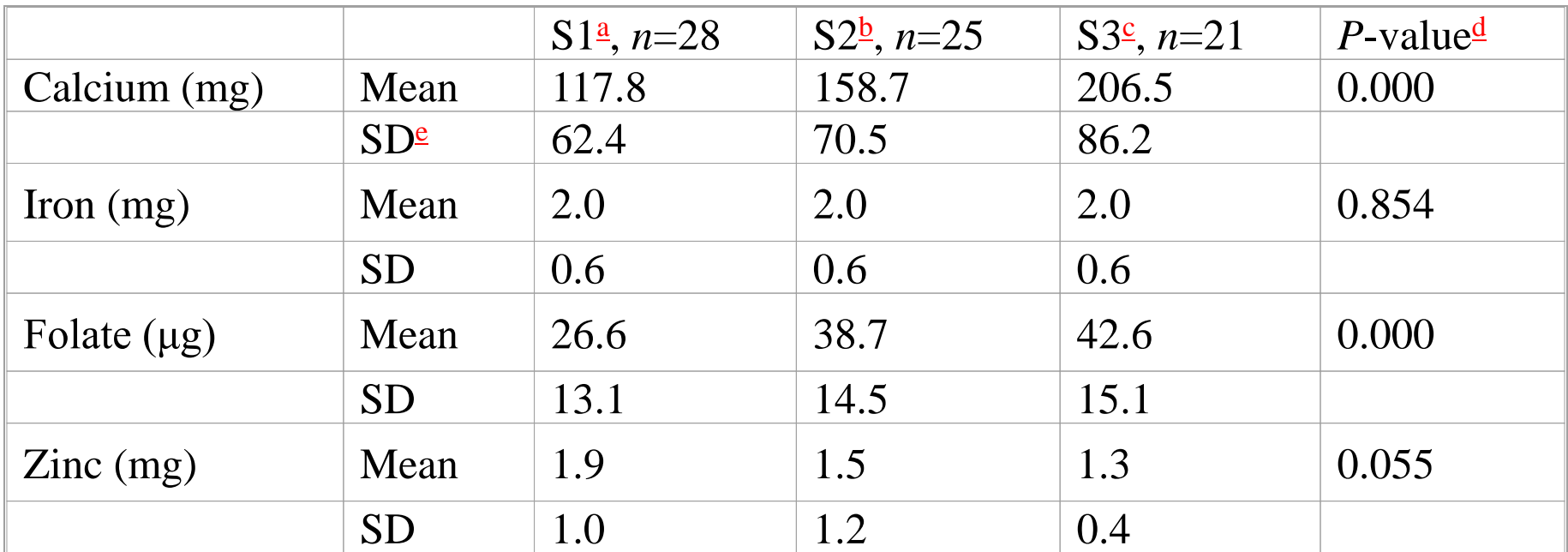

- <sup>a</sup> School 1 (most deprived; 40% subsidized lunches).
- <sup>b</sup> School 2 (medium deprived; <10% subsidized).
- <sup>c</sup> School 3 (least deprived; no subsidization, private school).
- <sup>d</sup> ANOVA; significant differences are highlighted in bold (*P*<0.05).

FROM: Gould R, Russell J, Barker ME. School lunch menus and 11 to 12 year old children's food choice in three secondary schools in England-are the nutritional standards being met?-37  $Another 2006$ 

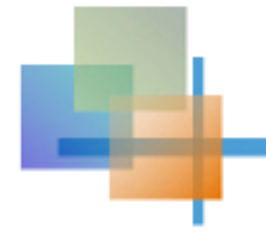

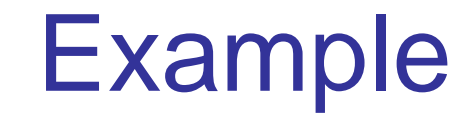

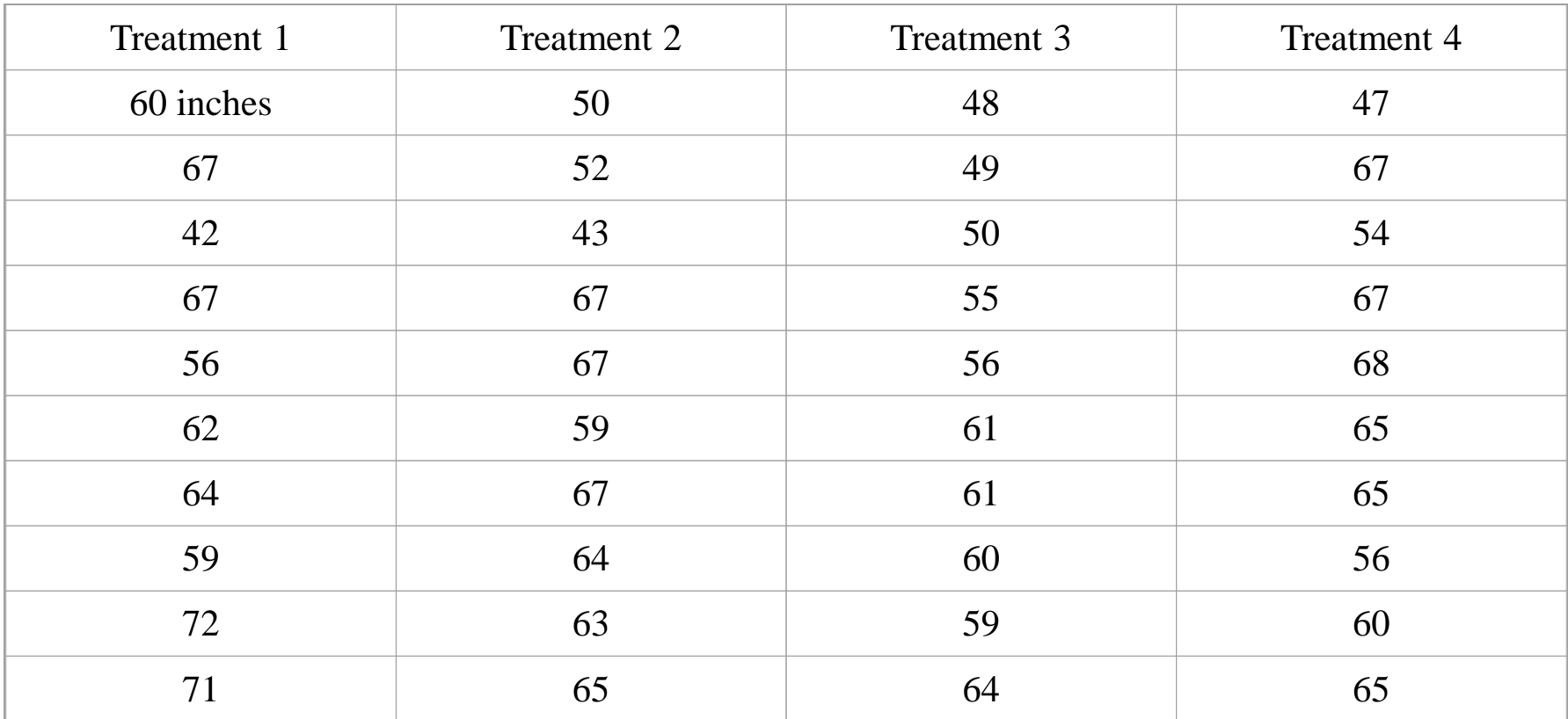

# Example

**Step 1)** calculate the sum of squares between groups:

Mean for group  $1 = 62.0$ 

Mean for group  $2 = 59.7$ 

Mean for group  $3 = 56.3$ 

Mean for group  $4 = 61.4$ 

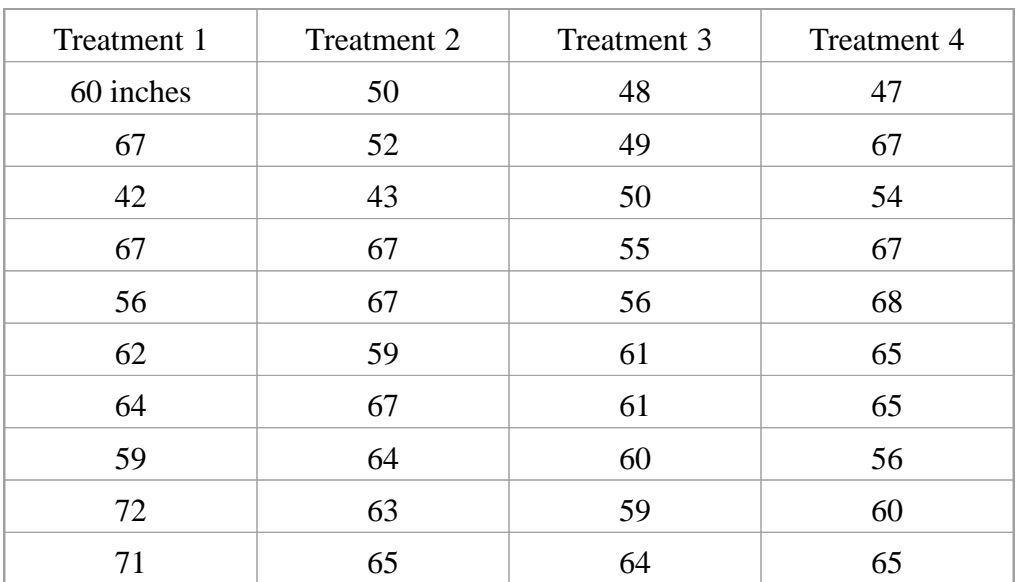

Grand mean= 59.85

 $SSB = [(62-59.85)^{2} + (59.7-59.85)^{2} + (56.3-59.85)^{2} + (61.4-59.85)^{2}]$  *xn per group*= 19.65*x10* = 196.5

# Example

**Step 2)** calculate the sum of squares within groups:

(60-62) <sup>2</sup>+(67-62) <sup>2</sup>+ (42-62) <sup>2</sup>+ (67-62) <sup>2</sup>+ (56-62) <sup>2</sup>+ (62- 62) <sup>2</sup>+ (64-62) <sup>2</sup>+ (59-62) 2+ (72-62) <sup>2</sup>+ (71-62) <sup>2</sup>+ (50- 59.7) <sup>2</sup>+ (52-59.7) <sup>2</sup>+ (43- 59.7) <sup>2</sup>+67-59.7) <sup>2</sup>+ (67- 59.7) <sup>2</sup>+ (69-59.7)  $2...+$ ...(sum of 40 squared deviations) = **2060.6**

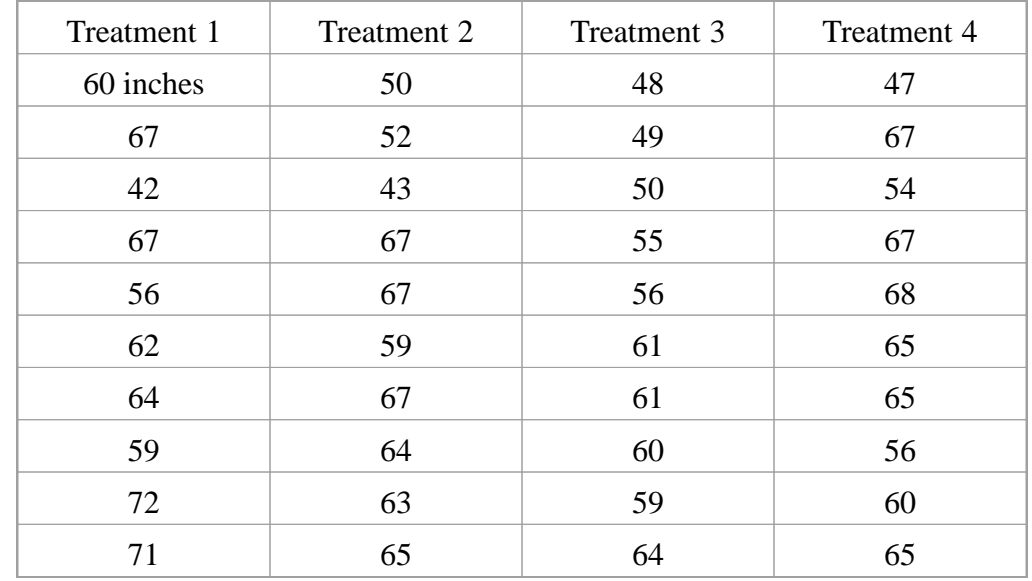

# Step 3) Fill in the ANOVA table

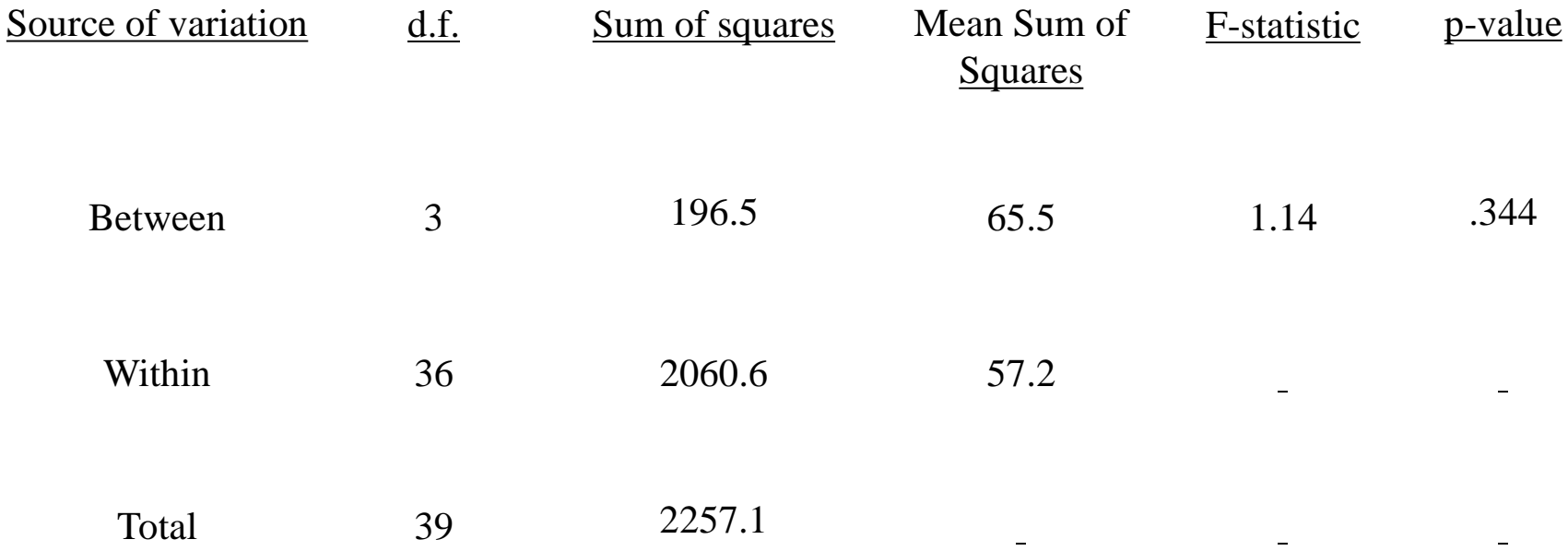

# Step 3) Fill in the ANOVA table

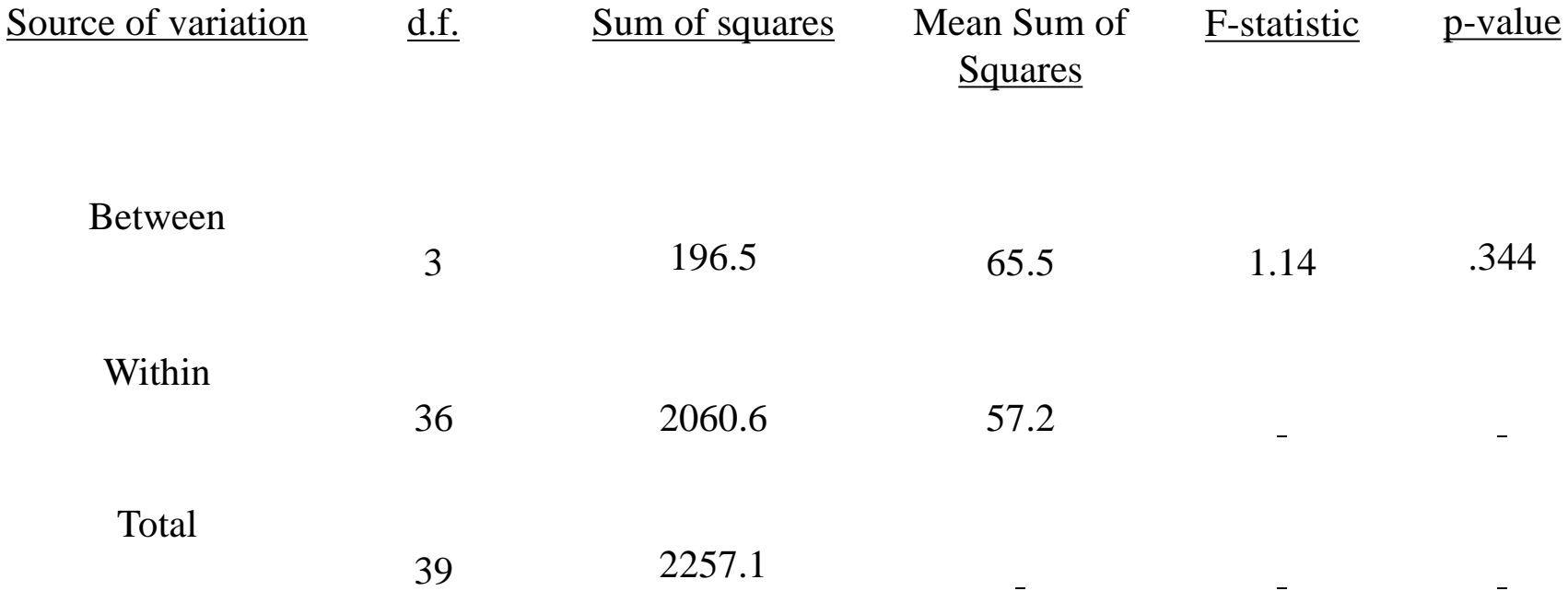

#### **INTERPRETATION of ANOVA:**

**How much of the variance in height is explained by treatment group? R2="Coefficient of Determination" = SSB/TSS = 196.5/2275.1=9%**

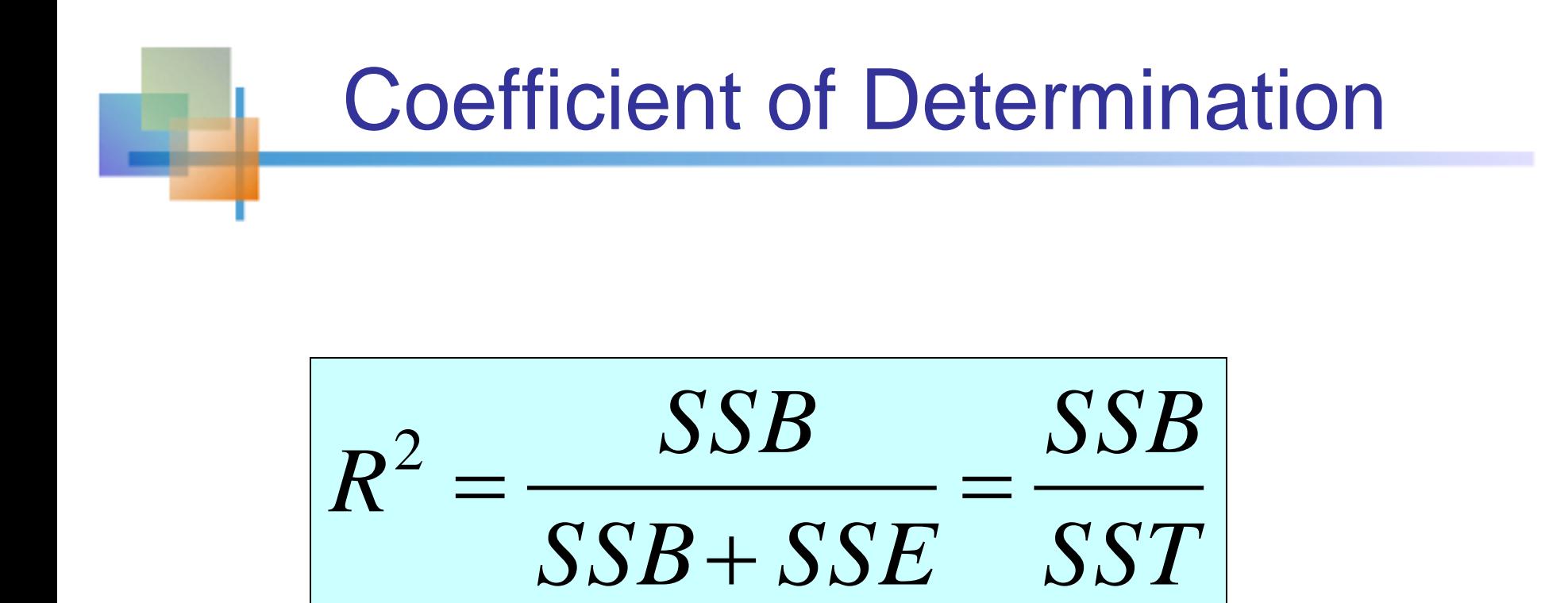

**The amount of variation in the outcome variable (dependent variable) that is explained by the predictor (independent variable).**

# Kruskal-Wallis Test (No example is provided)

- Use when the normality assumption for oneway ANOVA is violated
- **Assumptions:**

15.3

- **The samples are random and independent**
- variables have a continuous distribution
- **the data can be ranked**
- **propulations have the same variability**
- **propulations have the same shape**

# Kruskal-Wallis Test Procedure

■ Obtain relative rankings for each value

- $\blacksquare$  In event of tie, each of the tied values gets the average rank
- Sum the rankings for data from each of the K groups
	- **Compute the Kruskal-Wallis test statistic**
	- Evaluate using the chi-square distribution with  $K -$ 1 degrees of freedom

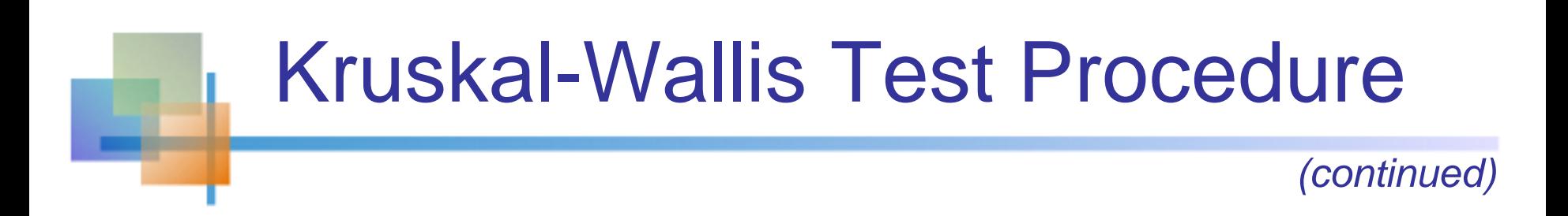

### ■ The Kruskal-Wallis test statistic:

(chi-square with  $K - 1$  degrees of freedom)

$$
W = \left[\frac{12}{n(n+1)}\sum_{i=1}^{K} \frac{R_i^2}{n_i}\right] - 3(n+1)
$$

where:

- $n =$  sum of sample sizes in all groups
- $K =$  Number of samples
- $R_i$  = Sum of ranks in the i<sup>th</sup> group
- $n_i$  = Size of the i<sup>th</sup> group

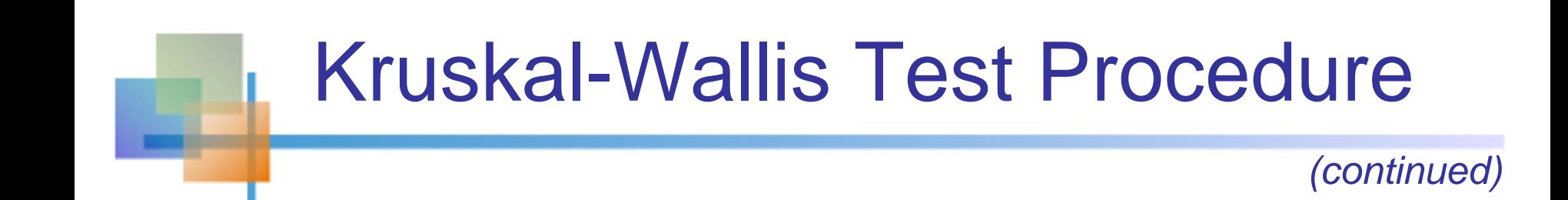

• Complete the test by comparing the calculated H value to a critical  $\chi^2$  value from the chi-square distribution with  $K - 1$ degrees of freedom

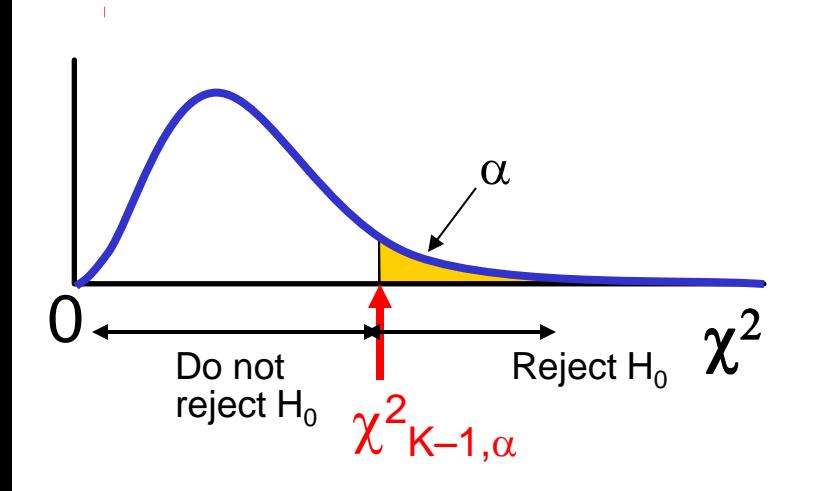

#### Decision rule

- **Reject H<sub>0</sub>** if  $W > \chi^2$  $K=1,\alpha$
- **Otherwise do not reject H<sub>0</sub>**

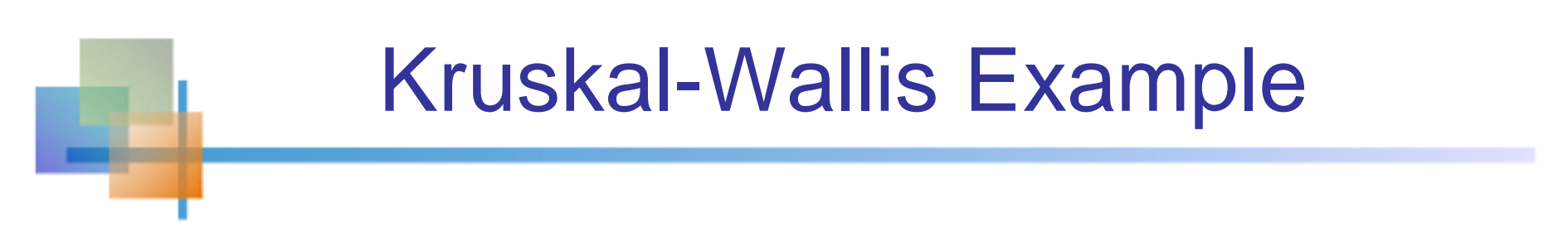

#### ■ Do different departments have different class sizes?

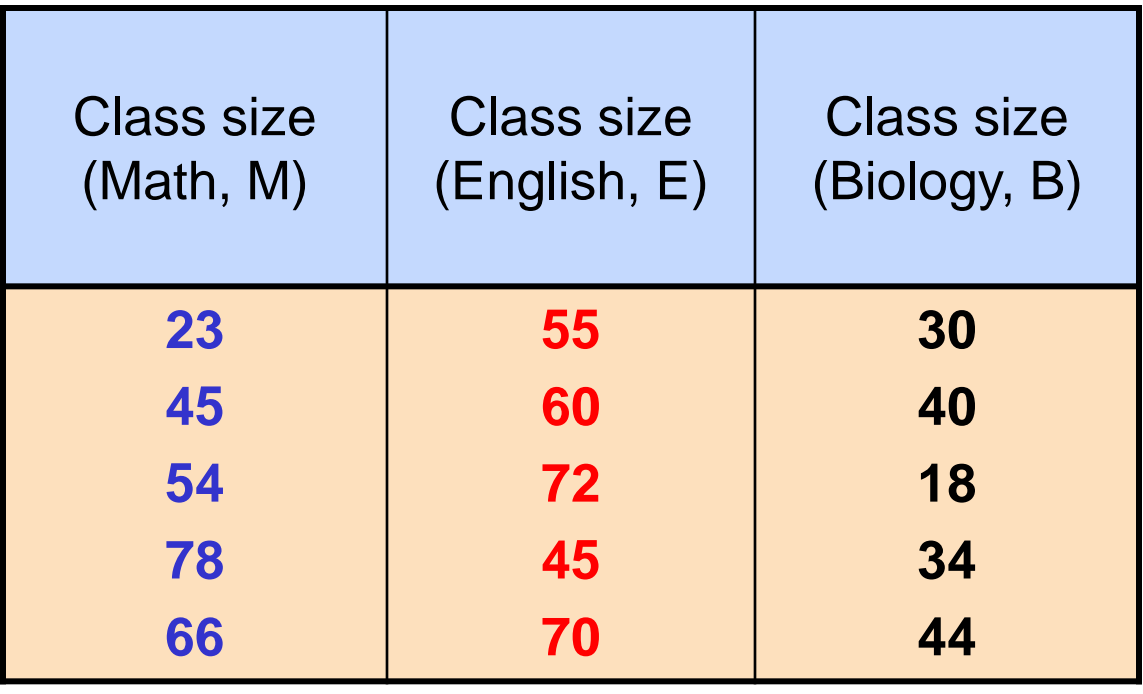

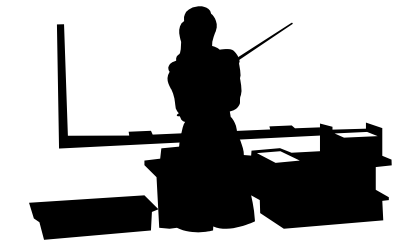

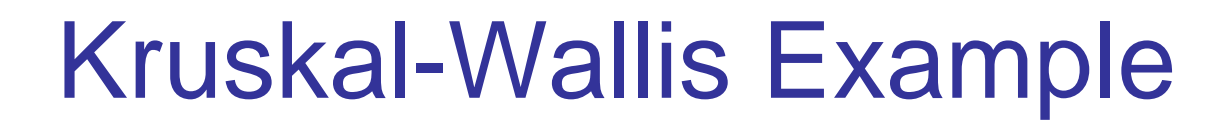

#### ■ Do different departments have different class sizes?

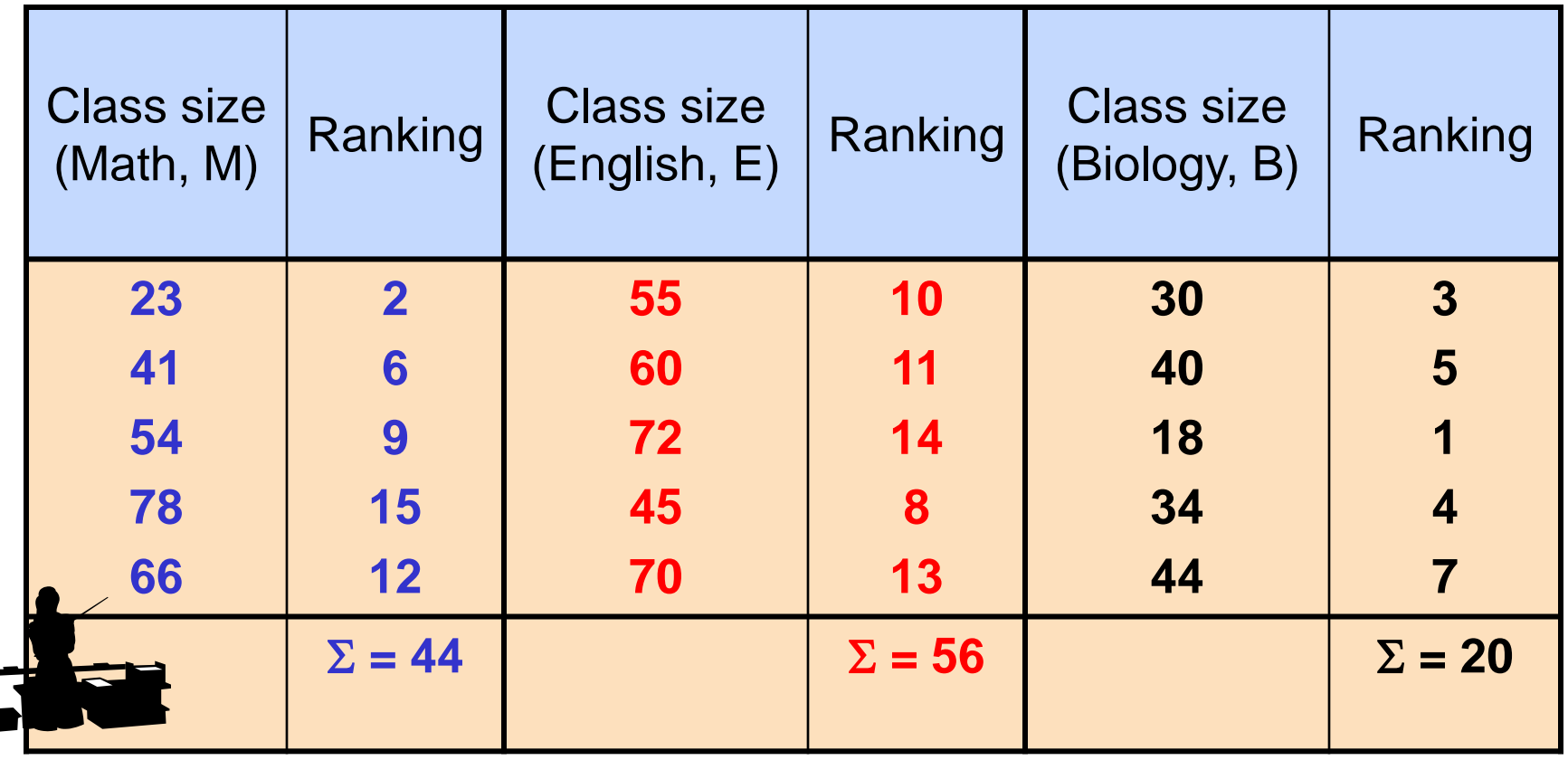

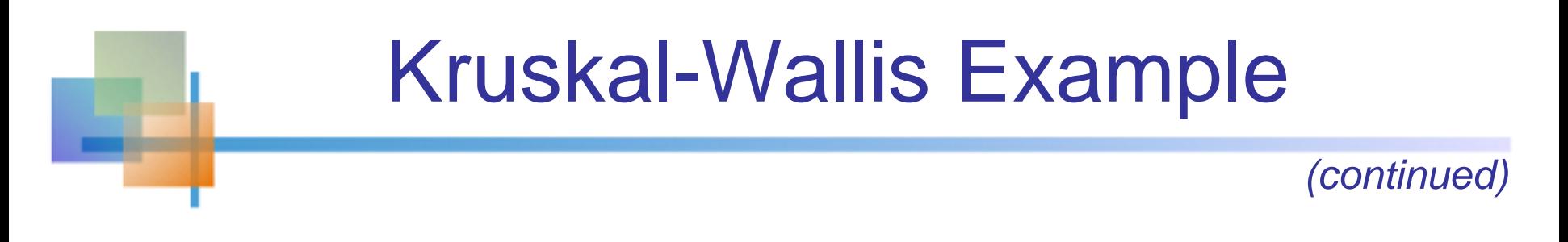

$$
H_o: Mean_M = Mean_E = Mean_B
$$

 $H<sub>1</sub>$ : Not all populationmeansare equal

The W statistic is  
\n
$$
W = \left[\frac{12}{n(n+1)} \sum_{i=1}^{K} \frac{R_i^2}{n_i}\right] - 3(n+1)
$$
\n
$$
= \left[\frac{12}{15(15+1)} \left(\frac{44^2}{5} + \frac{56^2}{5} + \frac{20^2}{5}\right)\right] - 3(15+1) = 6.72
$$

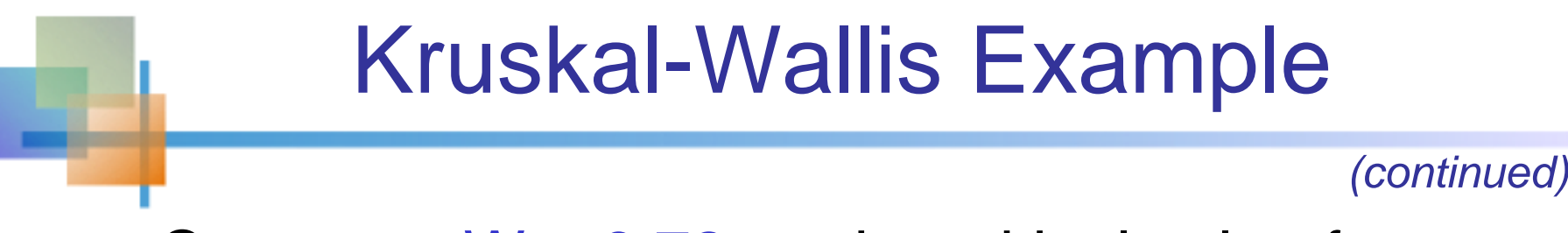

• Compare  $W = 6.72$  to the critical value from the chi-square distribution for  $3 - 1 = 2$ degrees of freedom and  $\alpha = .05$ :

$$
\chi^2_{2,0.05}\,{=}\,5.991
$$

Since H = 6.72 > 
$$
\chi^{2}_{2,0.05}
$$
 = 5.991,   
reject H<sub>0</sub>

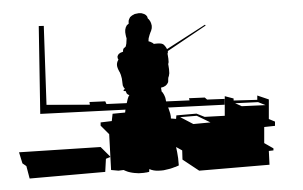

There is sufficient evidence to reject that the population means are all equal

# Two-Way Analysis of Variance

#### **Examines the effect of**

15.4

- **Two factors of interest on the dependent** variable
	- e.g., Percent carbonation and line speed on soft drink bottling process
- **Interaction between the different levels of** these two factors
	- e.g., Does the effect of one particular carbonation level depend on which level the line speed is set?

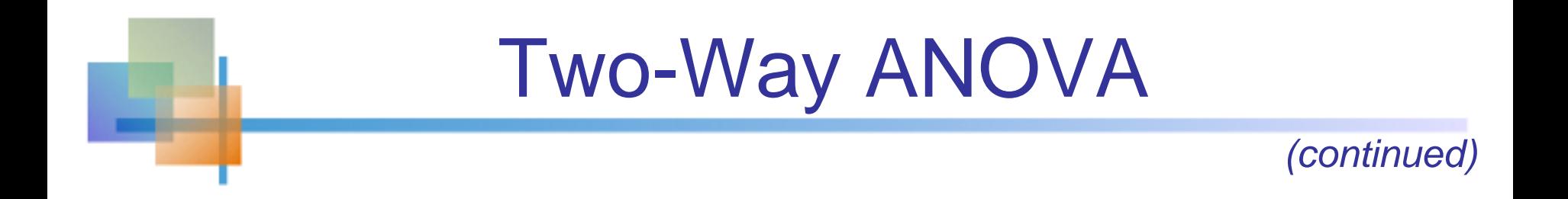

- **Assumptions** 
	- **Populations are normally distributed**
	- **Populations have equal variances**
	- **Independent random samples are** drawn

#### **Two Factors of interest: A and B**

- $K =$  number of groups of factor A
- $H =$  number of levels of factor B

(sometimes called a blocking variable)

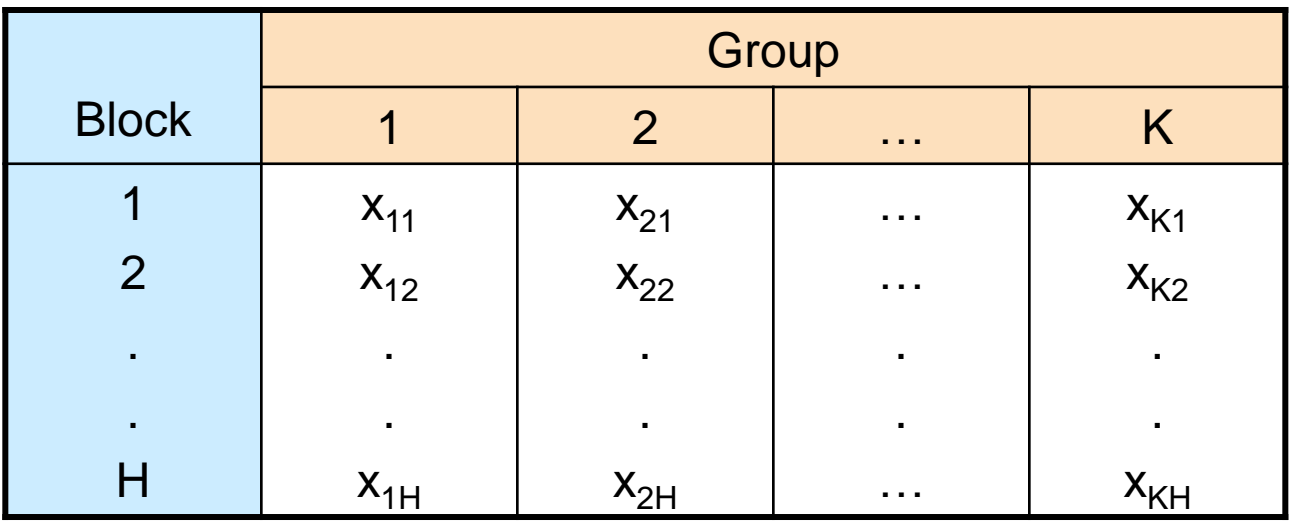

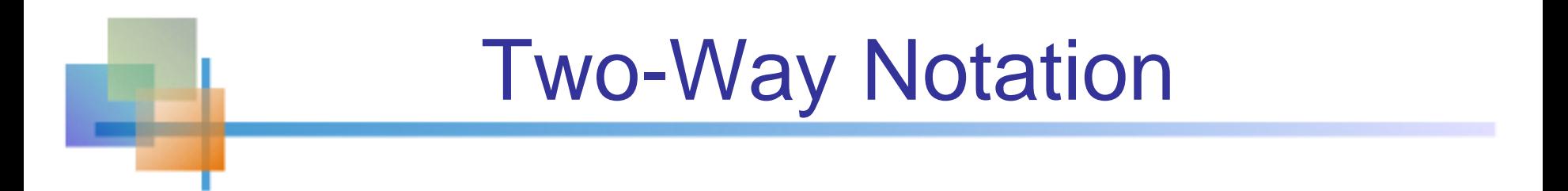

- **Let**  $x_{ii}$  denote the observation in the j<sup>th</sup> group and i<sup>th</sup> block
- Suppose that there are K groups and H blocks, for a total of  $n = KH$  observations
- **Let the overall mean be x**
- Denote the group sample means by

$$
\overline{x}_{j\bullet} \quad (j=1,2,\ldots,K)
$$

**Denote the block sample means by** 

$$
\overline{x}_{\bullet i} \quad (i=1,2,...,H)
$$

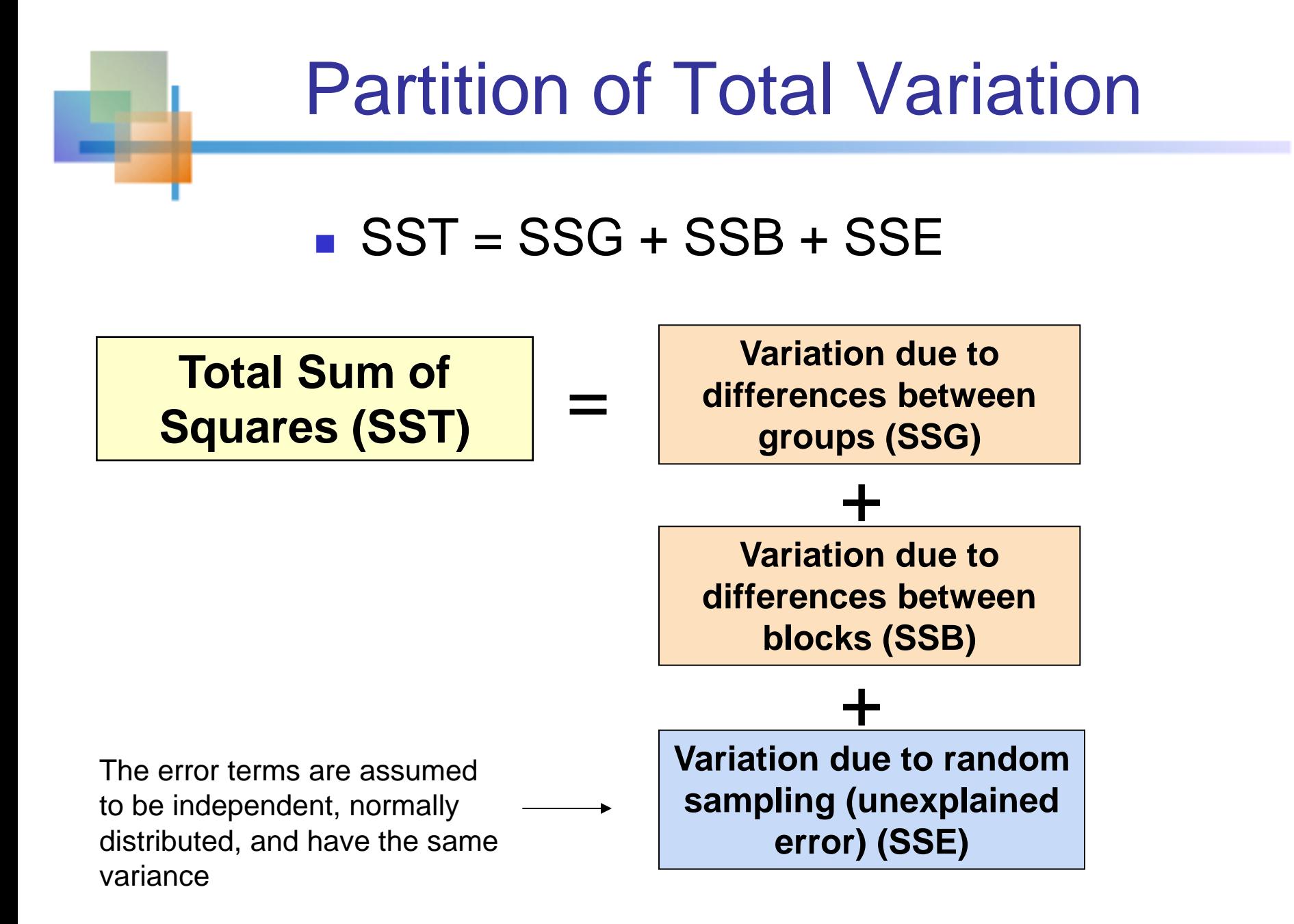

# Two-Way Sums of Squares

#### **The sums of squares are**

Total: 
$$
\text{SST} = \sum_{j=1}^{K} \sum_{i=1}^{H} (x_{ji} - \overline{x})^2
$$

Degrees of Freedom:

$$
n-1 \\
$$

Between - Groups :

$$
SSG = H \sum_{j=1}^{K} (\overline{x}_{j\bullet} - \overline{x})^2
$$

$$
K-1
$$

 $H - 1$ 

2

Between - Blocks :

$$
SSB = K \sum_{i=1}^{H} (x_{\bullet i} - \overline{x})^2
$$

j=1 i=

 $i = 1$ 

K H

Error :  $\left| \begin{array}{c} \text{SSE} = \sum \sum (x_{ji} - \overline{x}_{j\bullet} - \overline{x}_{\bullet i} + \overline{x}) \end{array} \right|$ 

 $=\sum\sum\left(\mathsf{X}_{\;\mathsf{j}\mathsf{i}}-\overline{\mathsf{X}}_{\;\mathsf{j}\mathsf{e}}-\overline{\mathsf{X}}_{\mathsf{e}\mathsf{i}}\right)+$ 

$$
(K-1)(K-1)
$$

# Two-Way Mean Squares

**The mean squares are** 

$$
MST = \frac{SST}{n-1}
$$
  

$$
MSG = \frac{SST}{K-1}
$$
  

$$
MSB = \frac{SST}{H-1}
$$
  

$$
MSE = \frac{SSE}{(K-1)(H-1)}
$$

### Two-Way ANOVA: The F Test Statistic

**H0 : The K population group means are all the same**

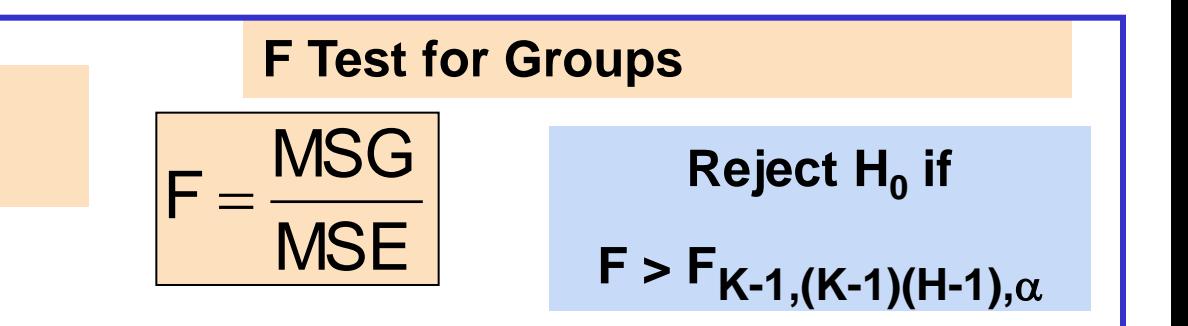

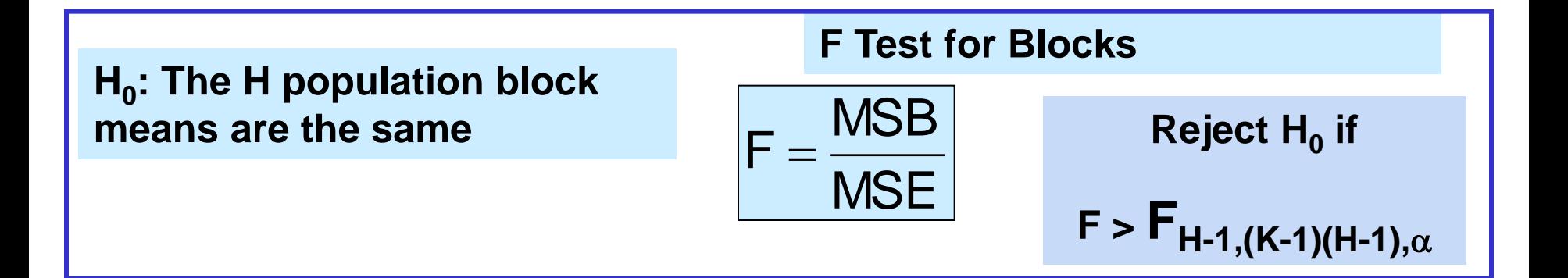

# General Two-Way Table Format

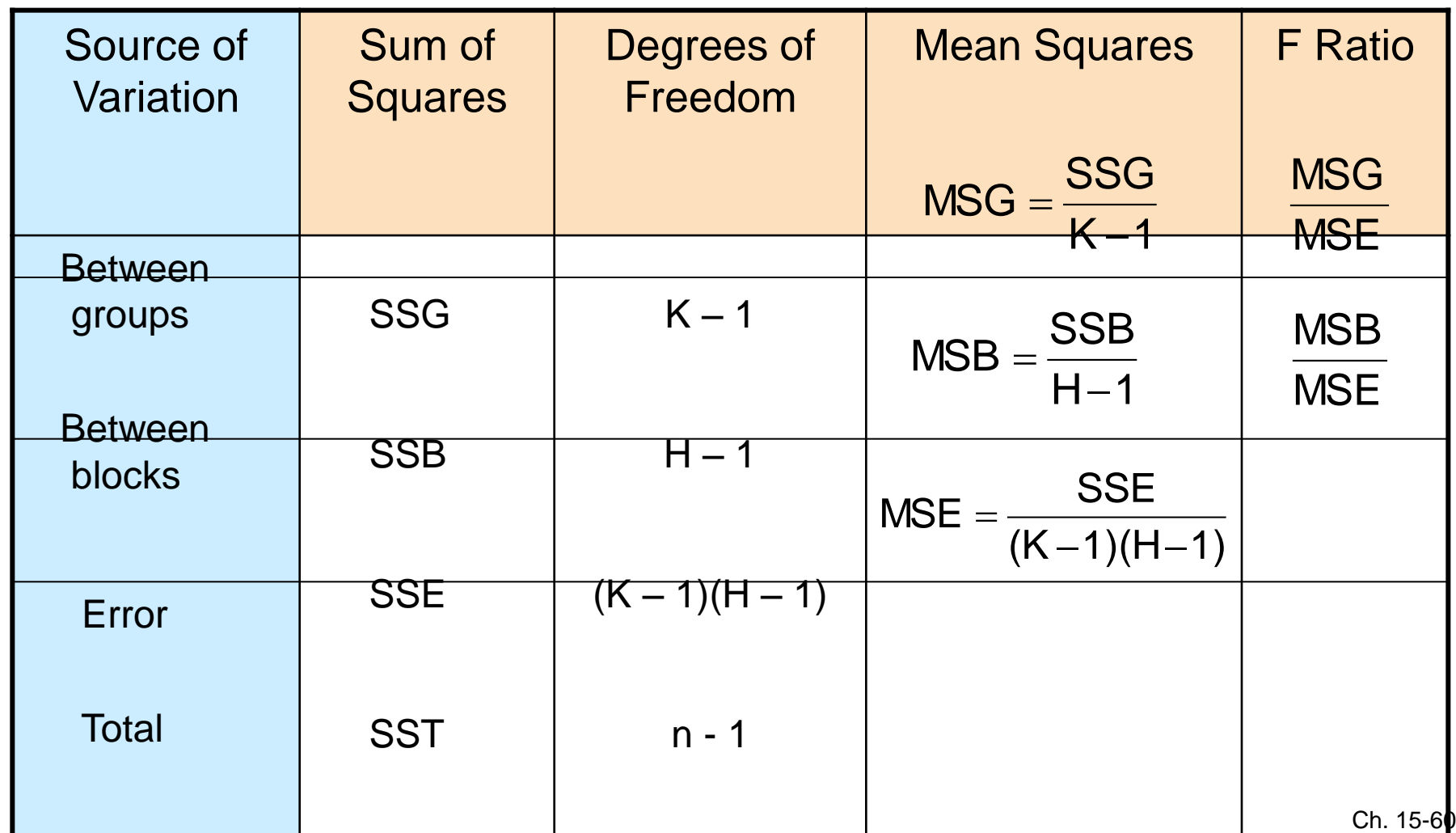

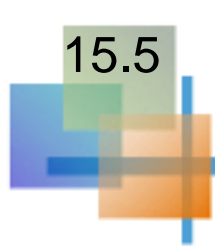

# More than One Observation per Cell

- A two-way design with more than one observation per cell allows one further source of variation
- **The interaction between groups and blocks** can also be identified

**Let** 

- $K =$  number of groups
- $\blacksquare$  H = number of blocks
- $L =$  number of observations per cell
- $n = KHL = total number of observations$

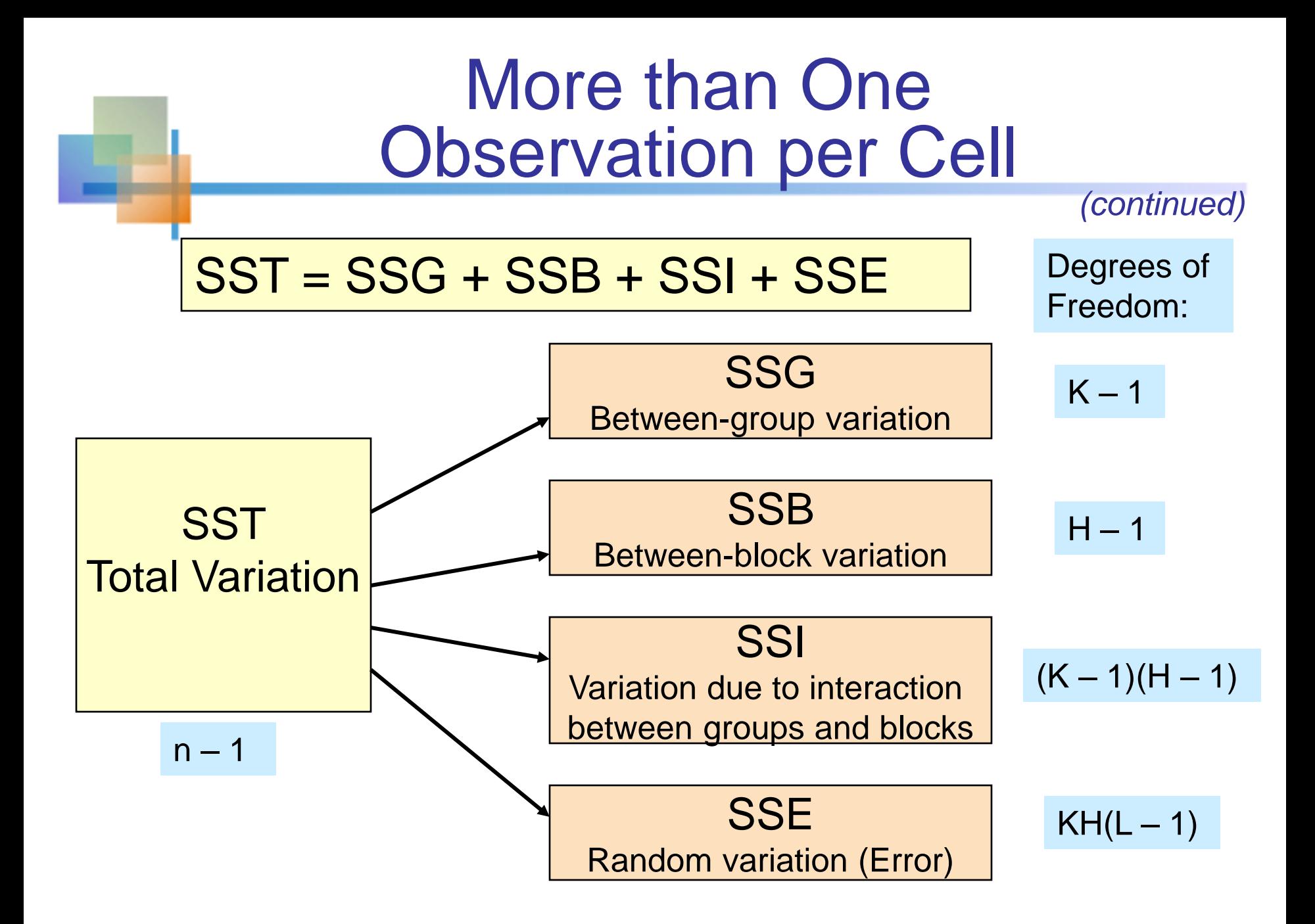

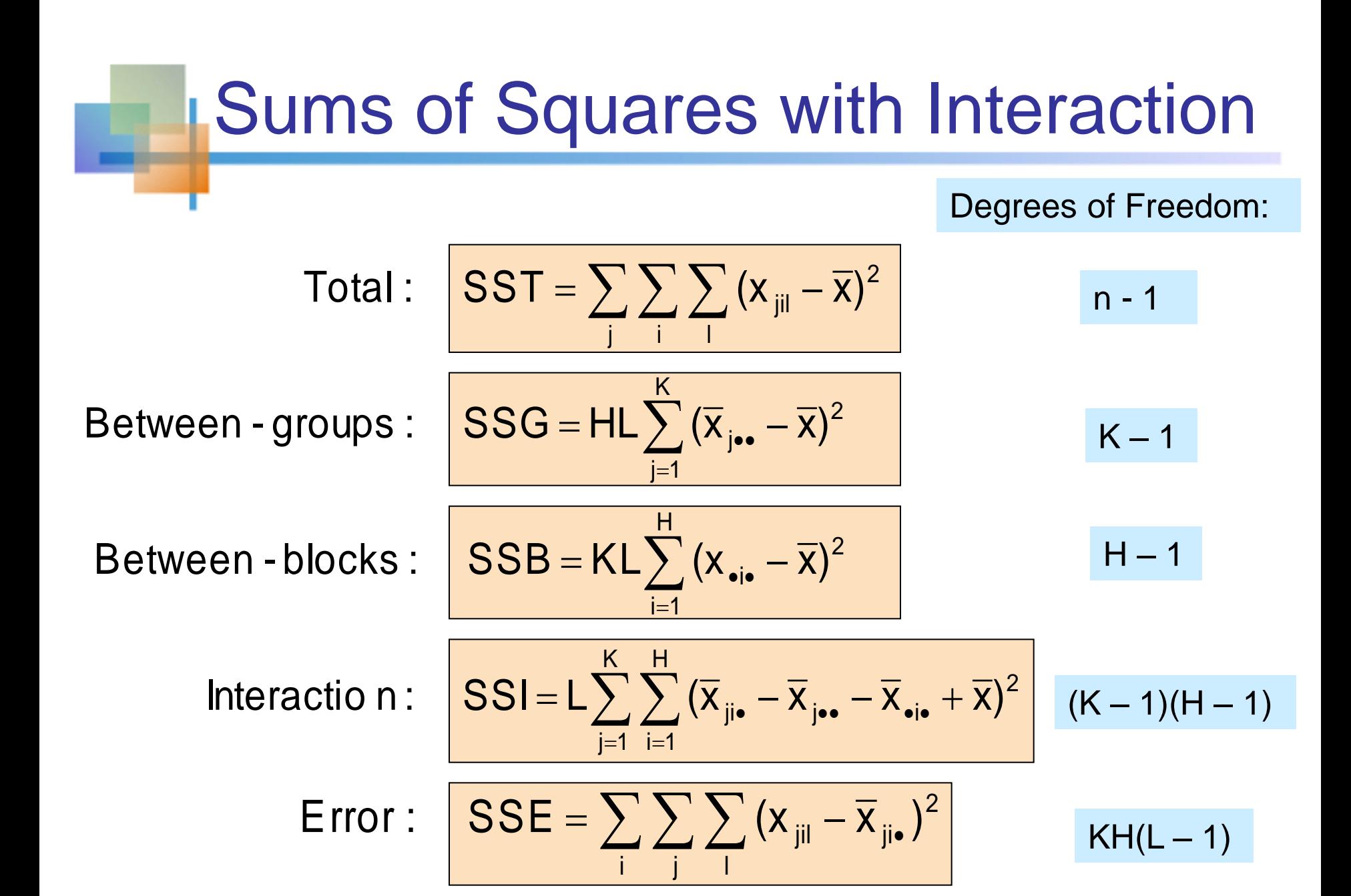

### Two-Way Mean Squares with Interaction

#### **The mean squares are**

$$
MST = \frac{SST}{n-1}
$$
\n
$$
MSG = \frac{SST}{K-1}
$$
\n
$$
MSB = \frac{SST}{H-1}
$$
\n
$$
MSI = \frac{SSI}{(K-1)(H-1)}
$$
\n
$$
MSE = \frac{SSE}{KH(L-1)}
$$

# Two-Way ANOVA: The F Test Statistic

**H0 : The K population group means are all the same**

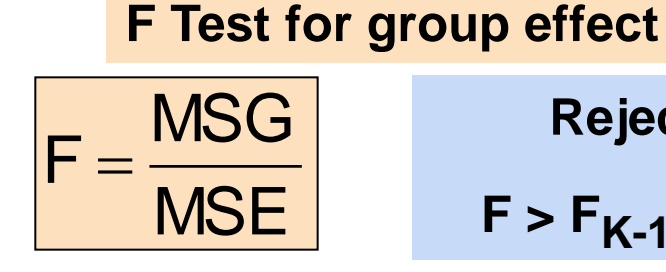

**Reject H<sup>0</sup> if** 

 $F > F_{K-1,KH(L-1),\alpha}$ 

**F Test for block effect MSE MSB H0 : The H population block means are the same Reject H<sup>0</sup> if**   $F > F_{H-1,KH(L-1),\alpha}$ 

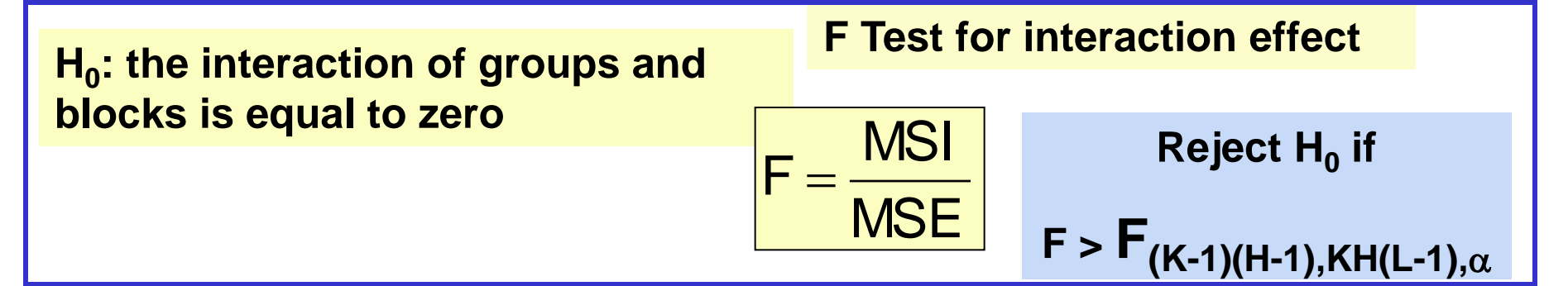

### Two-Way ANOVA **Summary Table**

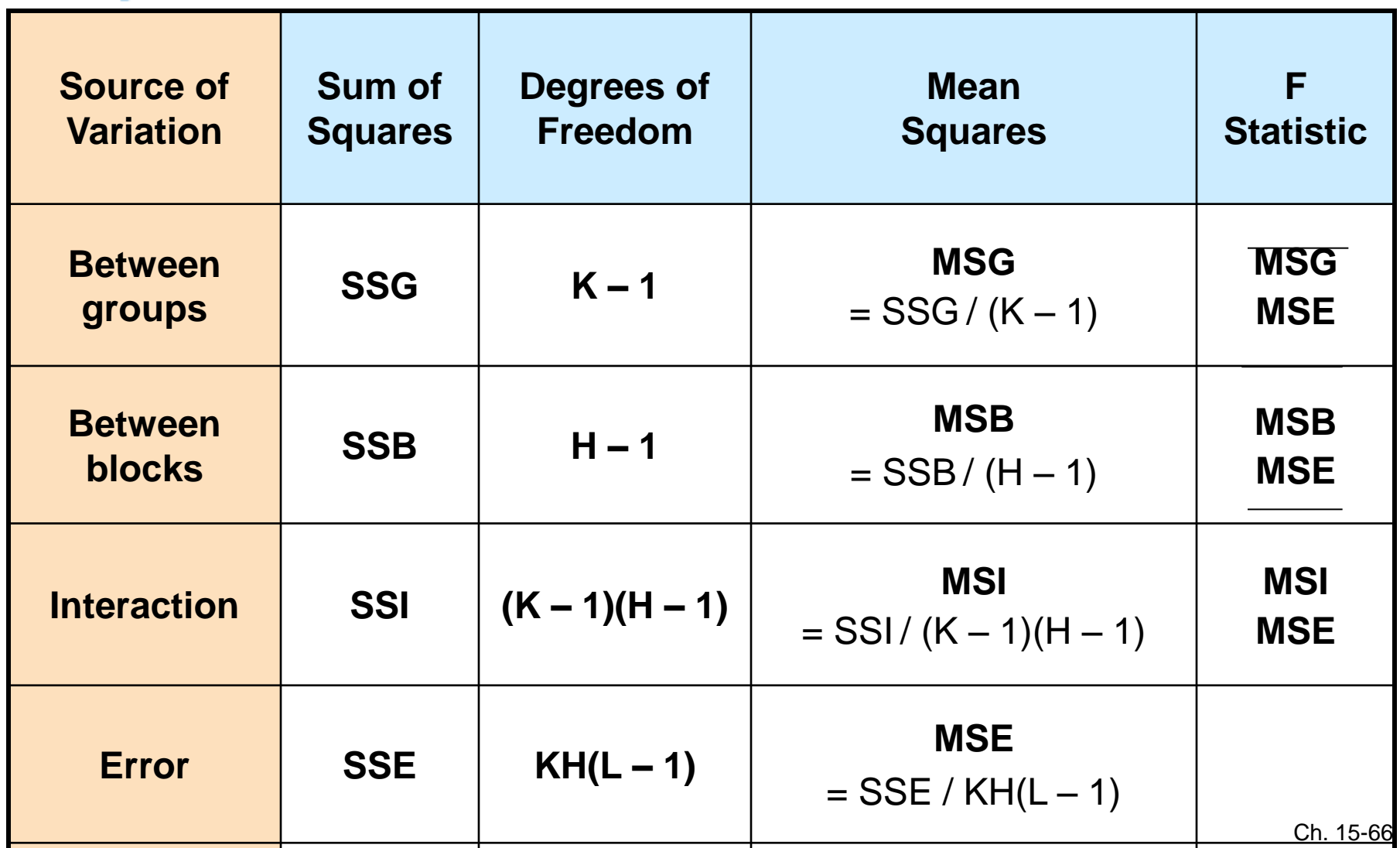

# Features of Two-Way ANOVA F Test

■ Degrees of freedom always add up

- $n-1 = KHL-1 = (K-1) + (H-1) + (K-1)(H-1) + KH(L-1)$
- $\blacksquare$  Total = groups + blocks + interaction + error
- The denominator of the F Test is always the same but the numerator is different
- **The sums of squares always add up** 
	- $SST = SSG + SSB + SSI + SSE$
	- $\blacksquare$  Total = groups + blocks + interaction + error

# Examples: Interaction vs. No Interaction

No interaction:

**Interaction is** present:

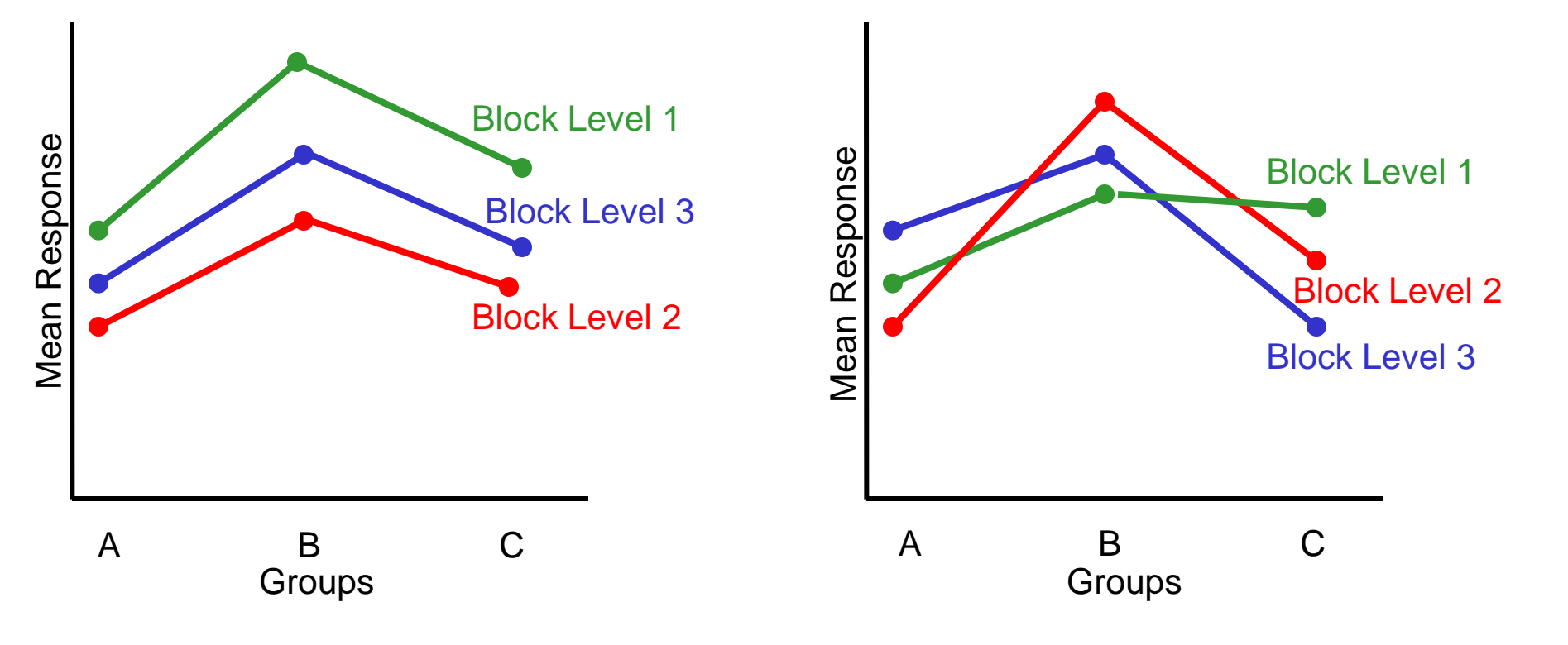

# Extra examples on ANOVA:

 **EX. : the following table gives the output of 3 years of an experimental farm that use 3 types of fertilizer . a sum that the output under each fertilizer are normally distributed with equal variance . test that the population mean are the same at 5% level of significant**

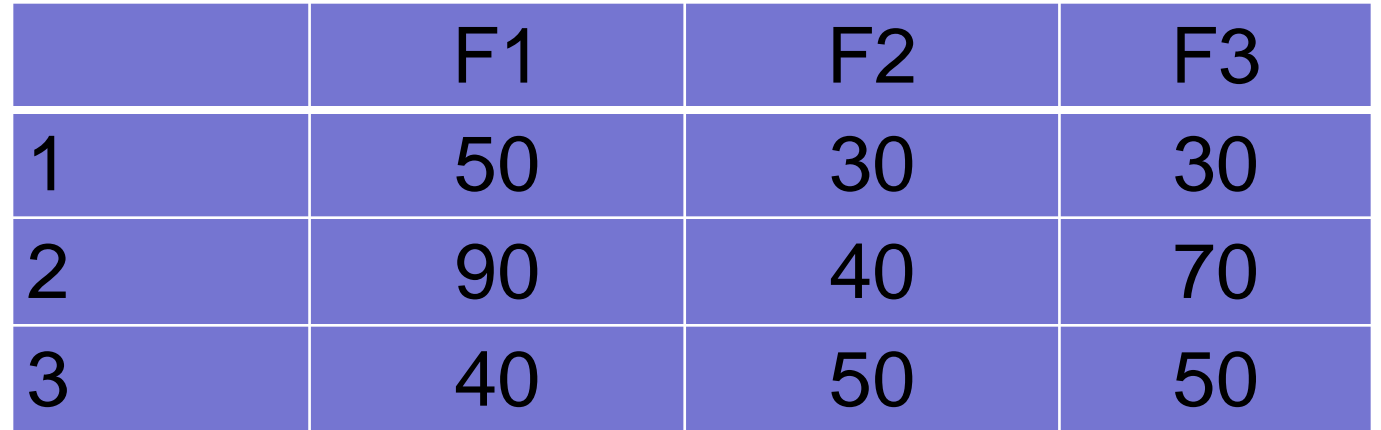

#### EX.: **the following table gives the output of 3 years of an experimental farm that use 3 types of fertilizer and pesticides . a sum that the output under each fertilizer per pesticide are normally distributed with equal variance . test that the population mean are the same at 5% level of significant** *X*

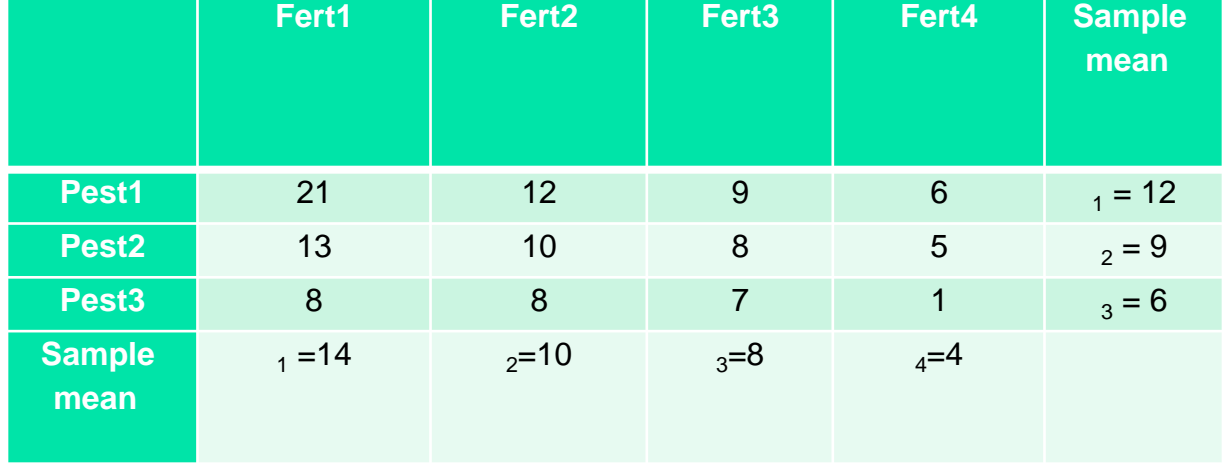

# **Chapter 1** 1.3 Nonparametric Statistics

### **Nonparametric Statistics**

- **Fewer restrictive assumptions about data** levels and underlying probability distributions
	- **Population distributions may be skewed**
	- **The level of data measurement may only be** ordinal or nominal

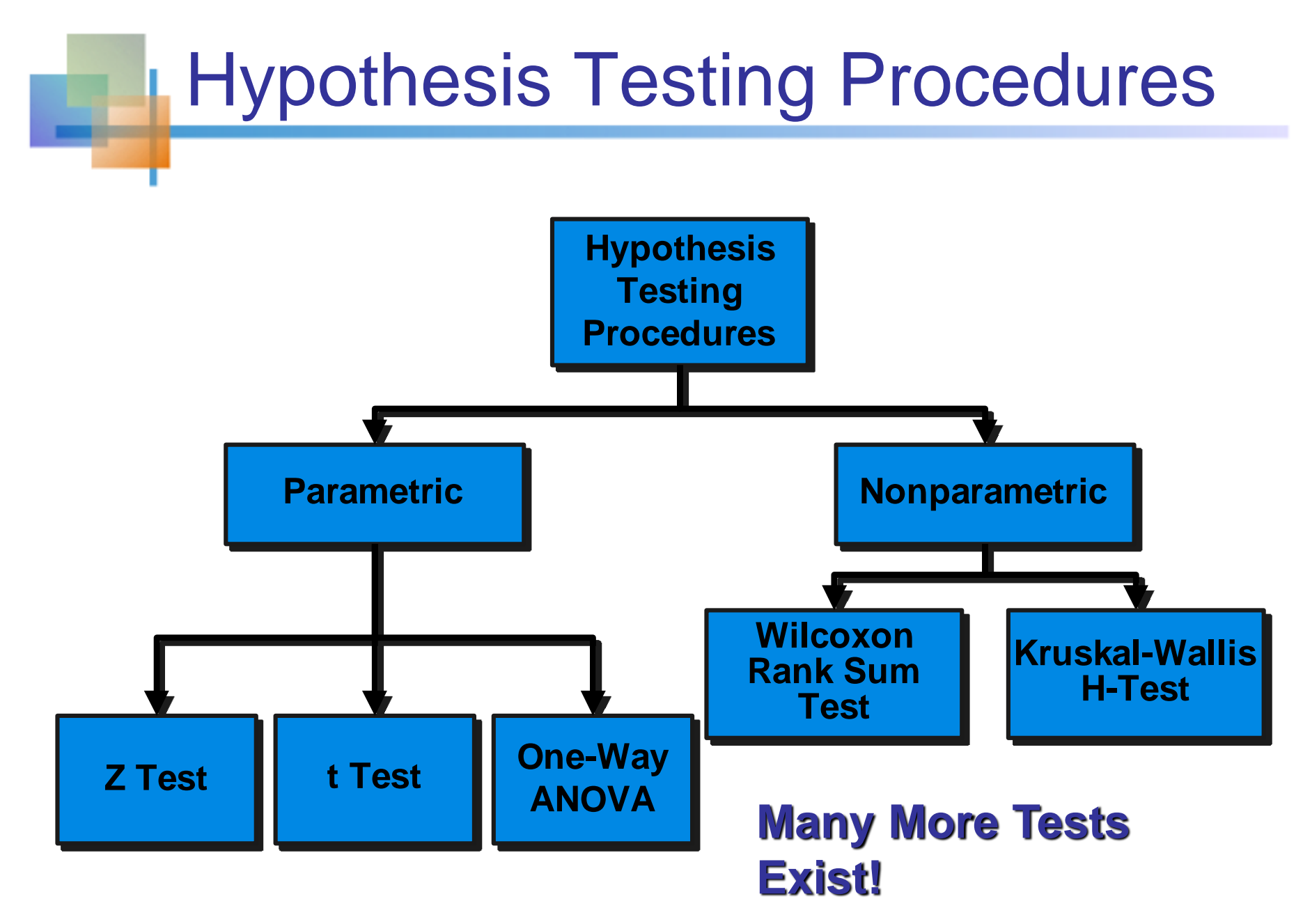
### Sign Test and Confidence Interval

### A sign test for paired or matched samples:

- **Calculate the differences of the paired observations**
- Discard the differences equal to 0, leaving *n* observations
- Record the sign of the difference as  $+$  or  $-$
- **For a symmetric distribution, the signs are random** and  $+$  and  $-$  are equally likely

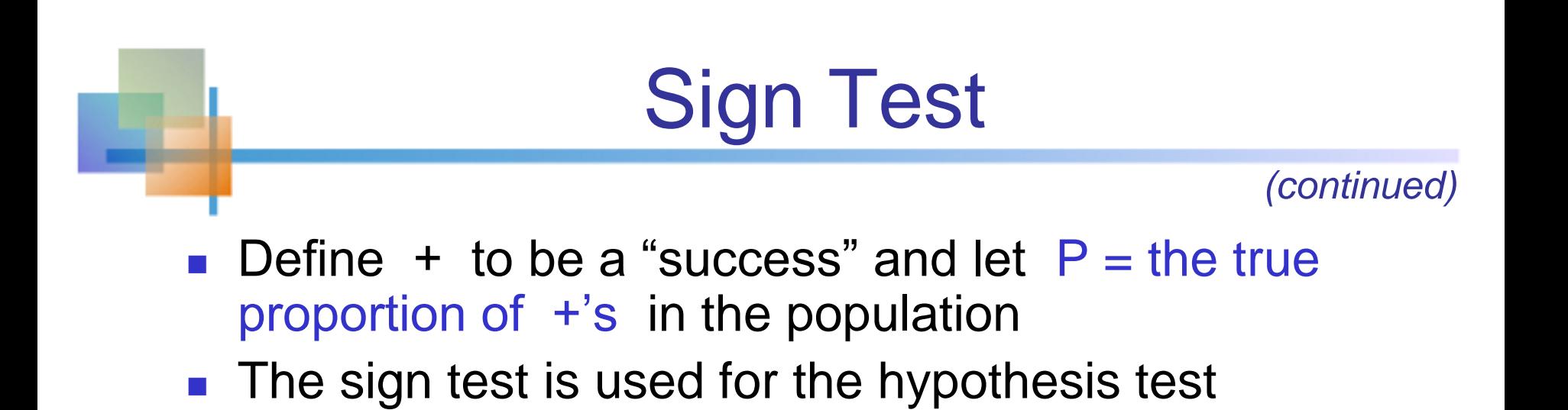

$$
H_o: P=0.5
$$

■ The test-statistic S for the sign test is

 $S =$  the number of pairs with a positive difference

 $\blacksquare$  S has a binomial distribution with  $P = 0.5$  and  $n =$  the number of nonzero differences

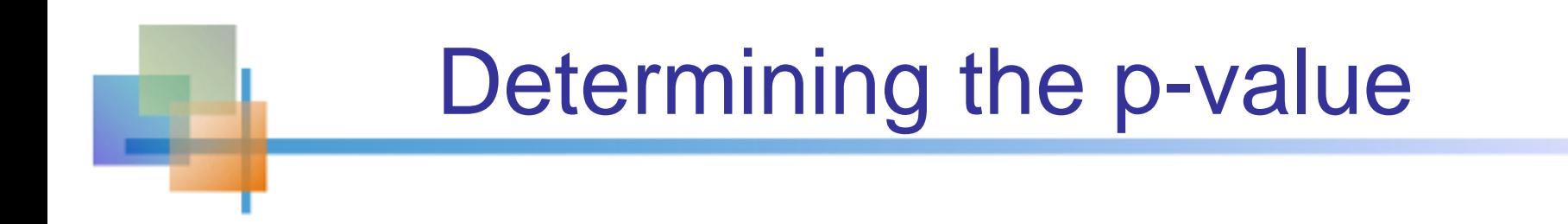

- The p-value for a Sign Test is found using the binomial distribution with  $n =$  number of nonzero differences,  $S =$  number of positive differences, and  $P = 0.5$
- For an upper-tail test,  $H_1$ : P > 0.5, p-value = P(x  $\geq$  S)
- For a lower-tail test,  $H_1$ : P < 0.5, p-value = P(x  $\leq$  S)
- For a two-tail test,  $H_1$ :  $P \neq 0.5$ , 2(p-value)

# Sign Test Example

■ Ten consumers in a focus group have rated the attractiveness of two package designs for a new

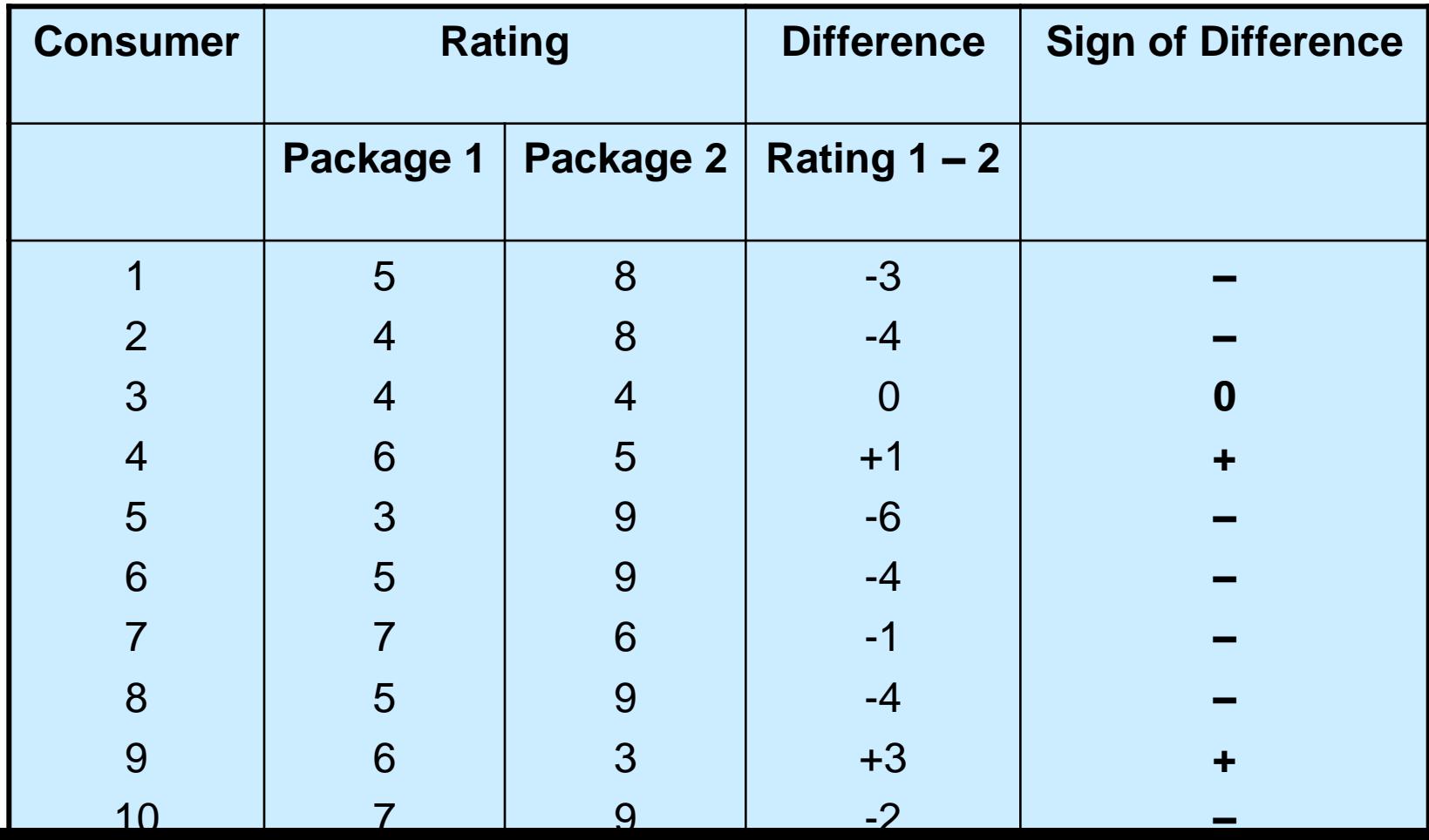

ნ-76

# Sign Test Example

*(continued)*

 Test the hypothesis that there is no overall package preference using  $\alpha = 0.10$ 

$$
H_0: P=0.5
$$

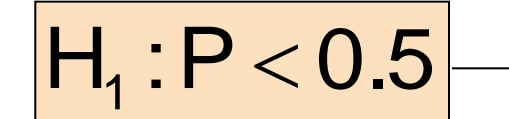

 The proportion of consumers who prefer package 1 is the same as the proportion preferring package 2

A majority prefer package 2

• The test-statistic S for the sign test is

 $S =$  the number of pairs with a positive difference  $= 2$ 

S has a binomial distribution with  $P = 0.5$  and  $n = 9$  (there was one zero difference)

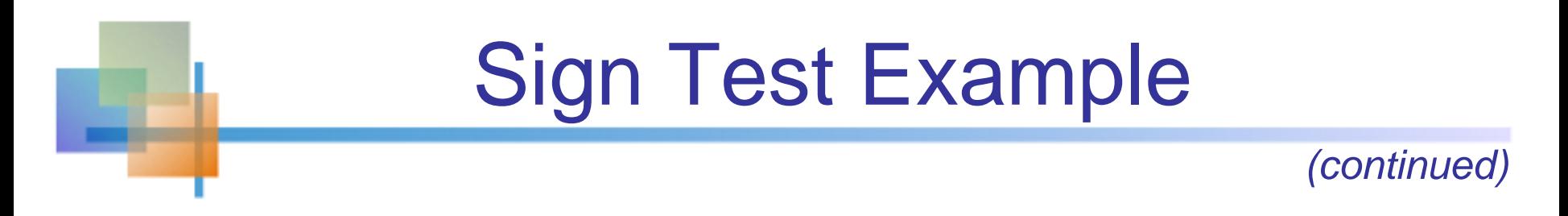

The p-value for this sign test is found using the binomial distribution with  $n = 9$ ,  $S = 2$ , and  $P = 0.5$ :

**For a lower-tail test,** 

$$
p
$$
-value =  $P(x \le 2|n=9, P=0.5)$   
= 0.090

 $\text{Since } 0.090 < \alpha = 0.10$  we reject the null hypothesis and conclude that consumers prefer package 2

# Sign Test: Normal Approximation

If the number n of nonzero sample observations is large, then the sign test is based on the normal approximation to the binomial with mean and standard

deviation

$$
|\mu = nP = 0.5n
$$
  

$$
\sigma = \sqrt{nP(1-P)} = \sqrt{0.25n} = 0.5\sqrt{n}
$$

**The test statistic in** For extraction  $\frac{1}{\sigma} = \sqrt{nP(1-P)} = \sqrt{0.25n} = 0.5\sqrt{n}$ <br>
The test statistic  $\frac{1}{\sigma} = \frac{S^* - \mu}{0.5\sqrt{n}} = \frac{S^* - 0.5n}{0.5\sqrt{n}}$ <br>
Where S<sup>\*</sup> is the test-statistic corrected for a two-tail test, S<sup>\*</sup> = S + 0.5, if S <  $\mu$  or S  $0.5\sqrt{n}$  $S*-0.5n$ σ  $S^* - \mu$ Z ÷,  $=$ —<br>—  $=$ 

■ Where S<sup>\*</sup> is the test-statistic corrected for continuity:

- For a two-tail test,  $S^* = S + 0.5$ , if  $S < \mu$  or  $S^* = S 0.5$ , if  $S > \mu$
- For upper-tail test,  $S^* = S 0.5$
- 

### Sign Test for Single Population Median

- **The sign test can be used to test that a single** population median is equal to a specified value
	- **For small samples, use the binomial distribution**
	- **For large samples, use the normal approximation**

### Wilcoxon Signed Rank Test for Paired Samples

- **Uses matched pairs of random observations**
- Still based on ranks
- **Incorporates information about the magnitude** of the differences
- **Tests the hypothesis that the distribution of** differences is centered at zero
- **The population of paired differences is** assumed to be symmetric

### Wilcoxon Signed Rank Test for Paired Samples

*(continued)*

#### **Conducting the test:**

- Discard pairs for which the difference is 0
- Rank the remaining n absolute differences in ascending order (ties are assigned the average of their ranks)
- Find the sums of the positive ranks and the negative ranks
- **The smaller of these sums is the Wilcoxon Signed Rank Statistic T:**

#### $T = min(T<sub>+</sub>, T<sub>-</sub>)$

- Where  $T_+$  = the sum of the positive ranks
	- $T<sub>-</sub>$  = the sum of the negative ranks
		- $n =$  the number of nonzero differences
- The null hypothesis is rejected if T is less than or equal to the value in Appendix Table 10

# Signed Rank Test Example

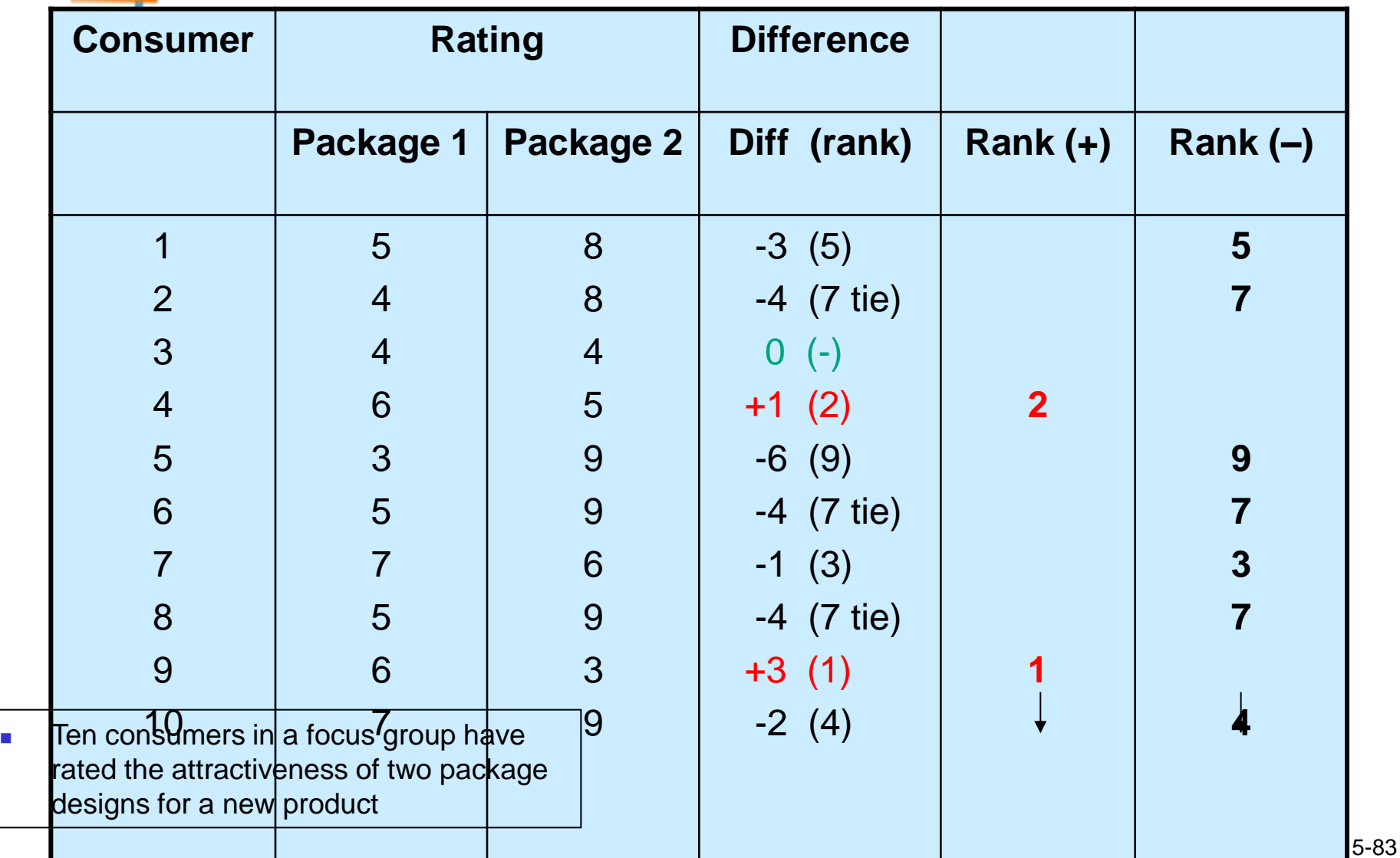

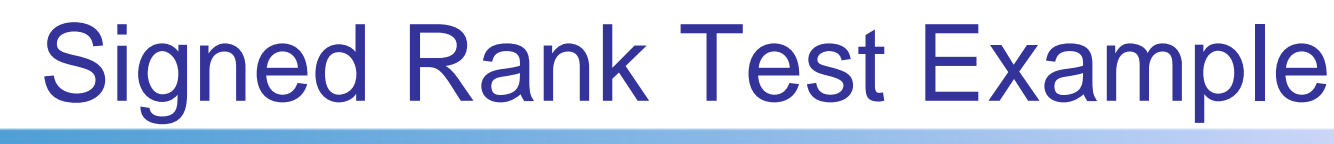

*(continued)*

Test the hypothesis that the distribution of paired differences is centered at zero, using  $\alpha = 0.10$ 

Conducting the test:

The smaller of  $T_+$  and  $T_-$  is the Wilcoxon Signed Rank Statistic T:

 $T = min(T<sub>+</sub>, T<sub>-</sub>) = 3$ 

Use Appendix Table 10 with  $n = 9$  to find the critical value:

The null hypothesis is rejected if  $T \leq 34$ 

Since  $T = 3<34$ , we Accept t the null hypothesis

### Wilcoxon Signed Rank Test Normal Approximation

A normal approximation can be used when

- Paired samples are observed
- **The sample size is large**
- **The hypothesis test is that the population** distribution of differences is centered at zero

### Wilcoxon Signed Rank Test Normal Approximation

*(continued)*

- **The T statistic approaches a normal** distribution as sample size increases
- If the number of paired values is larger than  $20$ , a normal approximation can be used

### Wilcoxon Matched Pairs Test for Large Samples

### **The mean and standard deviation for** Wilcoxon T:

$$
E(T) = \mu_T = \frac{n(n+1)}{4}
$$

$$
Var(T) = \sigma_T^2 = \frac{(n)(n+1)(2n+1)}{24}
$$

where n is the number of paired values

### Wilcoxon Matched Pairs Test for Large Samples

*(continued)*

**Normal approximation for the Wilcoxon T Statistic:** 

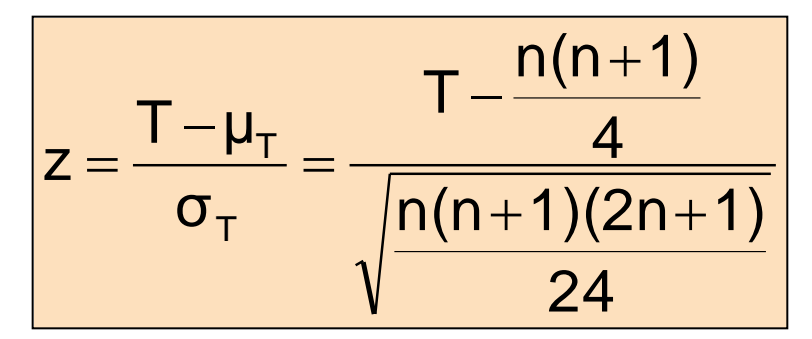

 If the alternative hypothesis is one-sided, reject the null hypothesis if

$$
\frac{T-\mu_T}{\sigma_T} < -z_\alpha
$$

 If the alternative hypothesis is two-sided, reject the null hypothesis if

$$
\frac{T-\mu_T}{\sigma_T} < -z_{\alpha/2}
$$

# Mann-Whitney U-Test

### Used to compare two samples from two populations

#### Assumptions:

- **The two samples are independent and random**
- **The value measured is a continuous variable**
- **The two distributions are identical except for a possible difference in the** central location
- **The sample size from each population is at least 10**

## Mann-Whitney U-Test

*(continued)*

#### ■ Consider two samples

- **Pool the two samples (combine into a singe list)** but keep track of which sample each value came from
- **Figure 1** rank the values in the combined list in ascending order
	- **For ties, assign each the average rank of the tied values**
- sum the resulting rankings separately for each sample
- If the sum of rankings from one sample differs enough from the sum of rankings from the other sample, we conclude there is a difference in the population medians

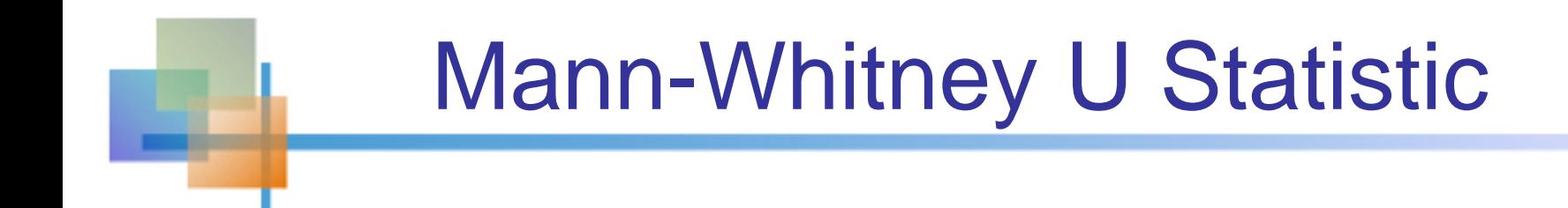

- **Consider**  $n_1$  observations from the first population and  $n_2$  observations from the second
- Let  $R_1$  denote the sum of the ranks of the observations from the first population
- **The Mann-Whitney U statistic is**

$$
U = n_1 n_2 + \frac{n_1(n_1 + 1)}{2} - R_1
$$

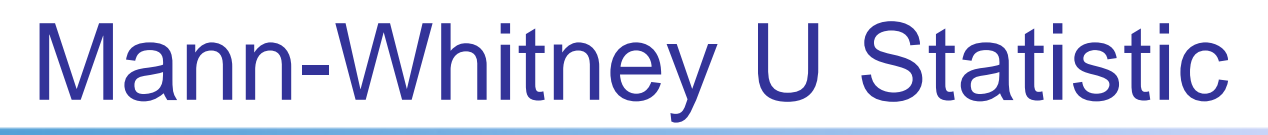

*(continued)*

- The null hypothesis is that the central locations of the two population distributions are the same
- The Mann-Whitney U statistic has mean and variance

$$
E(U) = \mu_{U} = \frac{n_{1}n_{2}}{2}
$$

$$
Var(U) = \sigma_{U}^{2} = \frac{n_{1}n_{2}(n_{1} + n_{2} + 1)}{12}
$$

**Then for large sample sizes (both at least 10), the** distribution of the random variable

$$
z = \frac{U - \mu_U}{\sigma_U}
$$

is approximated by the normal distribution

### Decision Rules for Mann-Whitney Test

The decision rule for the null hypothesis that the two populations have the same central location:

- For a one-sided upper-tailed alternative hypothesis: α U U  $_0$  if  $z = \frac{640}{\pi} < -z$ σ U – μ Reject H<sub>0</sub> if  $z = \frac{U - \mu_U}{\sigma} < \overline{\phantom{0}}$  $=$
- **For a one-sided lower-tailed hypothesis:**

$$
Reject H0 if z = \frac{U - \mu_{U}}{\sigma_{U}} > Z_{\alpha}
$$

 For a two-sided alternative hypothesis**:** α U U  $\alpha$  or nojouring U σ U <sub>0</sub> if  $z = \frac{PU}{\sigma} < -z_\alpha$  or Reject H<sub>0</sub> if  $z = \frac{PU}{\sigma} > z$ σ U – μ <u>ative hypothesis</u><br>z<sub>α</sub> or Reject H<sub>0</sub> if z U – μ a two-sided alternative hypothesis:<br>Reject H<sub>0</sub> if  $z = \frac{U - \mu_U}{\sigma_U} < -z_\alpha$  or Reject H<sub>0</sub> if  $z = \frac{U - \mu_U}{\sigma_U} >$  $\overline{\phantom{0}}$  $\langle -z_{\alpha} \rangle$  or Reject H<sub>0</sub> if z =  $\overline{\phantom{0}}$  $=$ 

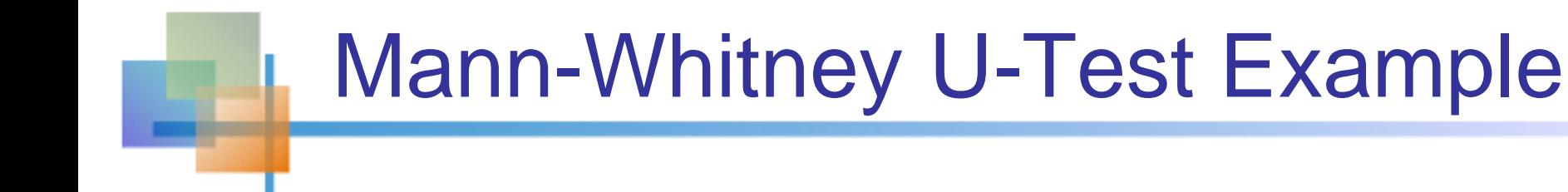

Claim: Median class size for Math is larger than the median class size for English

A random sample of 10 Math and 10 English classes is selected (samples do not have to be of equal size)

Rank the combined values and then determine rankings by original sample

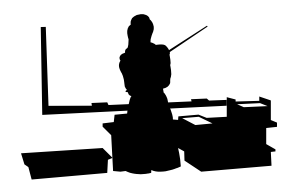

*(continued)*

■ Suppose the results are:

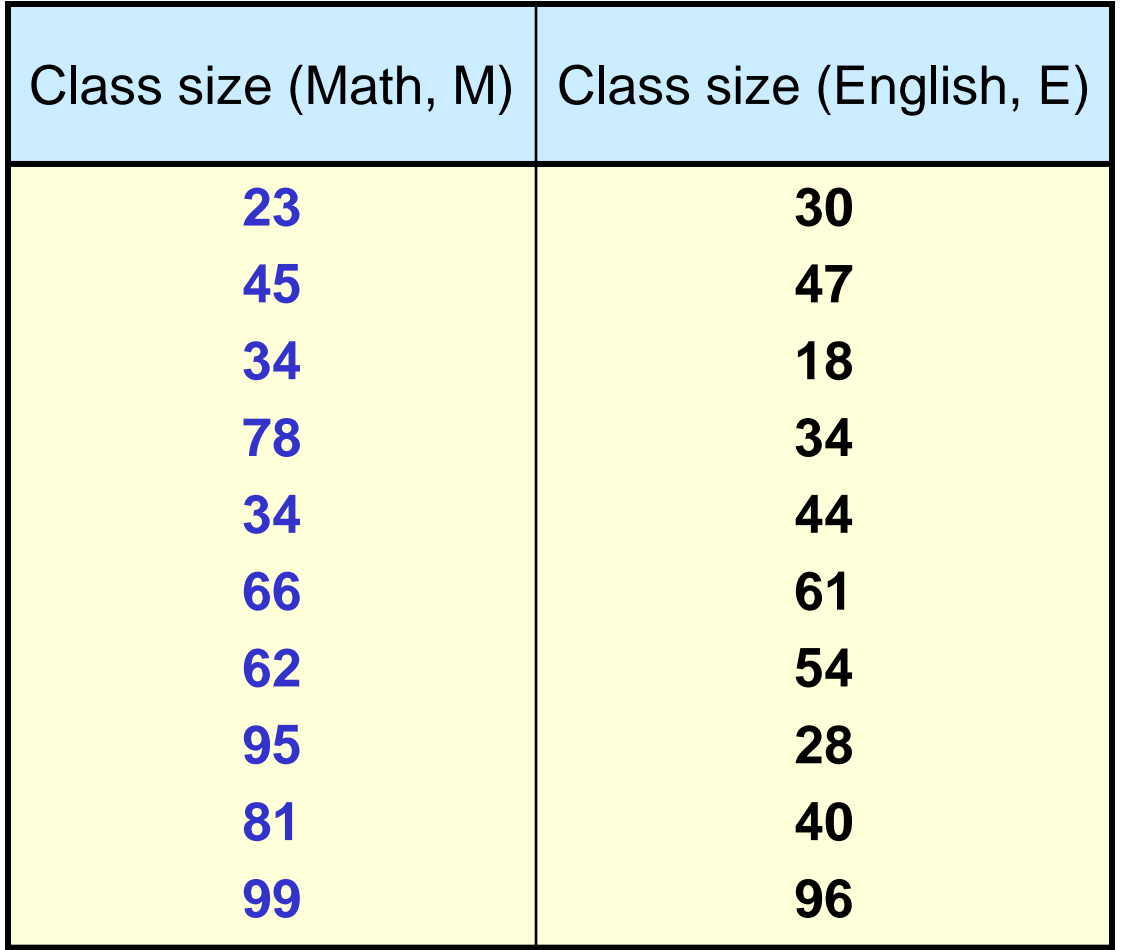

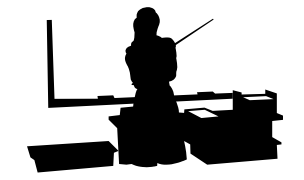

*(continued)*

#### Ranking for combined samples

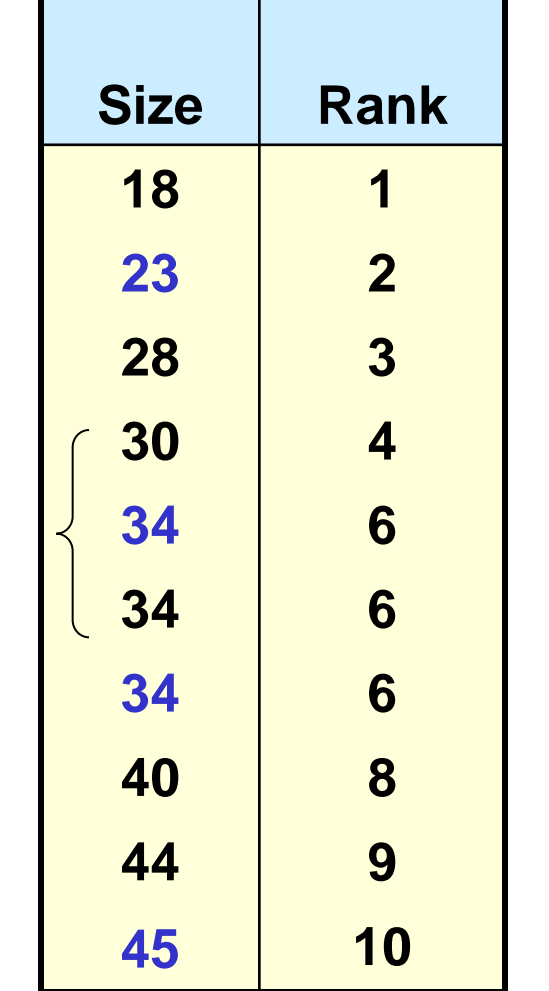

tie

d

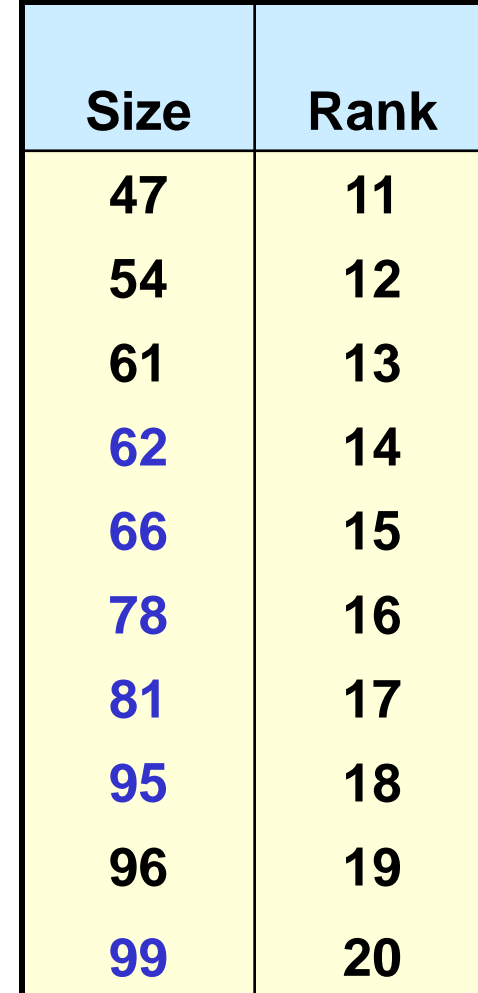

Chap 15-96

*(continued)*

**Rank by** original sample:

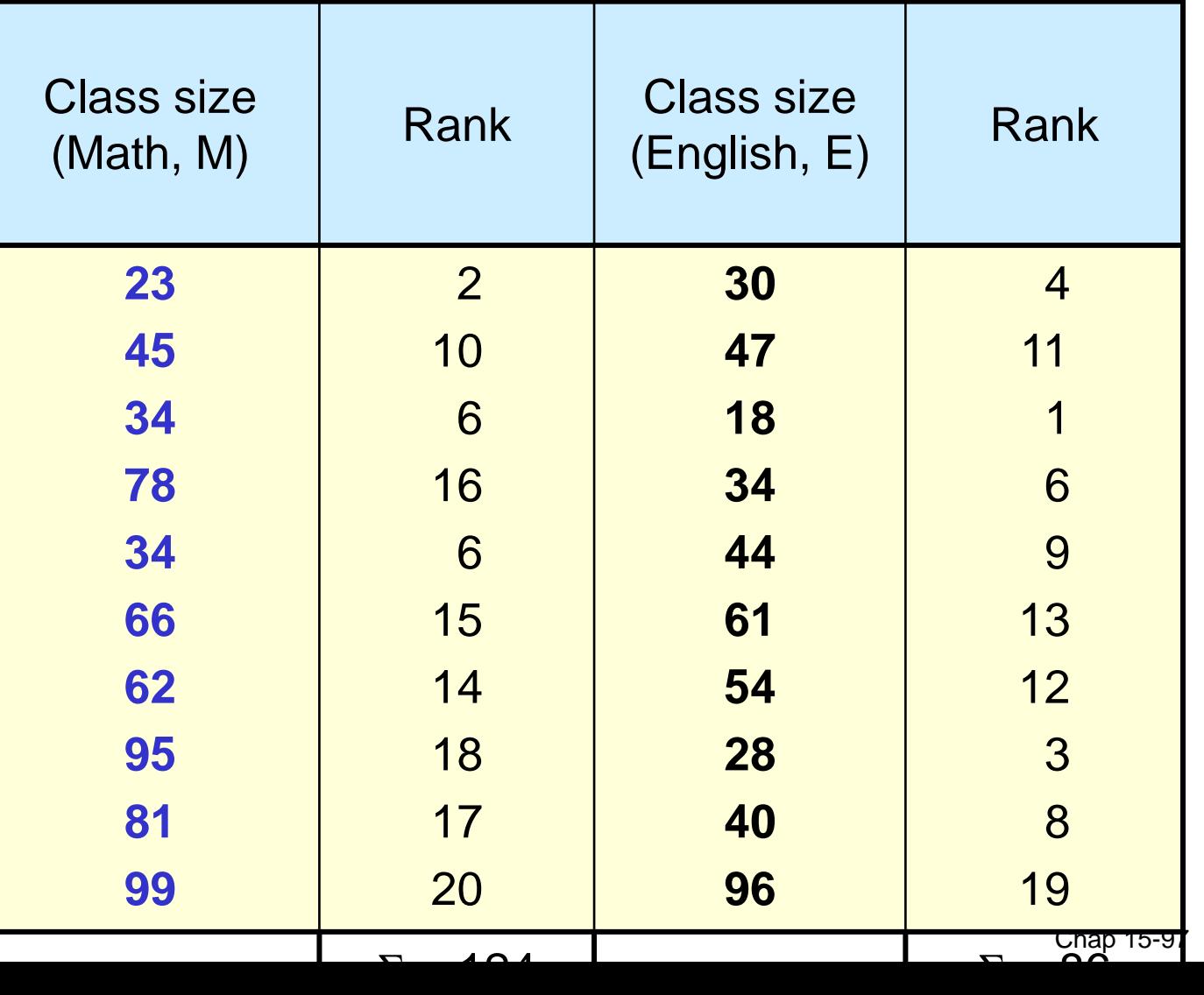

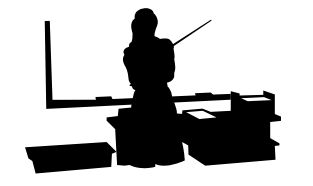

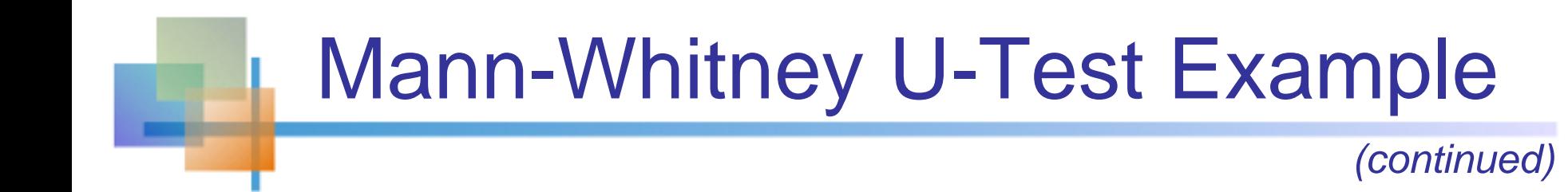

Claim: Median class size for Math is larger than the median class size for English

### $H_0$ : Median $_M \leq M$ edian $_E$

(Math median is not greater than English median)

$$
H_A: Median_M > Median_E
$$

(Math median is larger)

$$
U = n_1 n_2 + \frac{n_1(n_1 + 1)}{2} - \sum R_1 = (10)(10) + \frac{(10)(11)}{2} - 124 = 31
$$

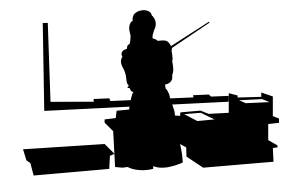

*(continued)*

- H<sub>0</sub>: Median<sub>M</sub> ≤ Median<sub>E</sub>
- H<sub>A</sub>: Median $_{\textrm{M}}$  > Median $_{\textrm{E}}$

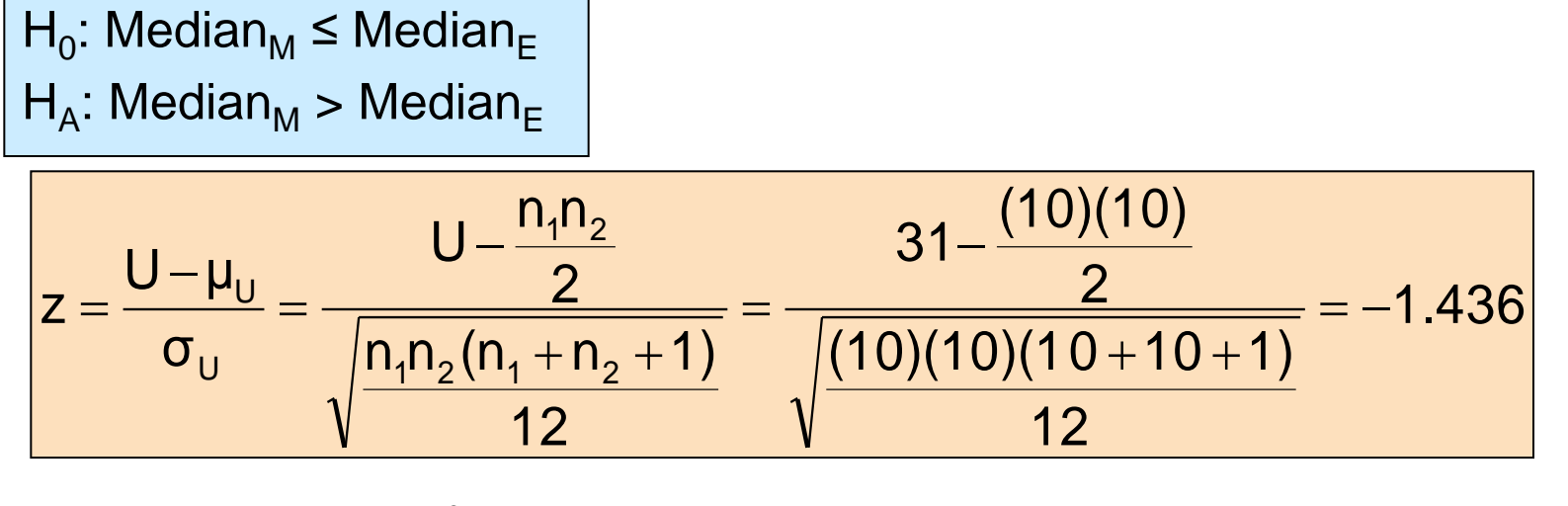

 The decision rule for this one-sided upper-tailed alternative hypothesis:

$$
Reject H_0 if z = \frac{U - \mu_U}{\sigma_U} < -z_\alpha
$$

- For  $\alpha = 0.05$ ,  $-z_{\alpha} = -1.645$
- **The calculated z value is not in the rejection region, so we conclude** that there is not sufficient evidence of difference in class size medians

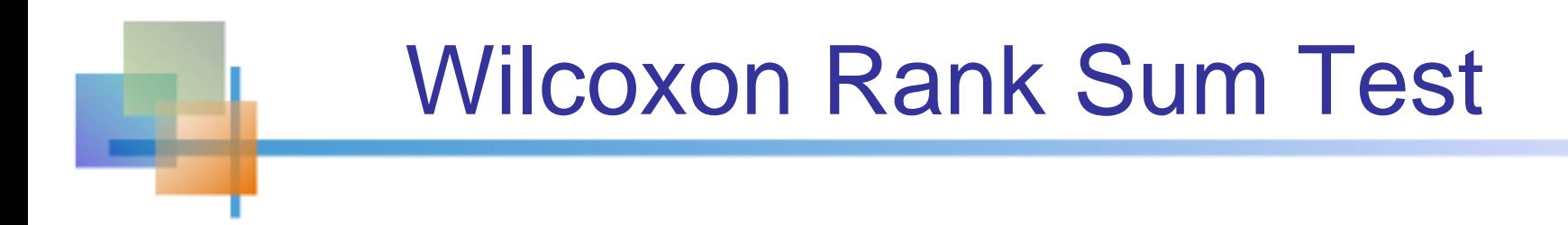

- Similar to Mann-Whitney U test
- **Results will be the same for both tests**

# Wilcoxon Rank Sum Test

*(continued)*

- $n_1$  observations from the first population
- $\blacksquare$  n<sub>2</sub> observations from the second population
- Pool the samples and rank the observations in ascending order
- $\blacksquare$  Let T denote the sum of the ranks of the observations from the first population
	- (T in the Wilcoxon Rank Sum Test is the same as  $\mathsf{R}_1$  in the Mann-Whitney U Test)

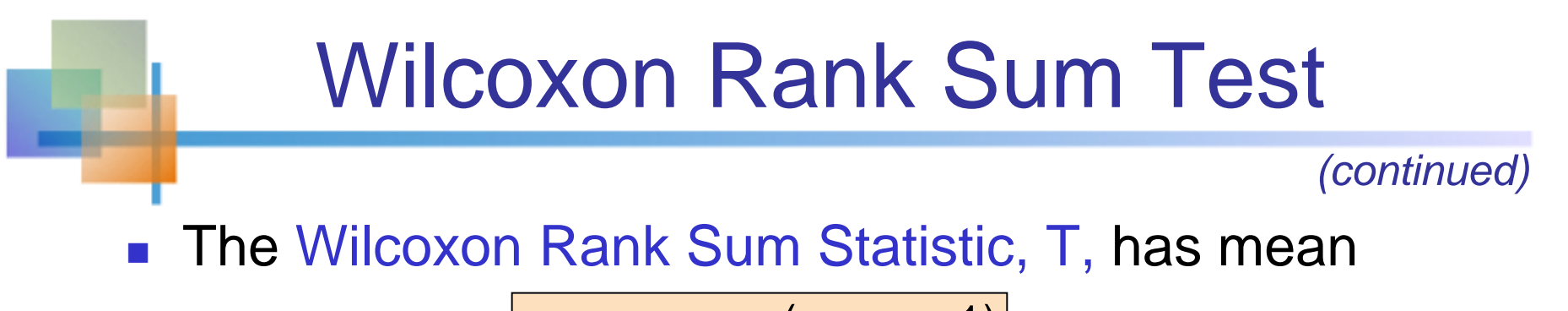

$$
E(T) = \mu_T = \frac{n_1(n_1 + n_2 + 1)}{2}
$$

**And variance** 

$$
\frac{e}{\text{Var}(T)} = \sigma_{T}^{2} = \frac{n_{1}n_{2}(n_{1}+n_{2}+1)}{12}
$$

**Then, for large samples (n<sub>1</sub>**  $\geq$  **10 and n<sub>2</sub>**  $\geq$  **10) the** distribution of the random variable

$$
Z = \frac{T - \mu_T}{\sigma_T}
$$

is approximated by the normal distribution

## Wilcoxon Rank Sum Example

■ We wish to test

$$
H_0
$$
: Median<sub>1</sub> ≥ Median<sub>2</sub>  
 $H_1$ : Median<sub>1</sub> < <>Median<sub>2</sub>

- Use  $\alpha = 0.05$
- Suppose two samples are obtained:
- $n_1 = 40$ ,  $n_2 = 50$
- When rankings are completed, the sum of ranks for sample 1 is  $\Sigma R_1 = 1475$  = T
- When rankings are completed, the sum of ranks for sample 2 is  $\Sigma R_2 = 2620$

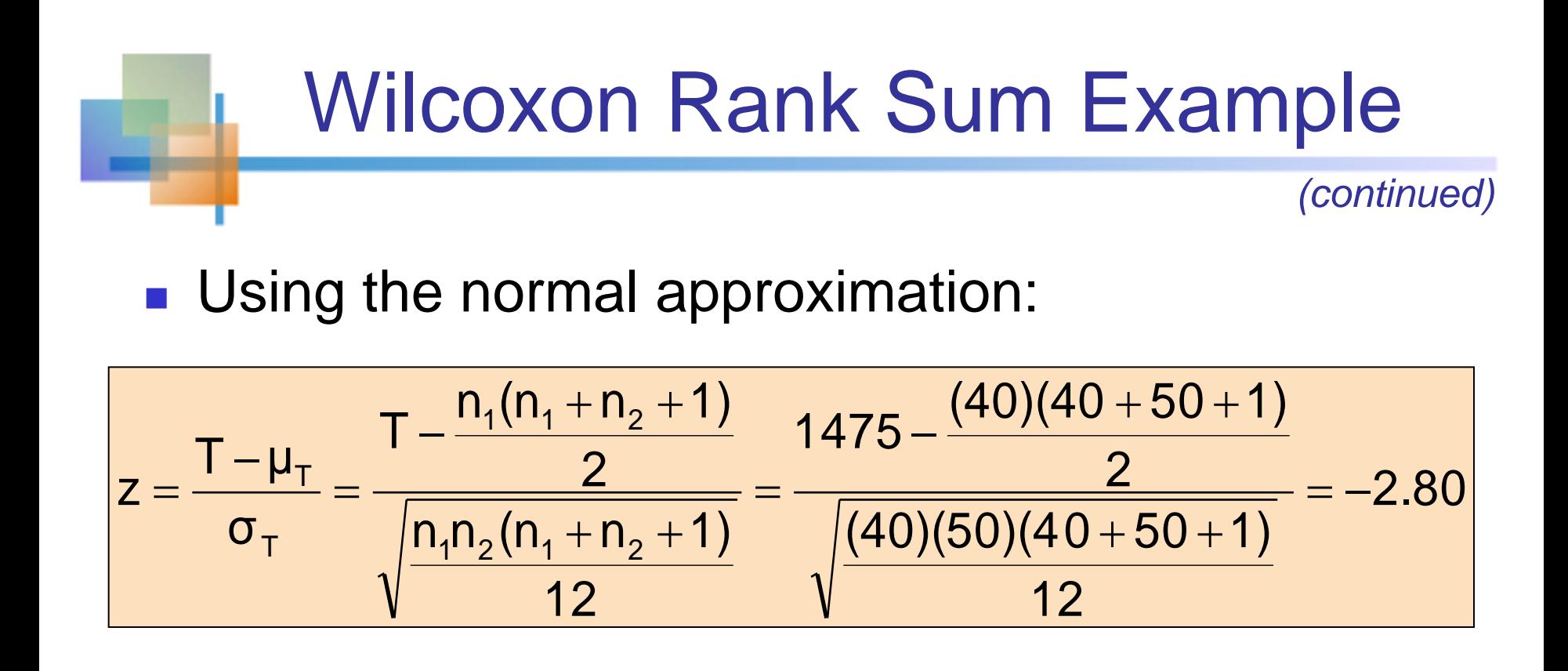

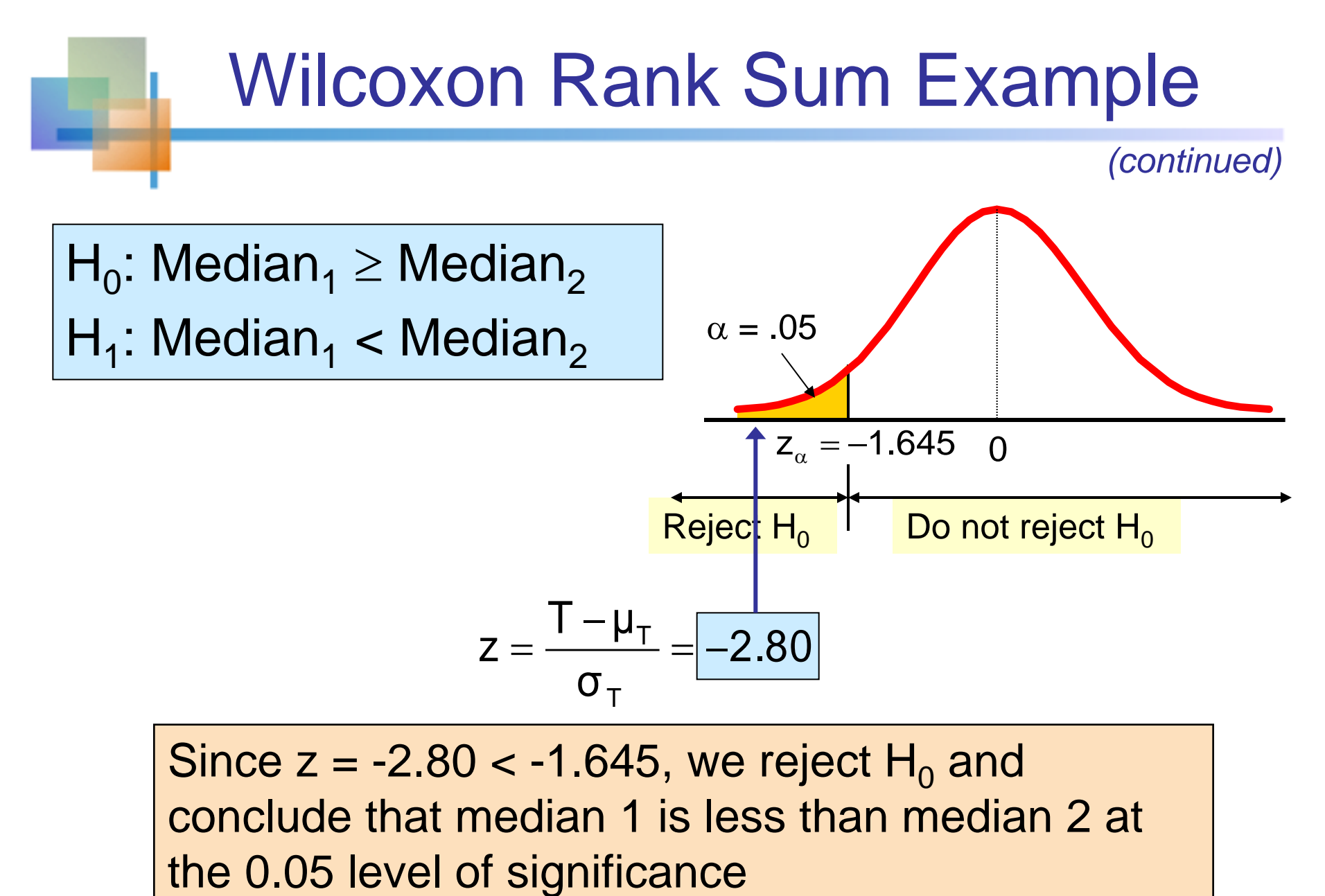

Since  $z = -2.80 < -1.645$ , we reject H<sub>0</sub> and conclude that median 1 is less than median 2 at

### Spearman Rank Correlation (Example is not provided)

- **Consider a random sample**  $(x_1, y_1), \ldots, (x_n, y_n)$  **of n pairs of** observations
- **Rank**  $x_i$  and  $y_i$  each in ascending order
- Calculate the sample correlation of these ranks
- **The resulting coefficient is called Spearman's Rank Correlation** Coefficient.
- **If there are no tied ranks, an equivalent formula for computing this** coefficient is

$$
r_{s} = 1 - \frac{6\sum_{i=1}^{n} d_{i}^{2}}{n(n^{2} - 1)}
$$

where the d<sub>i</sub> are the differences of the ranked pairs

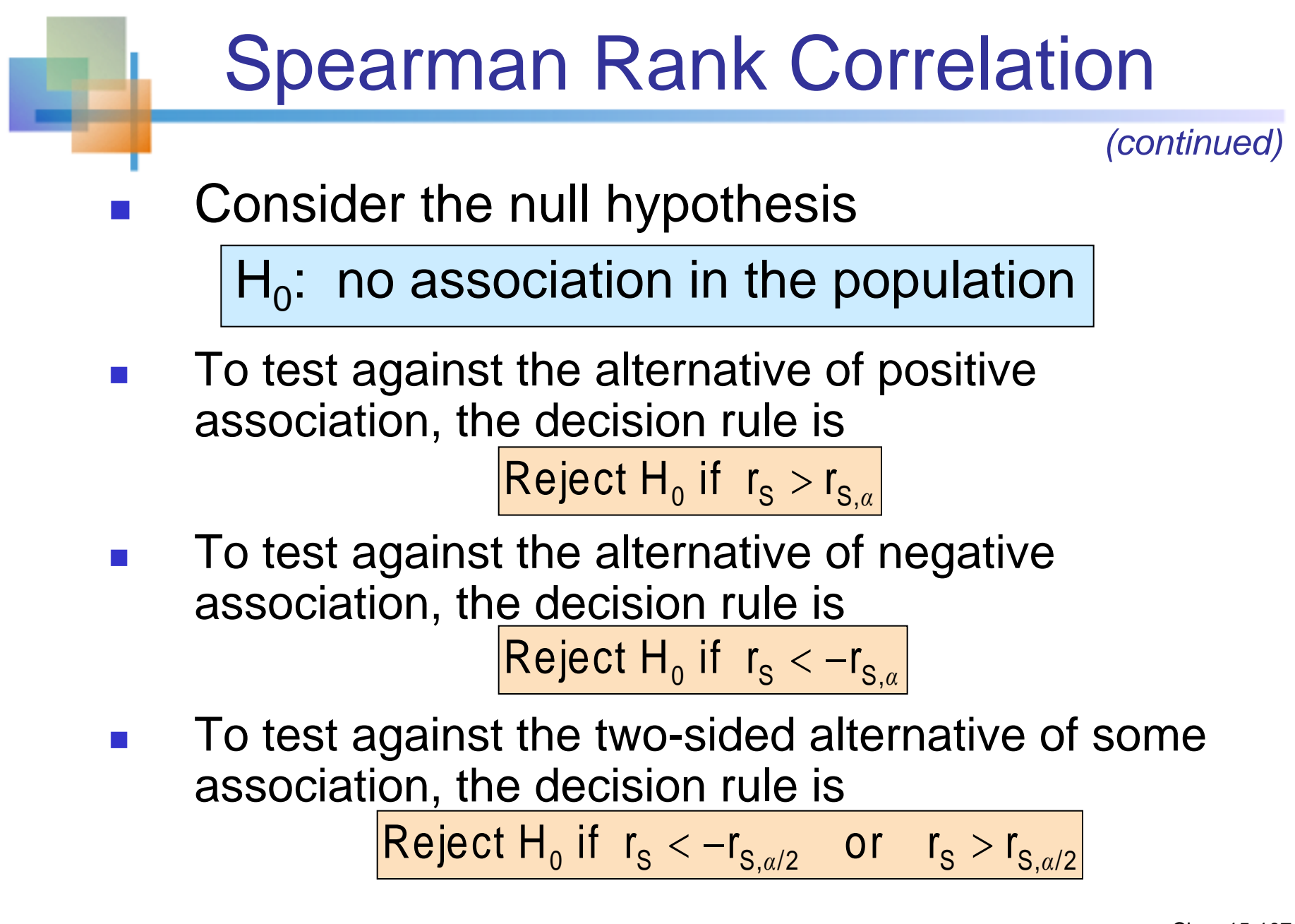

## Extra Examples: Wilcoxon Signed rank test

 **The dos department publishes information about food cost document according to that document , a typical Jordanian family of 4 spends about 157JD per week on food , 10 randomly selected families have the weekly costs shown in table one . do the data provide sufficient evidence to conclude that the mean weekly food cost for the Amman families is less than the national mean ( 157JD):**

**Sample mean weakly food costs:**

143 , 169 , 149 , 135 , 161 , 138 , 152 , 150 , 141 , 159 .
## Extra Examples: Man-Whitney

**a nationwide shipping firm purchased a new computer system to track its shipment , pickups …… employees were expected to need about 2 hours to learn how to use the system . in fact , some employees could use the system in very little time, where as others took considerably longer.**

**Someone suggested that the reason for this difference might be that only some employees had experience with this kind of computer system . To test experience were randomly selected .**

**The times , in minutes , required for there employed to learn how to use the system are given in table 1 at the 5%significance level , do the data provide sufficient evidence to conclude that the mean learning time for all employed without experience exceeds the mean learning time for all employees with experience .**

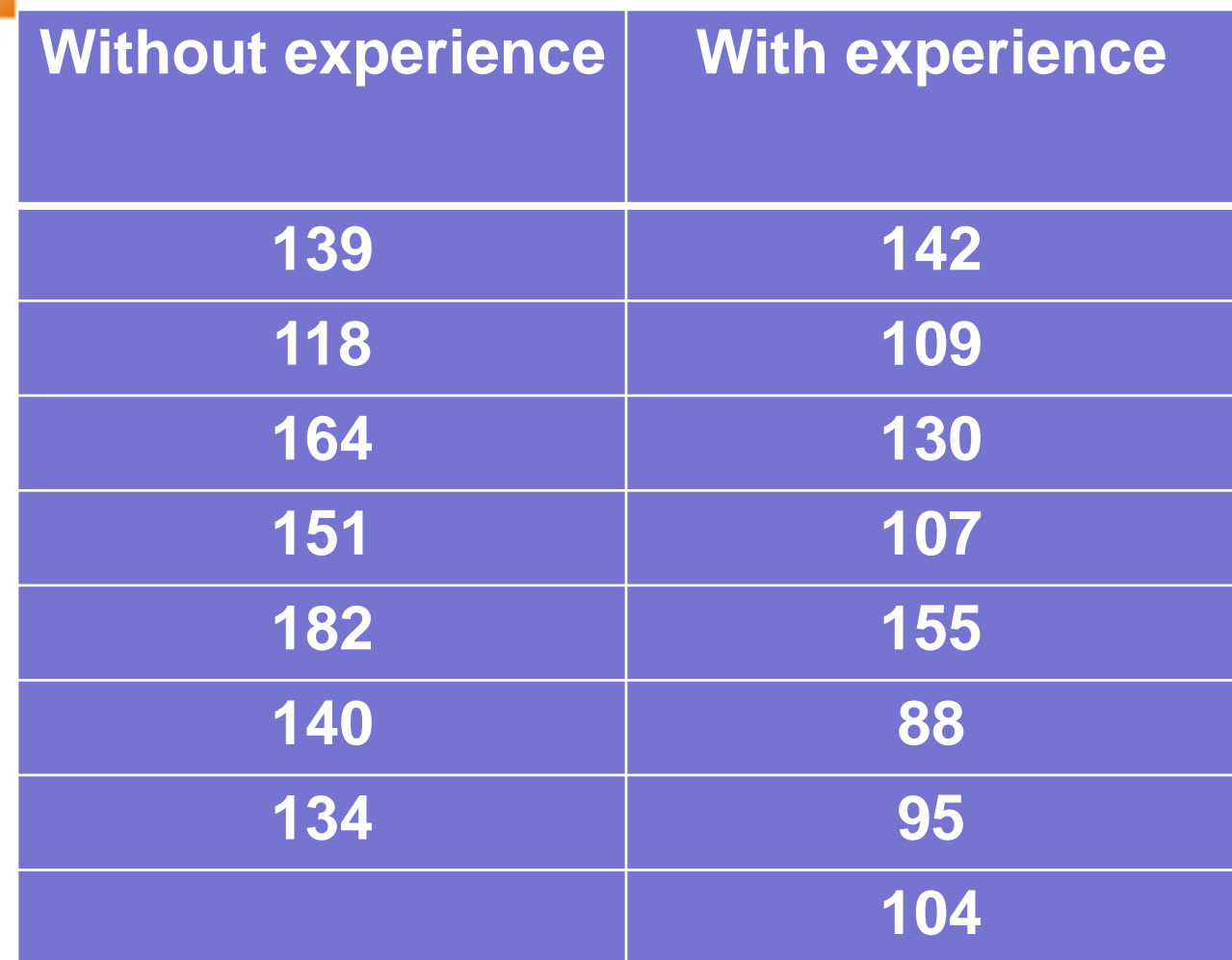